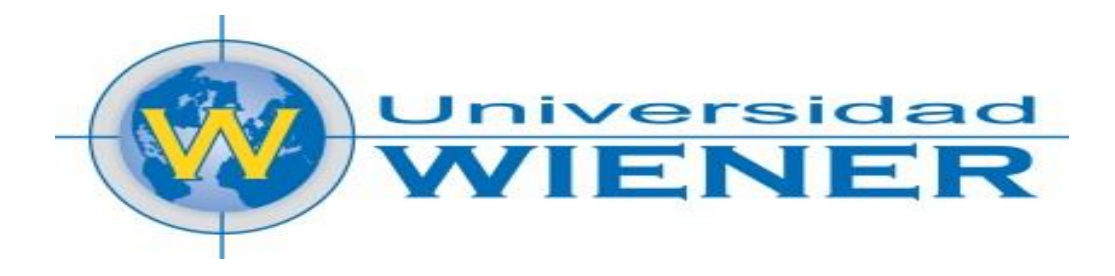

# **FACULTAD DE INGENIERÍA Y NEGOCIOS**

# **ESCUELA ACADÉMICO PROFESIONAL DE INGENIERÍAS**

# **TESIS**

# **DISEÑO DE UN CUADRO DE MANDO INTEGRAL PARA DISPOSITIVOS MÓVILES CON EL OBJETIVO DE INCREMENTAR LA RENTABILIDAD EN EL SECTOR RETAIL**

**Caso: Passarela**

Para optar Título Profesional de

# **INGENIERO DE SISTEMAS E INFORMATICA**

Autor:

**Bach. William Cabrera Cabrera**

**Bach. Jair Otiniano Proa**

**Lima – Perú**

**2017**

#### **AGRADECIMIENTOS**

Este trabajo lo dedicamos A Dios, por habernos dado fuerza, guiarnos y permitirnos llegar a este momento tan especial de nuestra vida. Por los triunfos y los momentos difíciles que nos han enseñado a valorarlo cada día más.

A nuestros padres, por su amor, comprensión, consejos y apoyo durante todo este trayecto estudiantil, enseñándonos a afrontar con entusiasmo y perseverancia los retos de nuestra vida para convertirnos en buenos profesionales.

A nuestra familia por que han estado a nuestro lado en todo momento de nuestros estudios brindándonos su apoyo incondicional.

Al Mg. Julio Marchena, por su valiosa guía, comentarios, sugerencias y confianza depositada en nuestra labor y asesoramiento recibido durante estos meses, los cuales han sido muy valiosos en nuestra formación académica; permitiéndonos así el feliz término de la investigación.

A nuestros profesores, por enseñarnos e instruirnos en el camino del buen estudiante, por darnos su apoyo, sabiduría y su comprensión en el desarrollo de nuestra formación profesional.

A nuestros amigos, por sus consejos y especial cariño.

A todos los que conocieron sobre el desarrollo de este trabajo y se acercaron a compartir sus ideas, experiencias de trabajo y de vida para enriquecer este proceso y concluir esta tesis.

## **PRESENTACIÓN**

Señores del Jurado:

Cumpliendo con el Reglamento de Grados y Títulos vigente en la Facultad de Ingeniería de la Universidad Privada Norbert Wiener.

Presentamos a vuestra consideración la tesis intitulada:

Diseño de un tablero de cuadro de mando integral para dispositivos móviles con el objetivo de incrementar la rentabilidad en el sector retail

Caso: Passarela

La misma que es el resultado de una investigación tecnológica o aplicada desarrollada bajo la modalidad de investigación en las ciencias del diseño, con la cual aspiro obtener el Título Profesional de INGENIERO DE SISTEMAS E INFORMÁTICA que otorga esta casa superior de estudios.

Admito la posibilidad de algunas pequeñas deficiencias por lo que recurro a su elevado juicio de maestros para saberlas dispensar.

Lima, 5 de marzo de 2016

Bach. William Cabrera Cabrera Bach. Jair Otiniano Proa

### **DECLARACIÓN DE AUTENTICIDAD**

Por el presente documento nosotros, tesistas de la Escuela Académico Profesional de INGENIERIA DE SISTEMAS E INFORMÁTICA de la Universidad Privada Norbert Wiener identificado como:

> William Cabrera Cabrera Jair Otiniano Proa

Declaro como autor de la tesis: Diseño de un tablero de cuadro de mando integral para dispositivos móviles con el objetivo de incrementar la rentabilidad en el sector retail elaborada para optar el título profesional de INGENIERO DE SISTEMAS E INFORMÁTICA que he elaborado íntegramente, que no existe plagio alguno de un documento o tesis existente previamente y que los datos, referencias, citas y bibliografía son veraces.

Lima, 5 de marzo de 2016

…………………………………. ………………………………….

William Cabrera Cabrera Jair Otiniano Proa

DNI: 27454412 DNI: 47624622

# **INDICE DE CONTENIDOS**

CAPITULO I: DISEÑO

# Página

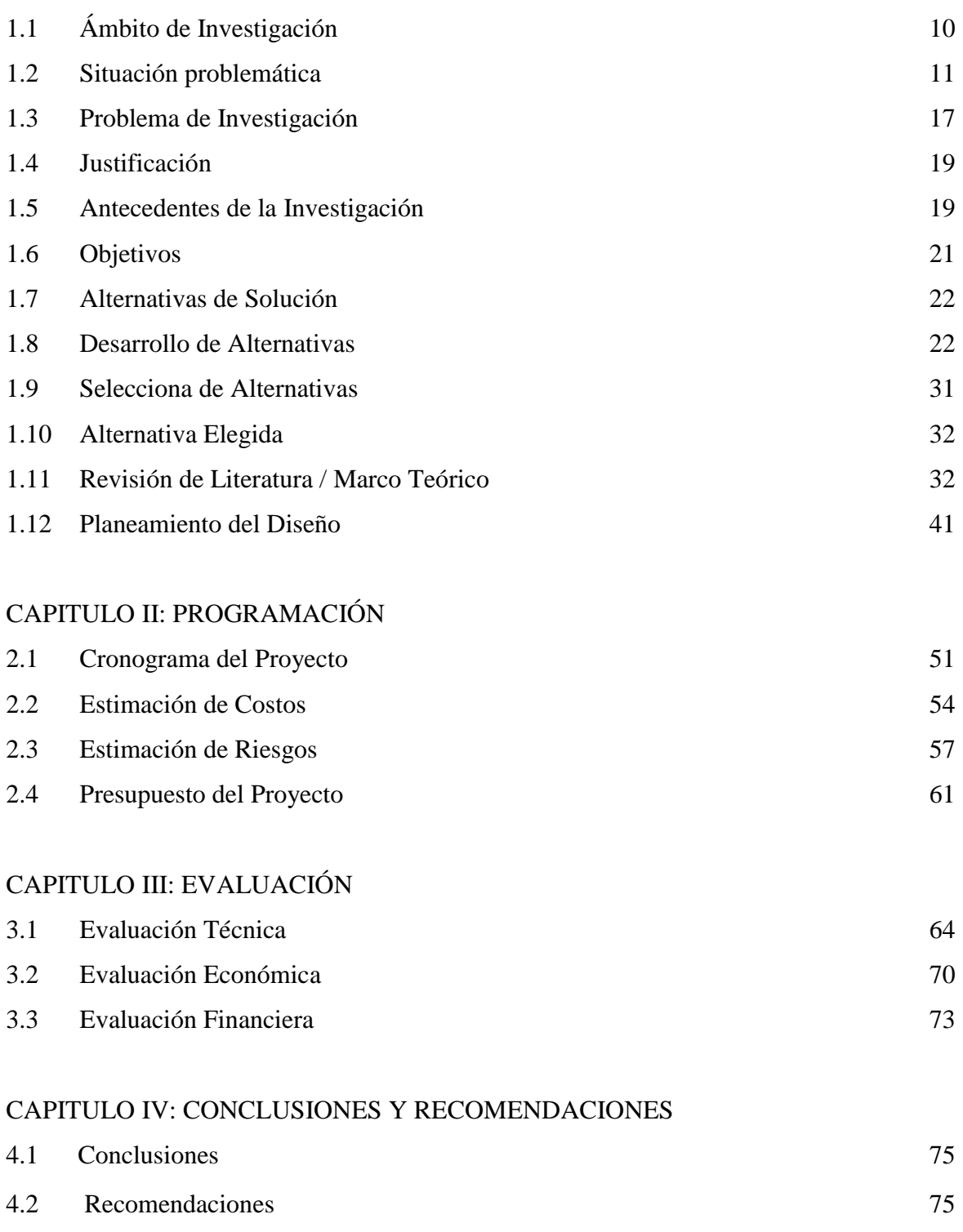

# REFERENCIAS BIBLIOGRAFICAS 76

# ANEXOS

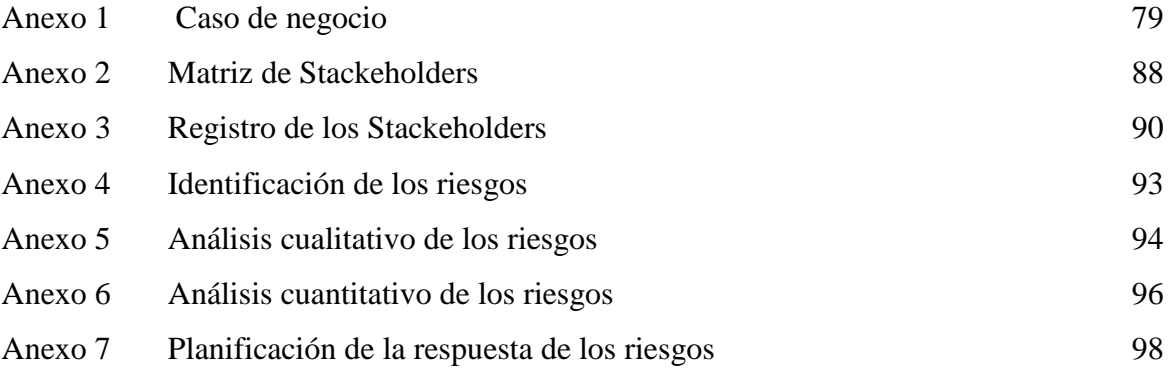

# **INDICE DE TABLAS**

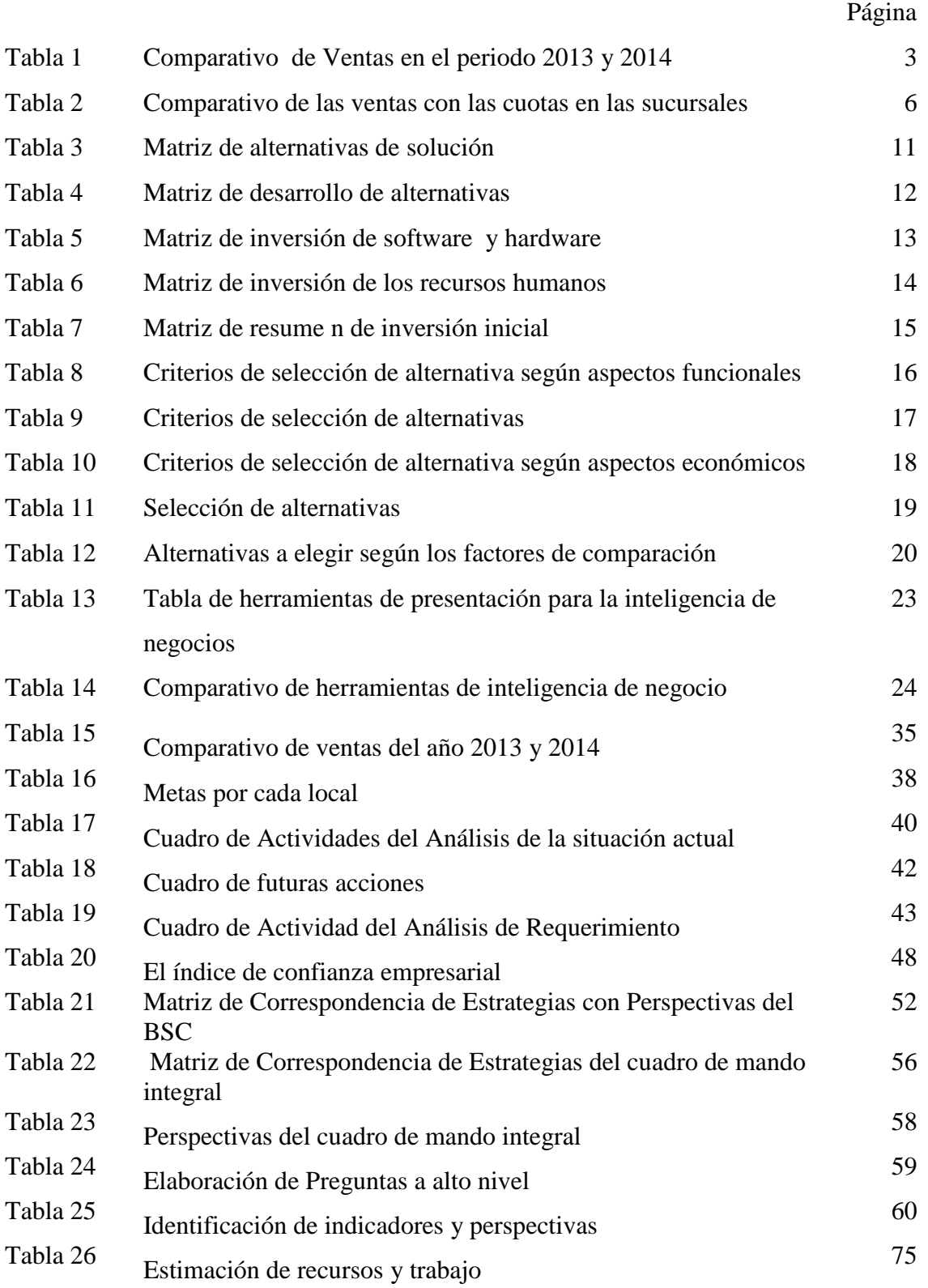

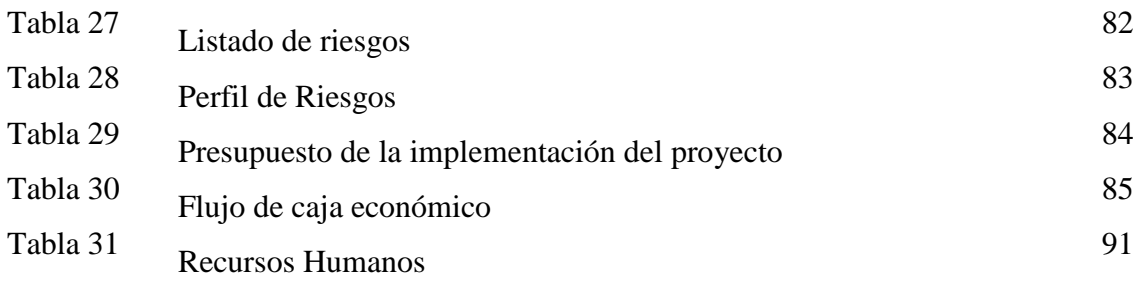

# **INDICE DE GRÁFICOS**

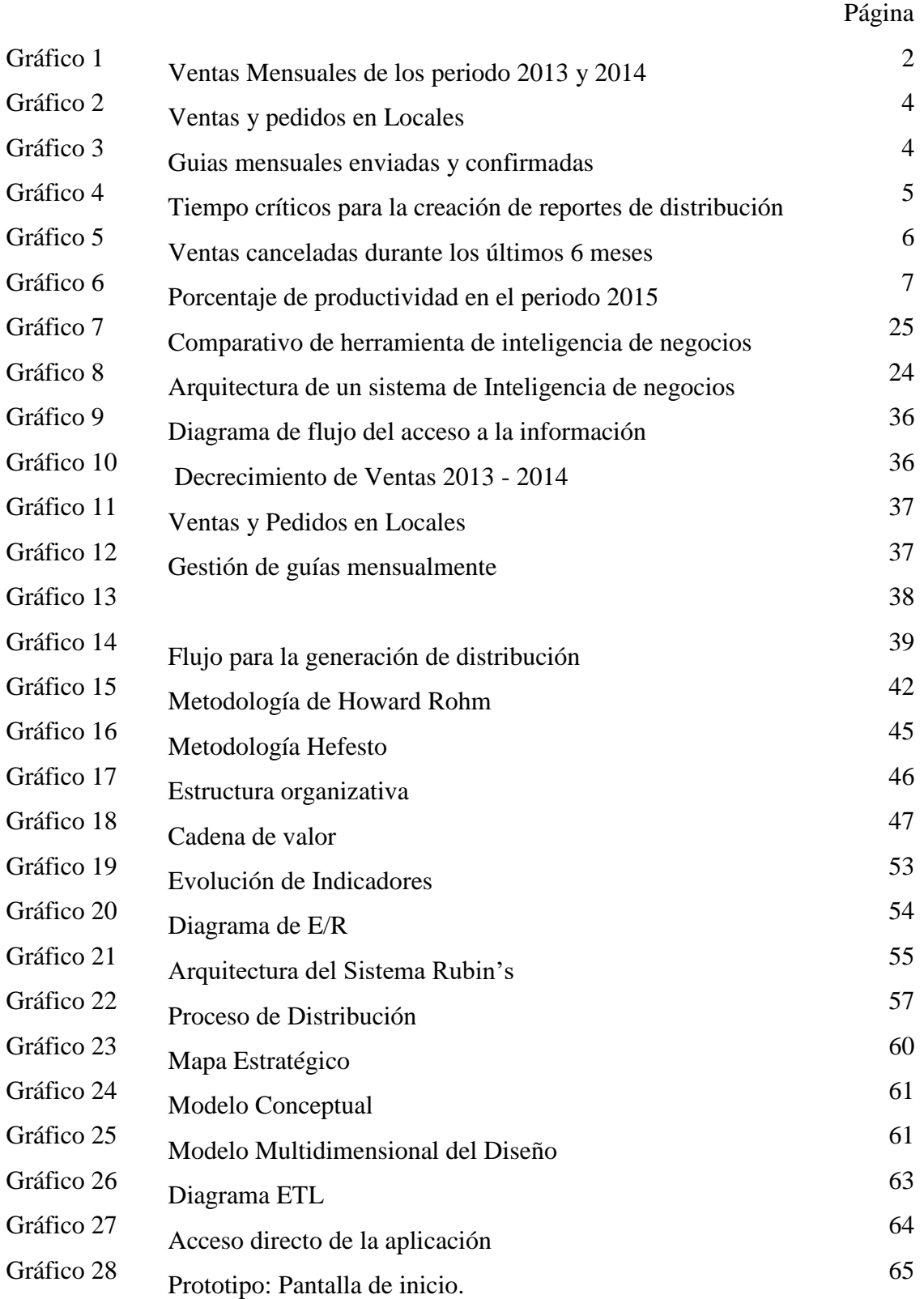

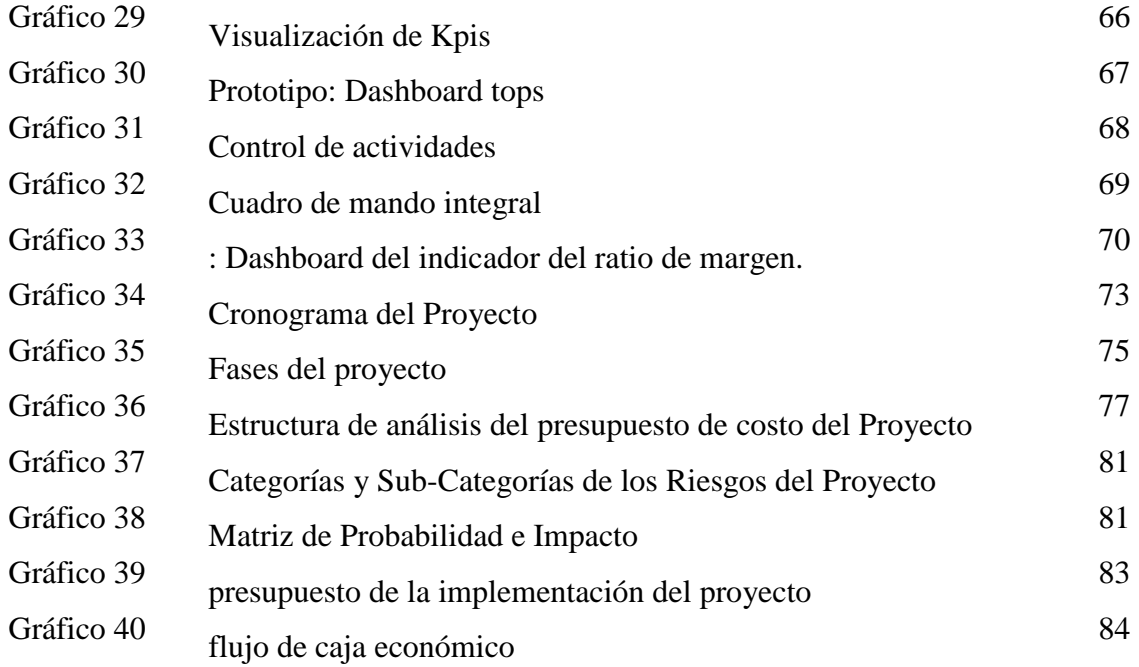

# **CAPÍTULO I DISEÑO DEL ARTEFACTO**

### **1.1 Ámbito de investigación**

La empresa:

#### **a. Datos generales**

RUC : 20427799973 Razón social : INVERSIONES RUBIN'S SRL Nombre Comercial: Passarela Condición: Activo Fecha de inicio de actividades: 08/11/2000 Actividad Comercial: Venta por menor productos textiles, calzado.

#### **b. Misión**

Aumentar la calidad de vida laboral de cada uno de nuestros clientes, entregando productos normados y homologados con materiales certificados que cumplan los requerimientos de calidad de cada uno de nuestros productos.

#### **c. Visión**

Passarela se convertirá en el 2015; en una empresa líder, reconocida a nivel nacional por su desarrollo en el área de los calzados para la industria del vestir, accesorios en la de dotación y novedades; contando para ello con una excelente maquinaria ayudado por un calificado equipo humano, tecnológico para desarrollar productos de alta calidad que satisfagan las necesidades de nuestros clientes o el mercado

#### **Valores**

1. Honradez: La empresa se compromete y garantiza a los clientes: la calidad de producto y el sostenimiento del crédito.

- 2. Puntualidad: El producto será entregado a los clientes dentro de las fechas ofrecidas, principalmente si hay temporadas de fiestas y eventos de tradición en las comunidades.
- 3. Profesionalismo: La relación entre la empresa y los clientes es estrictamente comercial.
- 4. Ética**:** La empresa compromete a no divulgar sin motivo la situación económica financiera de sus clientes.
- 5. Honestidad**:** Se proporcionará bajo las más estrictas normas de honestidad, el producto ofrecido y contratado.

#### **1.2 Situación problemática**

En el ámbito de investigación se identificó los siguientes problemas:

1) Passarela, es una de las empresas de calzados más importantes a nivel nacional, actualmente está generando un decrecimiento en el margen de las ventas mensuales en el periodo 2013-2014.

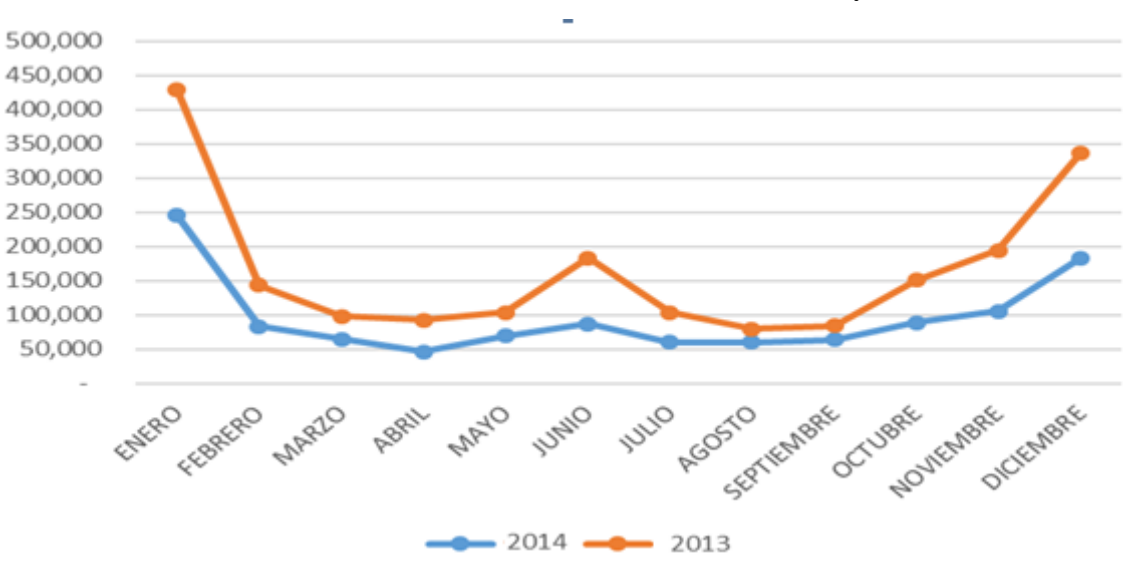

Gráfico 1: Ventas Mensuales de los Periodo 2013 y 2014

Fuente: BD-IRSA (2014)

En el Gráfico 1 observamos las pérdidas económicas que tiene al comparar entre el periodo 2013 y 2014 respecto a cada mes, lo que evidencia que existe una mala gestión en las diferentes áreas de la empresa.

| 2013      | 2014    |
|-----------|---------|
| 245,970   | 182,780 |
| 83,440    | 60,220  |
| 64,680    | 33,320  |
| 46,200    | 46,320  |
| 70,030    | 34,070  |
| 87,130    | 96,530  |
| 60,390    | 43,750  |
| 60,140    | 19,820  |
| 63,720    | 21,110  |
| 88,970    | 62,440  |
| 105,320   | 89,200  |
| 183,200   | 154,350 |
| 1,159,190 | 843,910 |
|           |         |

*Tabla 1: Comparativo de Ventas en el periodo 2013 y 2014*

*Fuente: BD-IRSA (2014)*

Se observa en la Tabla 1 que las ventas generadas en el año 2014 con respecto al año 2013 tuvieron un decrecimiento del 27.19% (Aproximadamente trescientos quince mil doscientos ochenta nuevos soles), la causa de este decrecimiento es por los diferentes problemas de información que han existido en el área de logística por la toma de decisiones.

#### 2) Inadecuada distribución de productos en sucursales

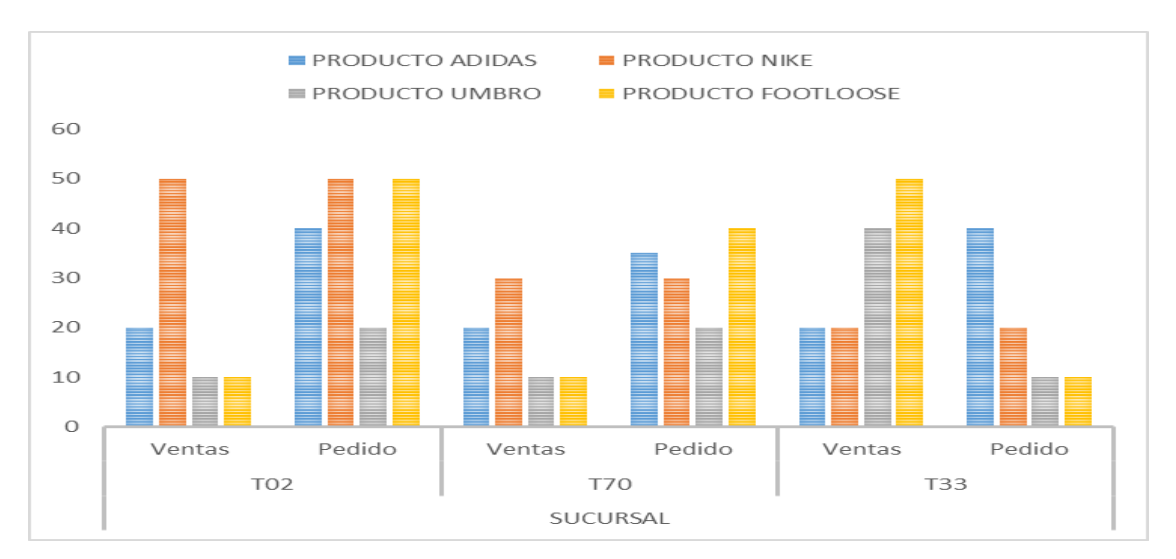

*Figura 2: Ventas y Pedidos en Locales Fuente: BD-IRSA (2014)*

En el Gráfico 2 se observa que existe una inadecuada distribución entre las ventas versus los pedidos que registran los encargados de cada sucursal (administradores) para el abastecimiento de su local ya que no cuentan con el stock consolidado.

3) Falta de control de la confirmación de guías internas a destiempo generando negativos en stock por parte de los responsables o administradores de tiendas.

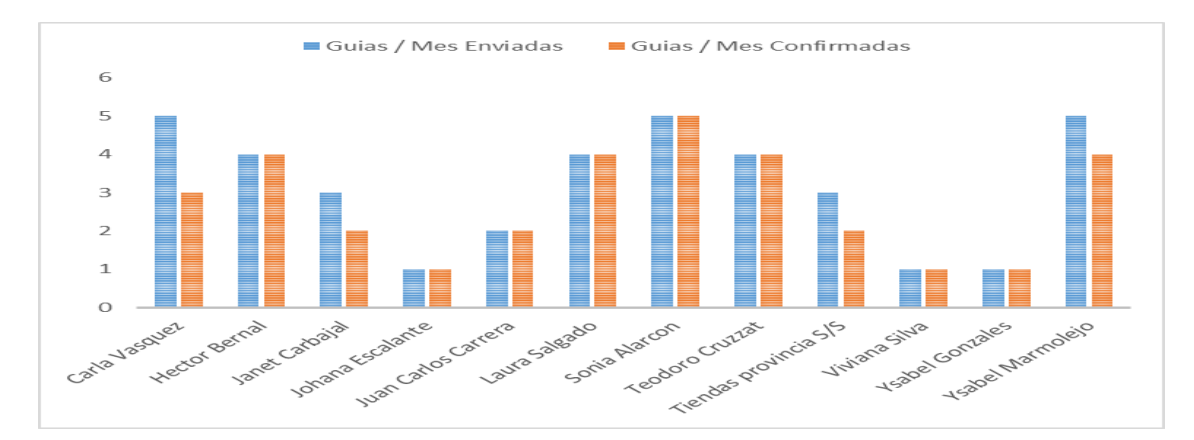

*Figura 3: Guías Mensuales Enviadas y Confirmadas Fuente: BD-IRSA (2014)*

En el gráfico 3, se observa que existe una distorsión del stock respecto a las guías confirmadas por parte de los administradores o responsables ya que no realizaban su función laboral correctamente.

- Creación de Reporte Antes Creación de Reporte Ahora 16 14 12 10 8 6 4 2  $\mathbf 0$ Ricky Cubas Juan Benites Julio Paredes
- 4) Pérdida de tiempo en la generación de reportes para el uso de la distribución

*Gráfico 4: Tiempo Críticos para la Creación de Reportes de Distribución Fuente: BD-IRSA (2014)*

En el gráfico 4 apreciamos una gran diferencia en tiempo respecto a la creación de reporte a nivel de horas, ya que antes usaban para elaborar los reportes una metodología que les consumía demasiado el tiempo.

5) Falta de control para el cumplimiento de las metas respecto a cada sucursal.

|                 | Venta      | Meta       | $\%$ |
|-----------------|------------|------------|------|
| T <sub>10</sub> | 36,340.00  | 30,250.00  | 120% |
| T <sub>15</sub> | 19,650.00  | 25,650.00  | 77%  |
| T <sub>20</sub> | 18,950.00  | 20,250.00  | 94%  |
| T <sub>17</sub> | 25,640.00  | 38,650.00  | 66%  |
| T <sub>18</sub> | 33,980.00  | 42,130.00  | 81%  |
| T <sub>21</sub> | 18,940.00  | 24,650.00  | 77%  |
| T <sub>24</sub> | 21,320.00  | 25,950.00  | 82%  |
| T <sub>20</sub> | 22,410.00  | 29,680.00  | 76%  |
| T <sub>55</sub> | 26,400.00  | 27,980.00  | 94%  |
| T <sub>67</sub> | 25,840.00  | 36,400.00  | 71%  |
| T78             | 31,450.00  | 34,400.00  | 91%  |
| T87             | 27,840.00  | 31,850.00  | 87%  |
|                 | 308,760.00 | 367,840.00 | 84%  |

*Tabla 2: Comparativo de las ventas con las cuotas en las sucursales*

*Fuente: BD-IRSA (2014)*

En la Tabla 2 podemos observar que cada sucursal no está logrando la meta esperada ya que están generando ventas menores a la cuota esperada.

6) Perdidas de oportunidades de ventas en cada sucursal lo que compromete directamente al área comercial lo cual disminuye los ingresos y así la rentabilidad sobre la empresa.

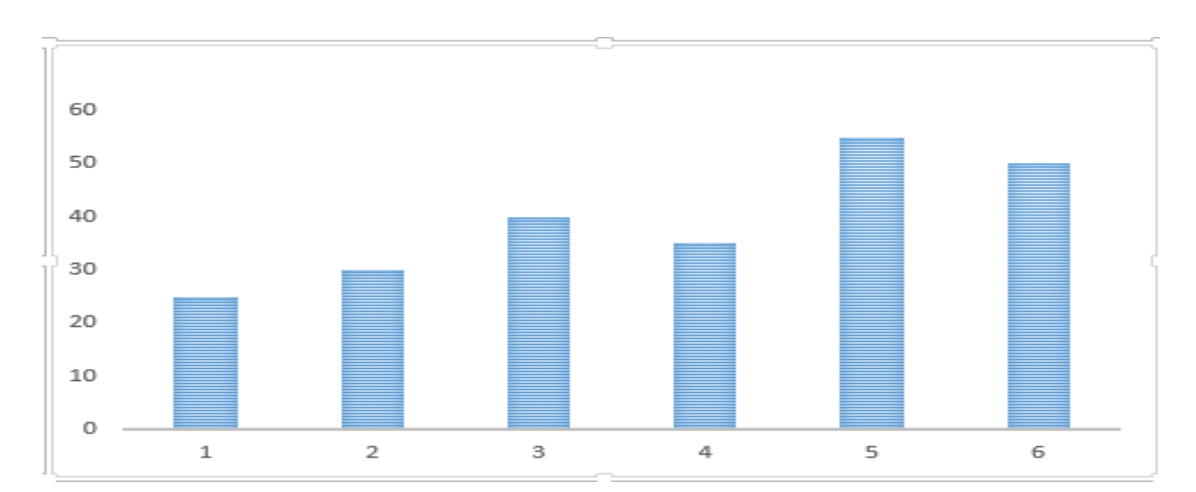

*Gráfico 5: Ventas canceladas durante los últimos 6 meses Fuente: BD-IRSA (2014)*

En la Gráfico 5 observado las ventas canceladas o no realizadas debido a que no hubo stock físico a la hora de consulta al sistema para su dicha venta.

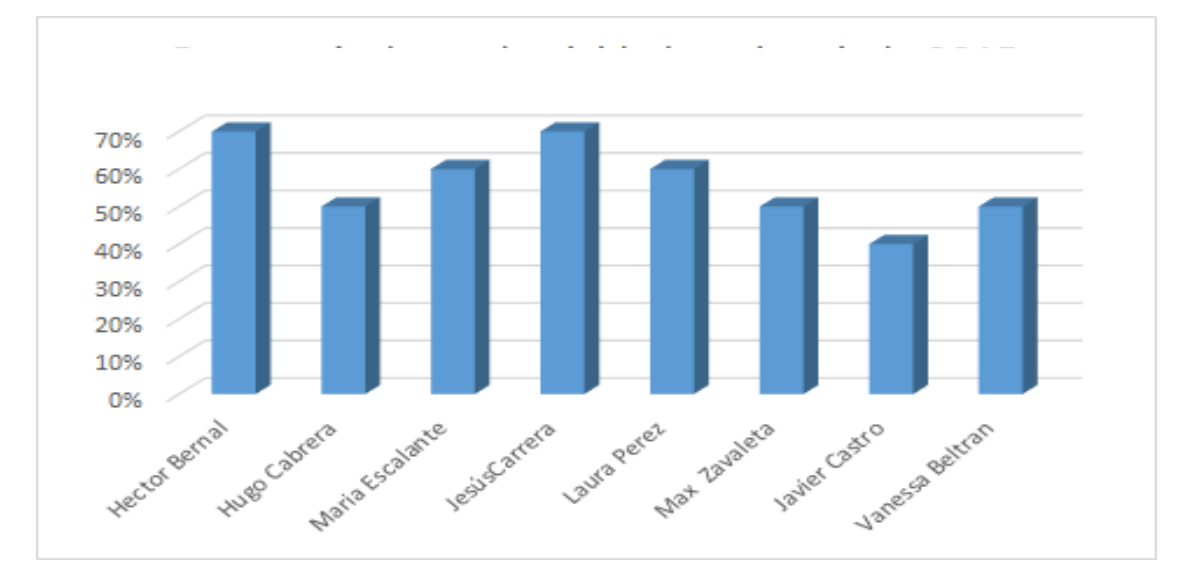

7) Inadecuado control del personal calificado respecto a sus funciones asignadas.

*Gráfico 6. Porcentaje de Productividad en el Periodo2015 Fuente: PE-IRSA (2015)*

En el gráfico 6 se puede reflejar que los supervisores no están cumpliendo con sus respectivas funciones referentes al sistema.

### **1.3 Problema de investigación**

Derivante del análisis del ámbito de investigación, se ha determinado que el problema de investigación de la presente tesis es que la empresa Passarela, en el último año ha sufrido un reducción en sus ventas que viene a ser el 27.2% (Aproximadamente trescientos quince mil doscientos ochenta).

#### **1.4 Justificación**

Las razones que justifican la presente investigación son las siguientes:

Actualmente la empresa maneja con algunos procesos manuales, reportes transaccionales tomándose un excesivo tiempo para la obtención de información de todos los datos históricos.

Por lo tanto la solución que diseñada y aplicada será la de inteligencia de negocios el cuál será aplicado al ámbito comercial y permitirá a la empresa mejorar su conocimiento del mercado y de sus clientes, como base imprescindible para las distribuciones más acertadas y la explotación de la información donde fuera factible.

Para que el margen de los ingresos y rentabilidad de la compañía se establezcan sobre una base sólida y de respaldo ante el incremento de la cuota del mercado lo cual son prioridades en la inmensa mayoría de empresas para el correcto desarrollo y crecimiento de la compañía. Es necesaria la identificación y monitoreo de los indicadores logísticos a través de los indicadores claves de control que proporciona la inteligencia de negocios.

#### **Antecedentes de la investigación**

#### **Internacionales**

Rivadeneira C. (2013) en su investigación "Balanced Scorecard para pymes y empresas nuevas" cuyo objetivo busca la administración de empresas y la evaluación del desempeño no pueden restringirse a un simple juicio superficial y unilateral del jefe respecto del comportamiento funcional de la compañía o del subordinado; es necesario descender más profundo, localizar la raíz de las causas y establecer perspectivas de común acuerdo con el resto áreas de la organización. En conclusión, la dirección estratégica se ha introducido como un proceso, se trata de una actividad que puede descomponerse en una secuencia de etapas, la información sobre los hechos no es suficiente, es necesario que la gerencia posea una metodología administrativa, es decir, un conjunto de conceptos, técnicas y

herramientas que le permitan pasar de la reflexión a la elaboración de una acción consciente y viable.

Orellana (2012) en su investigación "uso de la inteligencia de negocios para pymes en el Salvador "cuyo objetivo es de determinar si la inteligencia de negocios es usada en las Pymes de El Salvador y qué tipo de negocios pueden implementarla. Concluye que el término de inteligencia de negocios es poco conocido por la mayoría de las pequeñas y medianas empresas, y ninguna de las entrevistadas utilizaba el mismo dentro de sus organizaciones. Esto, se debe a diversos factores observados en el cuestionario: la cultura tradicionalista que poseen muchas de estas empresas por ser familiares y conformarse con la auto sostenibilidad del negocio y el conocimiento empírico de la industria; otro factor es la desconfianza de sus beneficios a largo plazo ya que tienen en cuenta que tanto los costos de implementar la inteligencia de negocios son altos como la inversión del tiempo; el rechazo al uso de un "open source" al considerar que es una herramienta poco especializada en la industria que se estuviese aplicando.

Recasens J. (2011) en su investigación Inteligencia de negocios y automatización en la gestión de puntos y fuerza de ventas en una empresa de tecnología cuyo objetivo es el de diseñar e implementar en HP Chile una herramienta de inteligencia de negocios que permita automatizar el control y gestión de la fuerza y puntos de venta en las principales cadenas a nivel nacional; finaliza con que la meta por cada cadena es un dato externo que se recibe mensualmente para su cálculo se utiliza la misma fuente de información contenida en la herramienta. El prototipo debiera por lo tanto ser capaz de calcular las metas por sí solo utilizando el método de pronóstico propuesto. El problema surge porque la mayor parte de las metas se asigna a nuevos productos y consideran variables no incorporadas en el prototipo, entre ellas el Market share, promociones y opiniones de expertos.

#### **Nacionales**

Rojas A. (2014), en su investigación de Implementación de un Data Mart como solución de inteligencia de negocios, bajo la metodología de Ralph Kimball para optimizar la toma de decisiones en el departamento de finanzas de la contraloría general de la república tiene por objetivo la Implementación de un Data Mart como solución de inteligencia de negocios, bajo la metodología de Ralph Kimball para optimizar la toma de decisiones en el Departamento de Finanzas de la Contraloría General de la República; tiene como conclusión que se construyó un modelo de datos OLAP, que permitió ejecutar las consultas, a partir de información procesada, obteniendo como resultado la flexibilidad al usuario al realizar las diferentes consultas pree laboradas. Además, se efectuaron las pruebas, para corregir los errores siguiendo la solución de inteligencia de negocios.

Claudia (2009), en su investigación de herramientas informáticas que dan soporte a la gestión estratégica en el sector hotelero de categoría tres estrellas tiene como objetivo el de elegir una herramienta informática gerencial basada en el cuadro de mando integral que mejor se adapte a l soporte de la gestión estratégica en empresas hoteleras de categoría tres estrellas según los lineamientos para la selección de software tiene como conclusión el de elegir a Delphos Manager como la herramienta informática gerencial que mejor se adapta al soporte de la gestión estratégica basada en el cuadro de mando integral, como se demostró con el caso aplicativo de la empresa Garza Hotel de categoría tres estrellas previo análisis según los lineamientos para la selección de software.

Justo (2008) en su investigación Balanced Scorecard y desarrollo empresarial en las empresas de telecomunicaciones del Perú, 2006-2007 tiene como objetivo el de demostrar si el Balanced Scorecard influye en el desarrollo empresarial de las empresas de telefonía del Perú cuya conclusión es que las empresas CLARO y MOVISTAR, usando el modelo del Balanced Scorecard ayudó a que conviertan su estrategia en acciones para el logro de los objetivos, la administración estratégica de CLARO y MOVISTAR no está destinada al control de gestión, por lo contrario su efectividad depende de las decisiones correctas y oportunas.

#### **1.5 Objetivos**

#### **a. Objetivo General**

Diseñar un cuadro de mando integral como herramienta de gestión empresarial para facilitar el desarrollo de la visión y pensamiento estratégico por parte de los directivos de la empresa Passarela.

#### **b. Objetivos Específicos**

- 1. Identificar las fortalezas, oportunidad, debilidades y amenazas dentro de Passarela.
- 2. Identificar indicadores asociados a las estrategias y procesos críticos dentro de Passarela los cuales generen valor sobre la misma.
- 3. Identificar indicadores en las áreas operativas, en los procesos internos, de atención al cliente y de gestión financiera para el control y cumplimiento de los mismos para el incremento de la rentabilidad.

### **1.6 Alternativas de solución**

Para solucionar los problemas identificados en Passarela se proponen tres alternativas, las cuales serán evaluadas.

| Alternativa 1                        | Alternativa 2                | Alternativa 3        |
|--------------------------------------|------------------------------|----------------------|
| Diseñar un Sistema de Soporte de     | Diseñar los indicadores      | Diseñar un cuadro de |
| Decisiones para el área de logística | operativos del negocio para  | mando integral para  |
| para incrementar la rentabilidad.    | incrementar la rentabilidad. | dispositivos móviles |
|                                      |                              | para incrementar la  |
|                                      |                              | rentabilidad.        |

*Tabla 3: Matriz de alternativas de solución*

*Fuente: Elaboración Propia*

# **Desarrollo de alternativas**

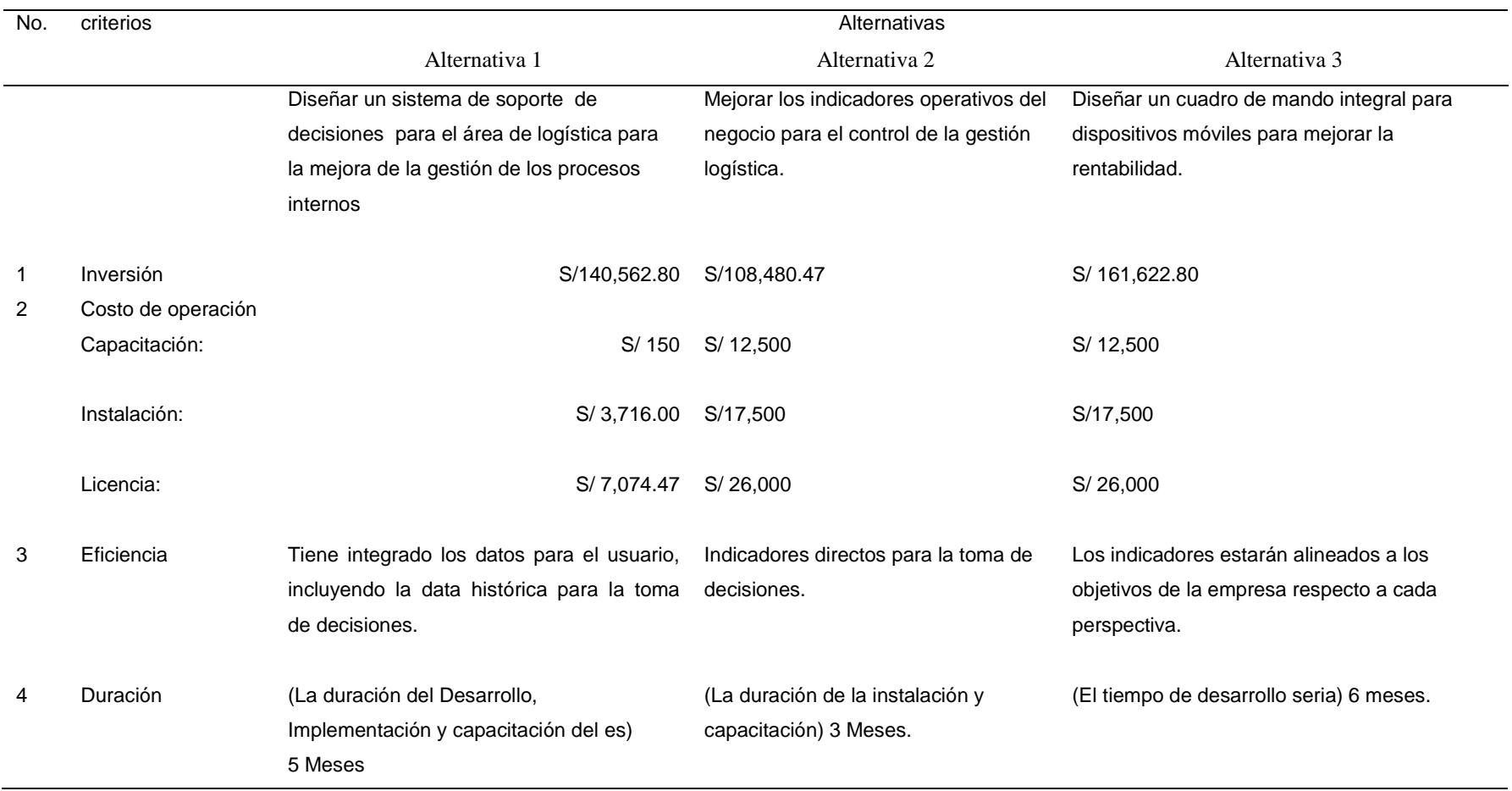

# *Tabla 4: Matriz de Desarrollo de Alternativas*

*Fuente: Elaboración propia.*

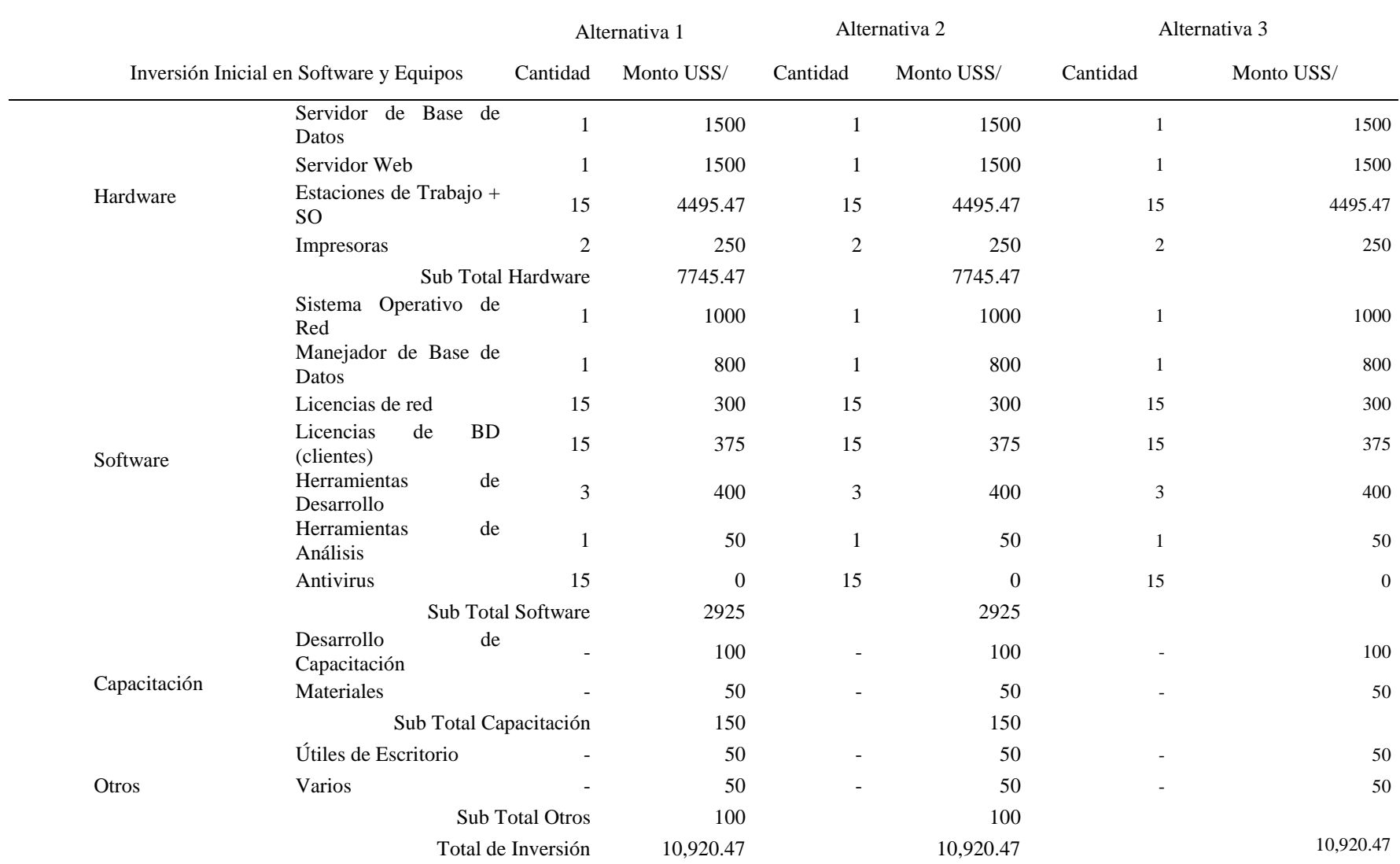

# *Tabla 5: Matriz de Inversión de Software y Hardware*

*Fuente: Elaboración propia.*

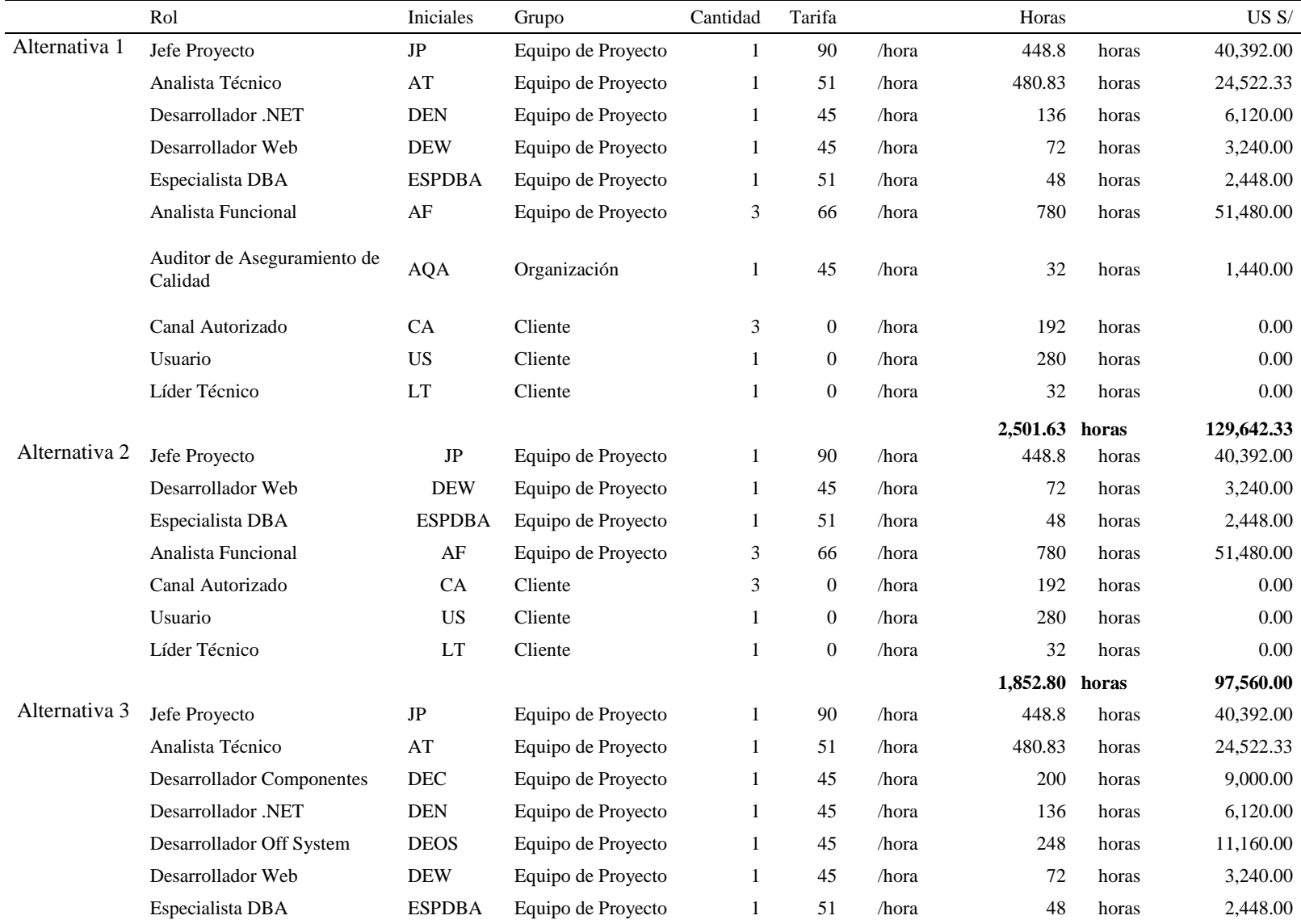

# *Tabla 6: Matriz de Inversión de los Recursos Humanos*

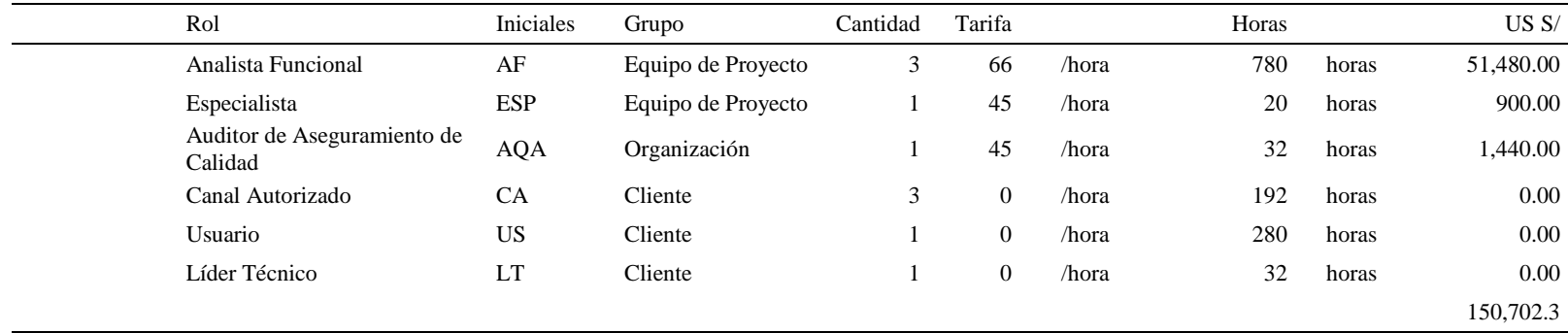

*Fuente: Elaboración propia.*

|                                          | Alternativa 1 | Alternativa 2 | Alternativa 3 |
|------------------------------------------|---------------|---------------|---------------|
| Resumen Inversión Inicial                | $USS$         | $USS$         | USS           |
| Adquisición de Licencias                 | 7,074.47      | 7.074.47      | 7,074.47      |
| Adquisición de Equipos                   | 3,716.00      | 3,716.00      | 3,716.00      |
| Adquisición de Dispositivos de Redes     | 130.00        | 130.00        | 130.00        |
| Instalación y Configuración de Equipos   | 0.00          | 0.00          | 0.00          |
| Instalación y Configuración del Software | 0.00          | 0.00          | 0.00          |
|                                          | 10.920.47     | 10.920.47     | 10,920.47     |

*Tabla 7: Matriz de Resumen de inversión inicial*

*Fuente: Elaboración Propia*

## **Según el aspecto funcional:**

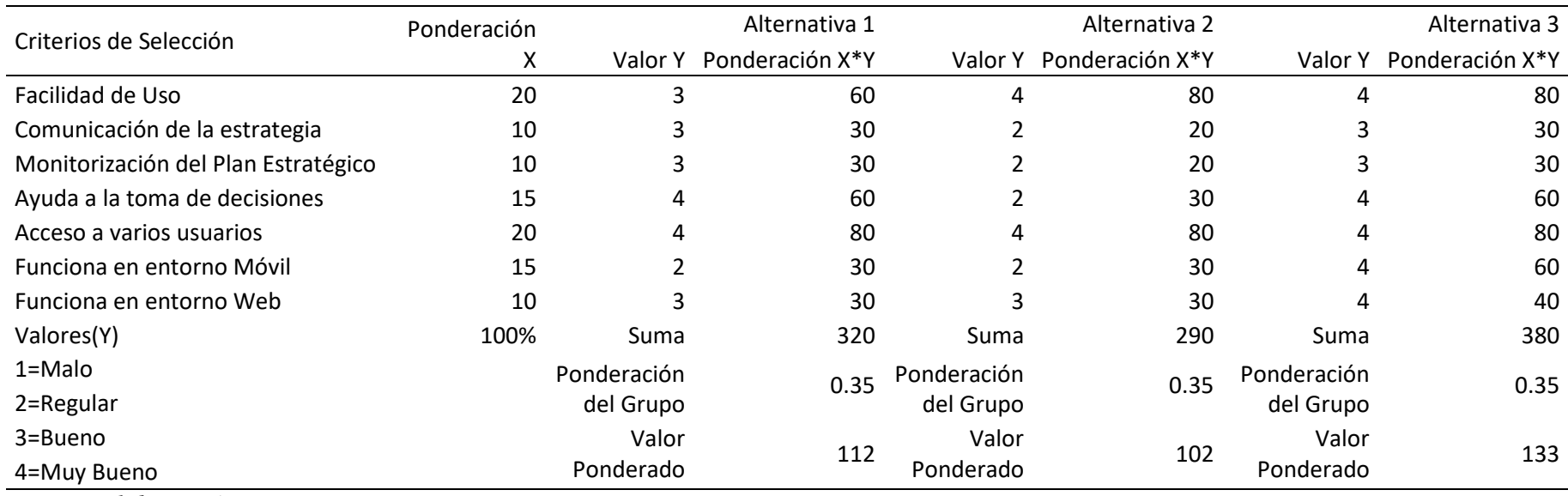

#### *Tabla 8: Criterios de selección de alternativa según aspectos funcionales*

*Fuente: Elaboración propia*

El cuadro d mano integral cumple con los criterios establecidos obteniendo un valor ponderado de 133.

# **Según el aspecto estratégico**

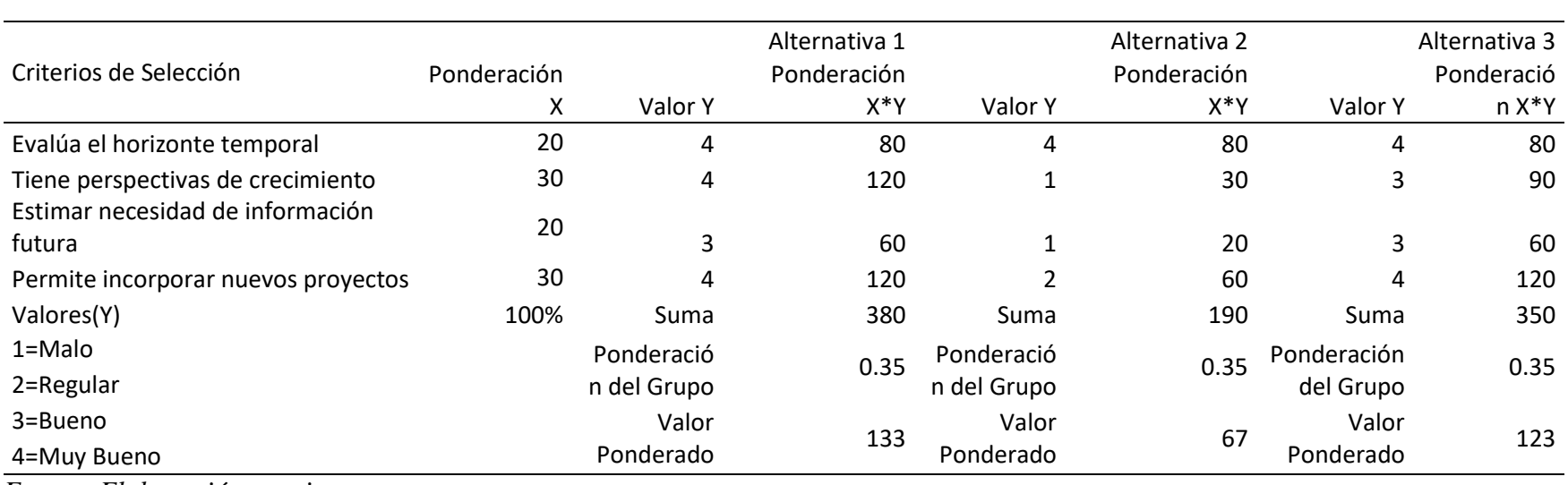

# *Tabla 9: Criterios de selección de alternativas*

*Fuente: Elaboración propia*

La alternativa que más cumple los criterios establecidos es el BSC obteniendo un ponderado de 123.

## **Según el aspecto económico:**

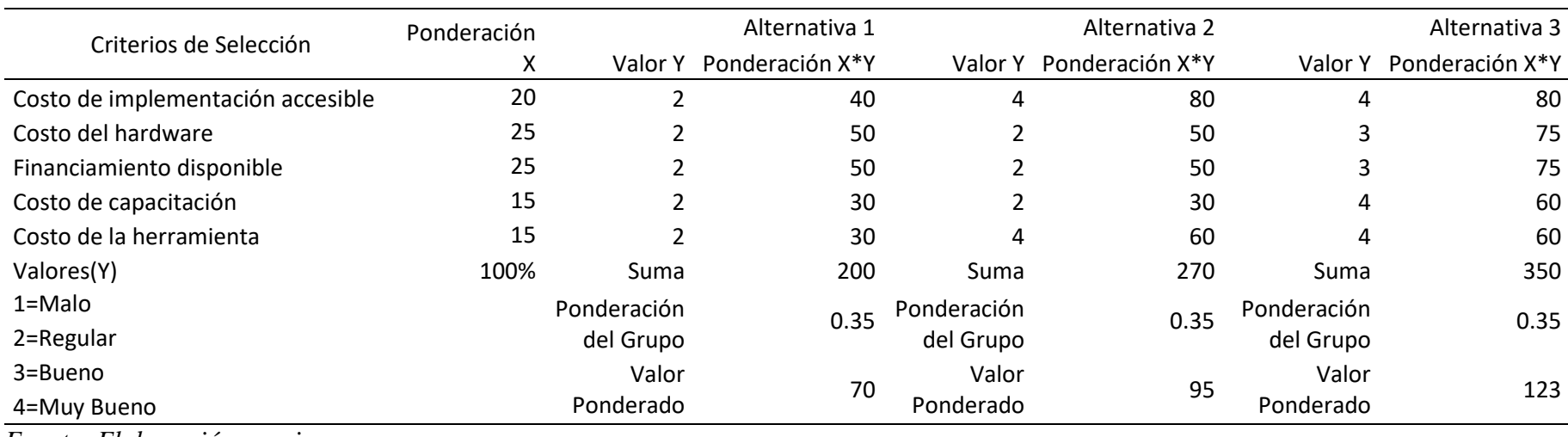

#### *Tabla 10: Criterios de selección de alternativa según aspectos económicos.*

*Fuente: Elaboración propia*

El indicador operativo es el que cumple con los criterios establecidos obteniendo un valor ponderado de 123.

### **1.7 Selección de alternativas**

### Según la inversión:

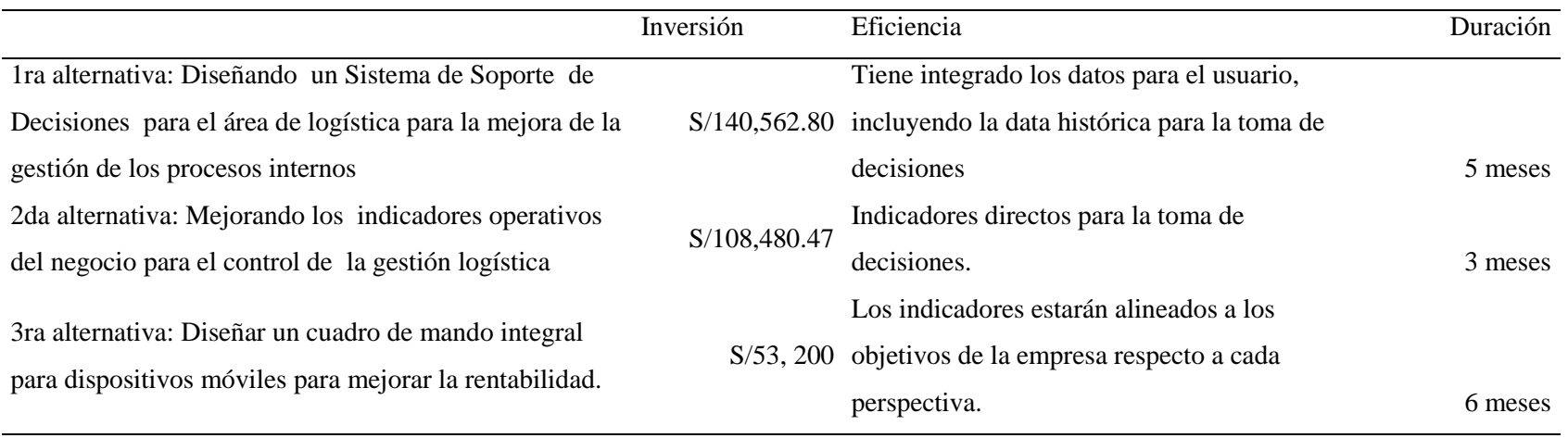

#### *Tabla 11: Selección de alternativas*

*Fuente: Elaboración Propia*

Actualmente la empresa tiende a optar por nuevas soluciones tecnológicas para mejora de los procesos de gestión en el área de logística.

#### **1.8 Alternativa elegida**

| Factor de comparación       | Alternativa elegida |
|-----------------------------|---------------------|
| Según la inversión          | 3da alternativa     |
| Según el costo de operación | 3da alternativa     |
| Según la eficiencia         | 3da alternativa     |
| Según la duración           | 3da alternativa     |

*Tabla 12 Alternativas a Elegir según los Factores de Comparación*

*Fuente: Elaboración Propia*

Como se puede observar en la tabla 12: Diseñar un cuadro de mando integral para dispositivos móviles para mejorar la rentabilidad., es la que se elige la tercera alternativa para realizar el proyecto de tesis para la Empresa Passarela.

#### **1.9 Revisión de literatura / Marco teórico**

#### **1.9.1 Inteligencia de Negocios:**

Según Alejandro (2006) Inteligencia de Negocios procura caracterizar una amplia variedad de tecnologías, plataformas de software, especificaciones de aplicaciones y procesos. El objetivo primario de la a Inteligencia de Negocios es contribuir a tomar decisiones que mejoren el desempeño de la empresa y promover su ventaja competitiva en el mercado. En resumen, la Inteligencia de Negocios faculta a la organización a tomar mejores decisiones más rápidas. Este concepto se requiere analizar desde tres perspectivas: Hacer mejores decisiones más rápido, convertir datos en información, y usar una aplicación relacional para la administración.

Según Sánchez (2011) la Inteligencia de Negocios o Business Intelligence es un conjunto de herramientas enfocadas a la administración mediante la entrega de información precisa y útil, en un plazo de tiempo óptimo para apoyar una toma de decisiones eficiente. En este contexto, las herramientas de BI se refieren a tecnologías, aplicaciones y prácticas para la colección, integración, análisis y presentación de información del negocio.

#### **Beneficios y Rentabilidad de la Inteligencia de Negocios**

Palma E. (2014), La implementación de sistemas de información en la Inteligencia de Negocio, proporciona varios beneficios

- Crear un "círculo de la información", es decir, los datos se transforman en información que genera un conocimiento el cual permite tomar las mejores decisiones y esto se traduce a mejores resultados y como resultado se generan nuevos datos.
- Permitir una visión única, conformada, histórica, persistente y de calidad de toda la información que maneja una organización.
- Aportar información actualizada.
- Reducir la diferencia de orientación de negocio entre el departamento de TI y la organización.
- Mejorar la comprensión y documentación de los sistemas de información en toda la organización.

En conclusión, mejora la competitividad de la empresa para que sea capaz de:

- Diferenciar lo relevante sobre lo superfluo
- Acceder más rápido a la información
- Se generan nuevas oportunidades de negocio
- Mejora la toma de decisiones
- Fortalece las ventajas competitivas de la empresa

Neves F. (2007), El uso apropiado de las herramientas de BI puede marcar la diferencia entre el estancamiento y el crecimiento de las empresas, entre el servicio de mala calidad y el servicio al cliente personalizado, entre la relación óptima con los proveedores y la pérdida de los beneficios de trabajar con ellos y con otros socios de negocios, en definitiva, entre la vida y la muerte de la empresa. Por todo ello, una buena solución de BI es fundamental.

Es importante tener en cuenta algunos aspectos que pueden derivar en la falla de los proyectos de BI.

- Las empresas fracasan en reconocer que los proyectos de BI son iniciativas de negocios inter-organizacionales y que por lo tanto, difieren de las típicas soluciones independientes.
- Falta de compromiso por parte de los sponsors (aquellos que tienen autoridad en la empresa).
- Se tiene poca disponibilidad de los representantes de negocios.
- Hay ausencia de un personal disponible y hábil.
- Existe un mal concepto del software de BI.
- No se trabaja bajo una estructura detallada.
- No existe un análisis del negocio o estandarización.
- No existe una apreciación del impacto que causan los datos de mala calidad en la rentabilidad del negocio.
- No se entiende la necesidad del uso de un metadatos para que todos hablen del mismo idioma.
- Métodos y herramientas no alienadas.

#### **Herramientas de Inteligencia de Negocios**

Esan (2015), La Inteligencia de Negocios o Business Intelligence (BI) permite a las compañías contar con la información adecuada para una mejor toma de decisiones. Las compañías que implementan el BI logran sacar mayor provecho de las situaciones de crisis gracias a la posibilidad de contar con un análisis de mercado más acertado debido a que los datos pesados son transformados en importantes estrategias corporativas.

Actualmente, las herramientas de BI disponibles en el mercado son incontables, pero estas 20 no pueden pasar desapercibidas:

| Productos                       | Descripción                                                |
|---------------------------------|------------------------------------------------------------|
| Microsoft Dynamics NAV          | Especial para pequeñas y medianas empresas que buscan      |
|                                 | mejorar su competitividad.                                 |
| Microsoft Dynamics CRM          | Efectiva para la administración de clientes.               |
| Oracle Business Intelligence    | Una de las más completas en el mercado ya que cuenta       |
|                                 | con paneles interactivos, análisis predictivos en tiempo   |
|                                 | real, entre otros.                                         |
| <b>Ultimus</b>                  | Un entorno integrado que permite compartir información     |
|                                 | entre aplicaciones.                                        |
| <b>Office SharePoint Server</b> | Facilita el acceso a la información en cualquier momento y |
|                                 | lugar.                                                     |
| QlikView                        | Mantiene las bases de datos al alcance de una manera sin   |
|                                 | precedentes.                                               |
| Microsoft Performance Point     | Permite supervisar, alinear y hacer un plan de negocio.    |
| Server                          |                                                            |
| Microsoft SQL Server            | Adecuada para realizar un análisis panorámico de la        |
|                                 | empresa y tomar las mejores decisiones.                    |
| JetReports                      | Especial para crear informes ERP.                          |
| <b>Eclipse BIRT Project</b>     | Genera informes para aplicaciones web de código abierto.   |
| JasperReports                   | Permite crear informes de rápida impresión.                |
| LogiReport                      | Aplicación gratuita basada en web de LogiXML.              |
| OpenI                           | Aplicación web orientada al reporting OLAP.                |
| <b>SPSS</b>                     | Programa estadístico especialmente empleado en ciencias    |
|                                 | sociales e investigaciones de mercado.                     |
| Pentaho                         | Incluye herramientas para generar informes, minería de     |
|                                 | datos, ETL, entre otros.                                   |
| RapidMiner                      | Permite analizar datos a través de un entorno gráfico.     |
| <b>Crystal Reports</b>          | Genera informes desde bases de datos múltiples.            |
| ApeSoft                         | Ofrece una interface sencilla similar a Microsoft Excel.   |
| <b>SAS</b> Institute            | facilita la gestión de riesgo financiero, desarrollo de    |
|                                 | modelos de minería de datos, etc.                          |
| <b>NiMbox</b>                   | Organiza los datos de la empresa en interactivas           |
|                                 | aplicaciones.                                              |
| <b>DataZen</b>                  | Crea roles para gestionar los grupos de usuarios para      |
|                                 | visualizar un reporte o indicador                          |

*Tabla 13: Tabla de herramientas de presentación para la inteligencia de negocios*

*Fuente: ConexionEsan (2015)*

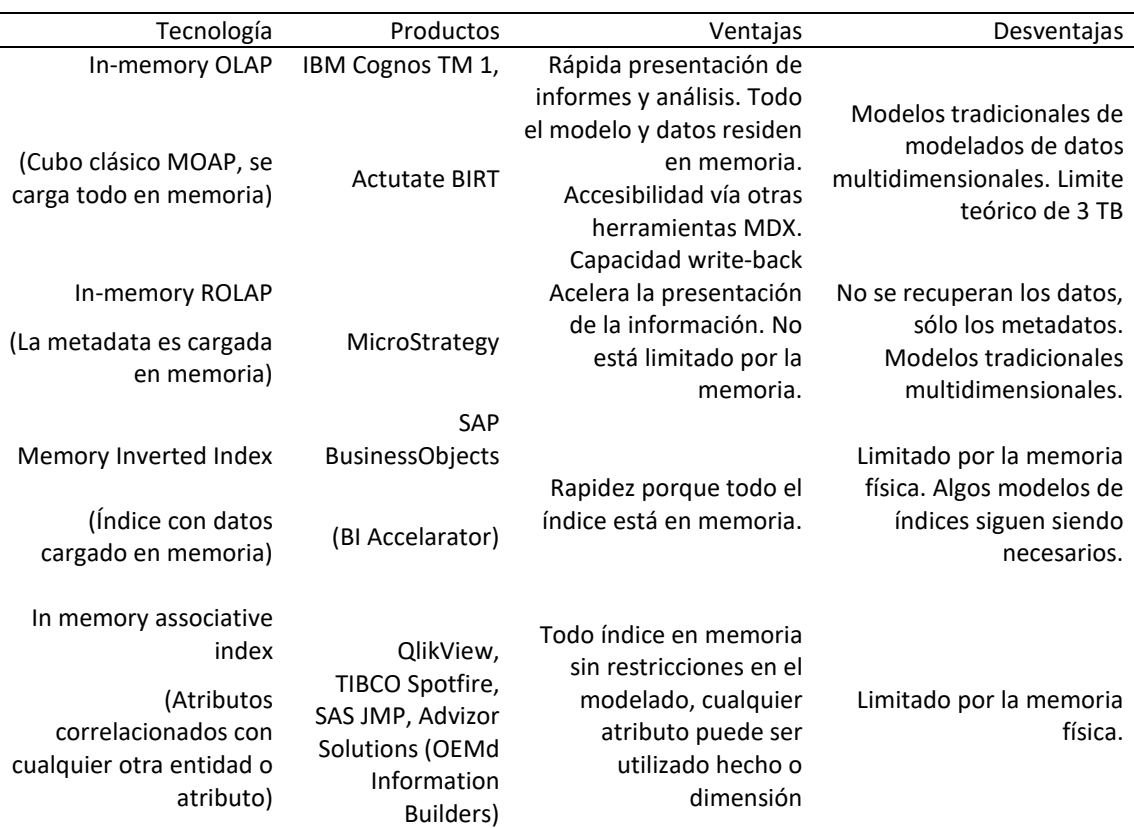

*Tabla 14: Comparativo de herramientas de inteligencia de negocio*

*Fuente: Elaboración propia*

#### **Estructura de Inteligencia de Negocios**

Sinnexus (SF), Una solución de Business Intelligence parte de los sistemas de origen de una organización (bases de datos, ERPs, ficheros de texto...), sobre los que suele ser necesario aplicar una transformación estructural para optimizar su proceso analítico. Para ello se realiza una fase de extracción, transformación y carga (ETL) de datos. Esta etapa suele apoyarse en un almacén intermedio, llamado ODS, que actúa como pasarela entre los sistemas fuente y los sistemas destino (generalmente un datawarehouse), y cuyo principal objetivo consiste en evitar la saturación de los servidores funcionales de la organización. La información resultante, ya unificada, depurada y consolidada, se almacena en un datawarehouse corporativo, que puede servir como base para la construcción de distintos datamarts departamentales. Estos datamarts se caracterizan por poseer la estructura óptima para el análisis de los datos de esa área de la empresa, ya sea mediante bases de datos transaccionales (OLTP) o mediante bases de datos analíticas (OLAP).

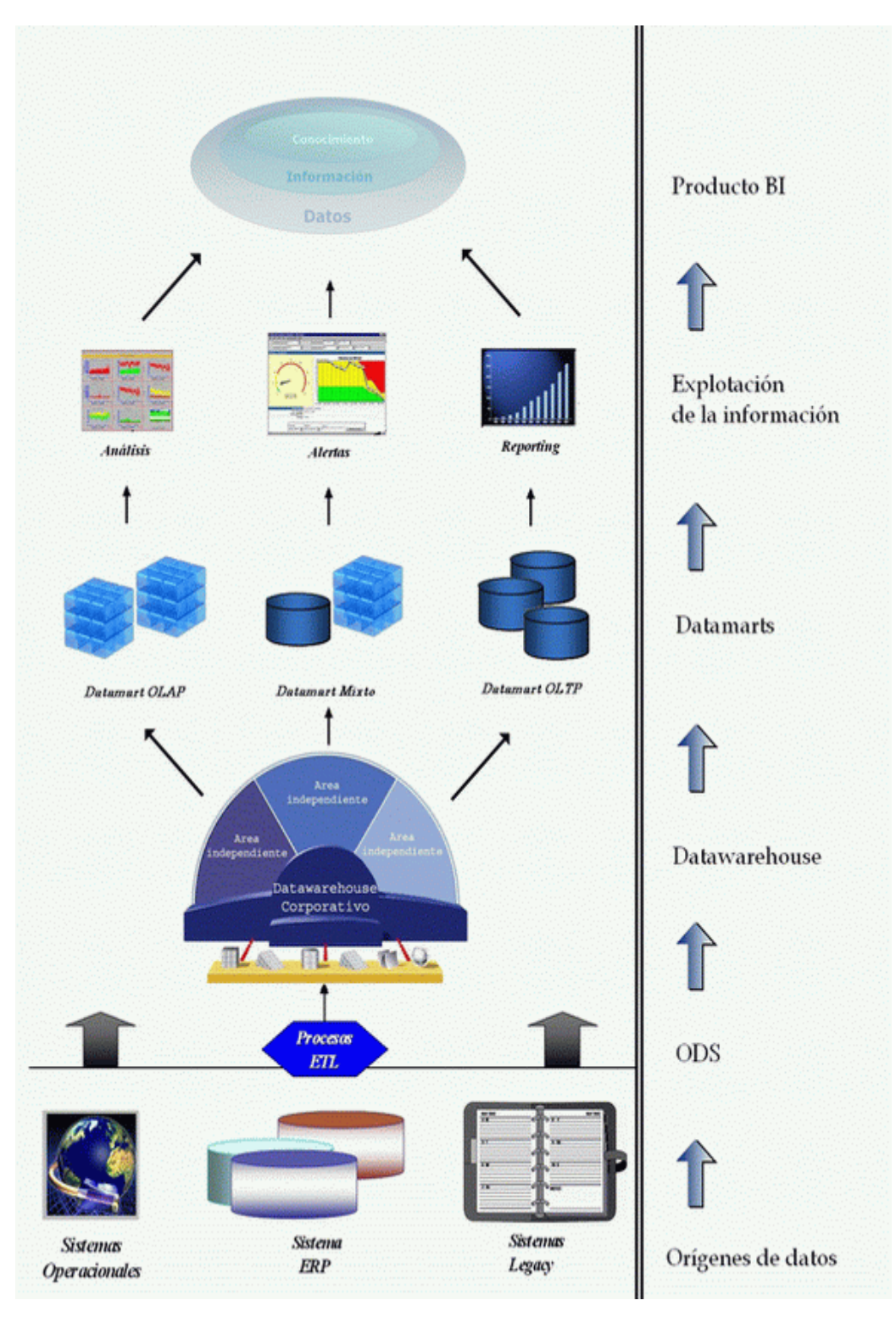

*Gráfico 7: Arquitectura de un sistema de Inteligencia de negocios Fuente: Sinnexsus (SF)*
#### **Métrica de Inteligencia de Negocios**

Sixtina (2008), Cuando utilizamos el término métrica nos referimos a una medida numérica directa, que representa un conjunto de datos de negocios en la relación a una o más dimensiones. Un ejemplo sería: "las ventas brutas por semana." En este caso, la medida sería de pesos (ventas brutas) y la dimensión sería el tiempo (semana) Para una medida dada, es posible que también se quiera ver los valores a través de diferentes jerarquías dentro de una dimensión. Por ejemplo, al ver las ventas brutas por día, semana o mes se mostrará la medida de pesos (ventas brutas) por diferentes jerarquías (día, semana y mes) dentro de la dimensión temporal. Hacer la apertura más detallada de una medida dentro de un determinado nivel jerárquico de una dimensión es perseguir un objetivo de gran detalle para la métrica estudiada. Mirando una medida a través de más de una dimensión, como las ventas brutas por el territorio y el tiempo se denomina análisis multidimensional. La mayoría de los Dashboards sólo hace análisis multi dimensionales en una forma limitada dependiendo de la herramientas [BI](http://www.gestiopolis.com/inteligencia-de-negocios-o-business-intelligence-bi/) (Business Intelligence) que utilice para ello. Esto es importante de tener en cuenta, porque si en su proceso de definición de la información que quiere ingresar al Dashboard descubre una necesidad multidimensional importante será necesario entonces que estudie la posibilidad de complementar sus tableros con algún tipo de herramienta de análisis multidimensional.

#### **Requerimientos en una herramienta de Inteligencia de Negocios**

Gutiérrez P. (2012), en esta sección se hará mención a los componentes básicos que conforman una solución de inteligencia de negocios:

### **Fuentes de Datos**

Son aquellas que contienen lo datos en su mayor nivel de detalle, generalmente vienen directamente de la operación diaria del negocios, pero puede tener diferentes presentaciones.

### **ETL**

En pocas palabras, consiste en la Extracción, Transformación y Carga de la información desde nuestras fuentes de datos hasta nuestra bodega de datos. Esto con la finalidad de garantizar que los datos que se han almacenado en nuestro destino cumplan con ciertas validaciones y formatos que nos permitan asegurar la integridad, consistencia y no redundancia de la información.

#### **Bodega de Datos**

Las bodegas de datos tienen dos acepciones principales:

- Colección de datos que están orientados a temas, integrados, no volátiles y que varían en el tiempo y cuya finalidad es servir de soporte en la toma de decisiones. Estos datos contienen granularidad de los datos corporativos. (Inmon, 2002)
- Es el conglomerado de datos organizacionales en áreas de desarrollo y presentación, donde dichos datos provienen de la operación y son manipulados para el análisis que el usuario final requiera. (Kimball & Ross, 2002)

### **KPI**

Es una métrica que está ligada a los objetivos de la empresa y normalmente se presentan en forma de porcentajes y tienen la finalidad de facilitar al usuario de negocio el identificar si están funcionando los planes (Gonzalez, 2006).

### **Cubo**

Procesa la información de acuerdo a un diseño específico que empata con los requisitos de información determinado de tal manera que nos permite ver de acuerdo a las necesidades establecidas

#### **Minería de datos**

Es parte de un proceso cuyo objetivo es la extracción de conocimiento a partir de un conjunto muy grande de datos. El proceso general es conocido como KDD (Knowledge Discovery from data) y está conformado de diversas fases entre las cuales encontramos a la minería de datos.

#### **Presentación**

La finalidad de tener un Data Warehouse es el que llegue información al usuario final para que pueda tomar las decisiones pertinentes para mejorar el negocio, por lo tanto existen varias maneras de presentar esta información de manera que sea fácil su lectura, entre ellos tenemos los Scorecards, los Dashboards y los Reportes.

#### **1.9.2 Cuadro de Mando Integral**

Medina (2010), explica que el cuadro de mando integral, una herramienta para la planeación estratégica (pag.4), es una herramienta muy útil en el proceso de planeación estratégica que permite describir y comunicar una estrategia de forma coherente y clara. Norton y Kaplan (2001), establecen que el cuadro de mando integral tiene como objetivo fundamental convertir la estrategia de una empresa en acción y resultado, a través de alineación de los objetivos de todas las perspectivas; financiera, clientes, procesos internos así como aprendizaje y crecimiento. Por lo tanto el cuadro de mando integral se concibe como un proceso descendente que consiste en traducir la misión y la estrategia global de la empresa en objetivos y medidas más concretos que puedan inducir a la acción empresarial oportuna y relevante

#### **Beneficios del Cuadro de Mando Integral**

El cuadro de mando integral muestra una metodología que vincula a la estrategia de la empresa con la acción, de acuerdo a lo que establecen Norton y Kaplan (2001), y tiene como objetivo fundamental convertir la estrategia de una empresa en acción y resultados a través de la alineación de los objetivos de las perspectivas: financiera,

clientes, procesos internos y aprendizaje y desarrollo. A continuación se mencionan los siguientes beneficios a las organizaciones que optan por su implementación.

- Alineación de los empleados hacia la visión de la empresa.
- Mejora de la comunicación hacia todo el personal de los objetivos y su cumplimiento.
- Redefinición de la estrategia en base a resultados.
- Traducción de la visión y de la estrategia en acción.
- Orientación hacia la creación de valor.
- Integración de la información de las diversas áreas de negocio.
- Mejora de la capacidad de análisis y de la toma de decisiones.

### **Perspectivas del Cuadro de Mando Integral**

Kaplan y Norton (1992), según el enfoque de los autores del artículo "cuadro de mando integral" reconoce las siguientes perspectivas:

- 1. Perspectiva Financiera: Relacionada con los objetivos principales de la empresa. Se propone aplicar esta perspectiva a los objetivos principales del individuo asociados a la satisfacción de necesidades.
- 2. Perspectiva del Cliente: Además de su objetivo principal financiero, la empresa está dedicada a servir a un grupo de clientes, entregando un cierto valor apreciado por esos clientes y a cambio del cual recibe una compensación financiera. Se sugiere que el individuo encaja en esta definición, entrega valor a varios grupos de interés (sus clientes), los que a su vez le retribuyen un valor que da sentido al intercambio social y profesional. Esta retribución puede ser la satisfacción de la necesidad de seguridad (por medio del salario del empleado) en su ámbito laboral, o la satisfacción de la necesidad de pertenencia (por ejemplo a un grupo de amigos o a un club) en su ámbito social.
- 3. Perspectiva de Procesos Internos: Se refiere a los procesos relacionados con su actividad principal que es necesario mejorar en forma permanente para que la empresa pueda cumplir con su misión de forma eficiente. Ejemplos de estos procesos pueden ser una eficiente orientación a objetivos, una adecuada

planificación y gestión de recursos (p.ej. tiempo), responsabilidad, buena disposición, flexibilidad, adaptabilidad y muchos otros.

4. Perspectiva de Aprendizaje y Crecimiento: Para crecer y alcanzar sus objetivos cada vez más ambiciosos la empresa debe monitorear permanentemente esta perspectiva. El concepto es igualmente válido cuando es aplicado al individuo.

### **Ventajas del Cuadro de Mando Integral**

Isotools (2015), La aplicación del Balanced Scorecard conlleva una serie de ventajas para las empresas que lo implementan en sus procesos. Esta herramienta

- Ofrece una visión global de la situación de la empresa. Al recoger información continua desde diferentes perspectivas permite observar, de manera global, las características más representativas de la empresa
- Permite conocer la situación concreta en la que se encuentra la organización. Además, la información analizadadescribe la situación exacta en la que se encuentra la empresa.
- Facilita el control de la evolución de la compañía. Gracias a los indicadores y al seguimiento y análisis que se lleva a cabo, se puede prever las futuras consecuencias y actuar para evitar o minimizar riesgos y corregir desviaciones.
- Alinea los objetivos estratégicos con los de cada sector o departamento, de tal forma que se dirigen todos los esfuerzos hacia la misma meta.
- Favorece la comunicación de la estrategia a desarrollar y, por tanto, su implementación. Para la aplicación efectiva del CMI es fundamental una eficaz comunicación. Todos los integrantes deben conocer las estrategiasque se van a llevar a cabo y colaborar en la consecución de los objetivos.
- Promueve la motivación e implicación de los trabajadores. Al hacerles partícipes, en todo momento del proceso, los trabajadores se sienten parte integrante y están más motivados.

### **1.9.3 Dispositivo Móviles**

Aranaz J. (2015) los dispositivos móviles constituyen cada vez más una realidad que ofrece al usuario, en un mismo y reducido aparato, funciones de comunicación y procesamiento de datos que van mucho más allá de las simples llamadas telefónicas o la ejecución de aplicaciones básicas

### **Herramientas para Dispositivos Móviles**

### **DataZen**

Aranaz J. (2015) comentó que Datazen Enterprise es un conjunto de aplicaciones web y servicios de Windows que:

- Actúa como un repositorio para almacenar y compartir cuadros de mando e indicadores clave de rendimiento.
- Realizar la adquisición y el almacenamiento en caché de los datos del panel.
- Cuadros de mando y datos seguros para la organización.
- Proporcionar un panel de control administrativo para la gestión y el mantenimiento de todos los aspectos de la implementación.

#### **Cubos de inteligencia de negocios**

Aranaz J. (2015), Son contenedores para agrupar a los usuarios de una organización, cuadros de mando, KPI, de datos y de seguridad en una unidad lógica. Un ejemplo sencillo Datazen servidor puede tener muchos centros de BI aprovisionados. Los usuarios pueden ser miembros de varios concentradores, al mismo tiempo, posiblemente con diferentes funciones: los dueños del cubo del cubo, editores o usuarios de sólo visualización.

### **Salpicadero y repositorio de KPI**

Aranaz J. (2015), Uno de los propósitos principales del Datazen Enterprise Server es la de actuar como un repositorio central para cuadros de mando e indicadores clave de rendimiento. Sin Datazen Enterprise Server, tableros de instrumentos sólo pueden ser compartidos por los archivos del salpicadero e-mail y su apertura con el cliente de Windows en otra máquina. Con Datazen Enterprise Server, cuadros de mando y KPI se pueden publicar en el servidor, organizado y asegurado allí, y se recuperan en un momento posterior por parte de clientes Datazen.

#### **Adquisición de datos y almacenamiento en caché**

Aranaz J. (2015), Los cuadros de mandos del Datazen utilizan datos tabulares para alimentar sus visualizaciones ricas. Sin Datazen Enterprise Server, estos datos se limitan a las hojas de cálculo de Microsoft Excel que están disponibles para el autor cuando se crea el tablero de instrumentos. Con la adquisición de datos del servidor Datazen empresa puede ser configurado en el servidor y el respaldo de varios proveedores de datos. Estos datos pueden añadirse a las visualizaciones por el autor salpicadero y está siempre al día con el servidor, proporcionando a los espectadores del tablero de instrumentos con capacidad de datos en tiempo casi real.

#### **Tablero de instrumentos y los datos de seguridad**

Aranaz J. (2015), Datazen Enterprise Server proporciona funciones de pertenencia y de seguridad configurables, lo que permite a los administradores proporcionar granularidad estricto sobre quién puede acceder a cuadros de mando y los datos que los impulsa. La autenticación de usuarios opcionalmente se puede proporcionar a través de Active Directory o AD FS.

#### **1.10 Planeamiento del diseño**

A. Flujograma del diseño

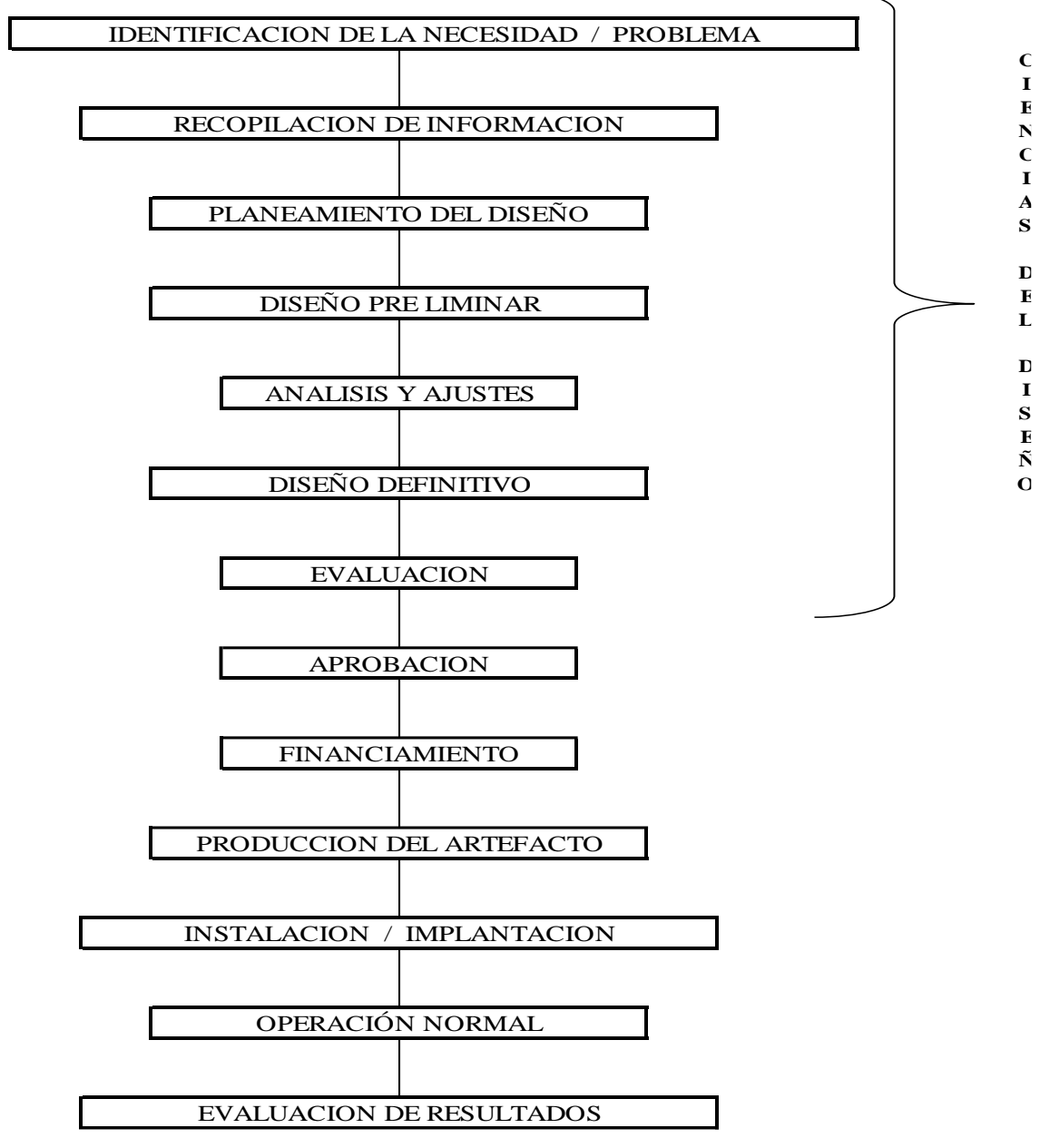

*Gráfico 9: Metodología de Ciencias del Diseño*

El Gráfico 1 muestra la estructura de la Metodología de Ciencias del Diseño, donde vamos a desarrollar el diseño de la solución ante la problemática existente en el área de logística.

### **B. Artefacto**

El artefacto resultante del diseño propuesto es un Cuadro de Mando Integral que comprende los siguientes elementos tomando como metodologías para la creación de indicadores y el cuadro de mando integral:

- Informe de Análisis Externo
- Mapa Estratégico
- Tablero de control (CMI).
- Modelo dimensional de datos
- Proceso de Extracción
- Transformación
- Carga de datos

### **C. Funcionalidad**

- 1. El artefacto tendrá como herramienta dentro de la solución el uso de Drill Down una característica que ayuda a ver a detalle un indicador o gráfico con información.
- 2. El proceso de ETL (Extracción, transformación y carga) será actualizado todos los días a la media noche. De querer el gerente a una hora determina del día será manualmente para poder realizar seguimiento a los indicadores de distribución, almacén y transporte.
- 3. El aplicativo tendrá la funcionalidad de poder recoger toda la información de diferentes fuentes como Hojas de Cálculo, Archivos planos y base de datos.
- 4. El artefacto le dará un panorama más amplio del área de logística y del impacto sobre el mercado a través del análisis externo donde podrán actualizar los datos a través de un módulo.

#### **1.1 Diseño del Artefacto**

#### **A. Identificación de las necesidades o problema**

- 1. Decrecimiento constante en la rentabilidad, como consecuencia de la mala gestión en el área de logística debido a las pérdidas económicas en cada sucursal
- 2. Falta de conocimiento de la rentabilidad de las tiendas de provincia
- 3. Ausencia de integración de datos o islas de información para el análisis del jefe de logística
- 4. Decrecimiento en el margen de ventas mensuales en el periodo 2013 2014
- 5. Inadecuada distribución de productos a sucursales
- 6. Confirmación de guías de remisión a destiempo
- 7. Perdido de tiempo en la generación de reportes artesanales
- 8. Falta de control del cumplimiento de metas respecto a cada sucursal

#### **B. Recopilación de Información**

Ante la siguiente situación que atraviesa Passarela identificamos que el problema se encuentra en el Área de Logística, teniendo impacto sobre las demás áreas de la empresa y sobre la rentabilidad. Decrecimiento constante en la rentabilidad, como consecuencia de la mala gestión en el área de logística debido a las pérdidas económicas en cada sucursal

|                                    | 2013      | 2014    |  |
|------------------------------------|-----------|---------|--|
| <b>ENERO</b>                       | 245,970   | 182,780 |  |
| <b>FEBRERO</b>                     | 83,440    | 60,220  |  |
| <b>MARZO</b>                       | 64,680    | 33,320  |  |
| ABRIL                              | 46,200    | 46,320  |  |
| <b>MAYO</b>                        | 70.030    | 34,070  |  |
| <b>JUNIO</b>                       | 87,130    | 96,530  |  |
| <b>JULIO</b>                       | 60.390    | 43.750  |  |
| <b>AGOSTO</b>                      | 60.140    | 19.820  |  |
| <b>SEPTIEMBRE</b>                  | 63,720    | 21,110  |  |
| <b>OCTUBRE</b>                     | 88.970    | 62.440  |  |
| <b>NOVIEMBRE</b>                   | 105,320   | 89,200  |  |
| <b>DICIEMBRE</b>                   | 183,200   | 154,350 |  |
|                                    | 1,159,190 | 843,910 |  |
| (2011)<br>nn<br>7 D.C. 4<br>$\sim$ |           |         |  |

*Tabla 15: Comparativo de ventas del año 2013 y 2014*

*Fuente: BD-IRSA (2014)*

1. Ausencia de integración de datos o islas de información para el análisis del jefe de logística

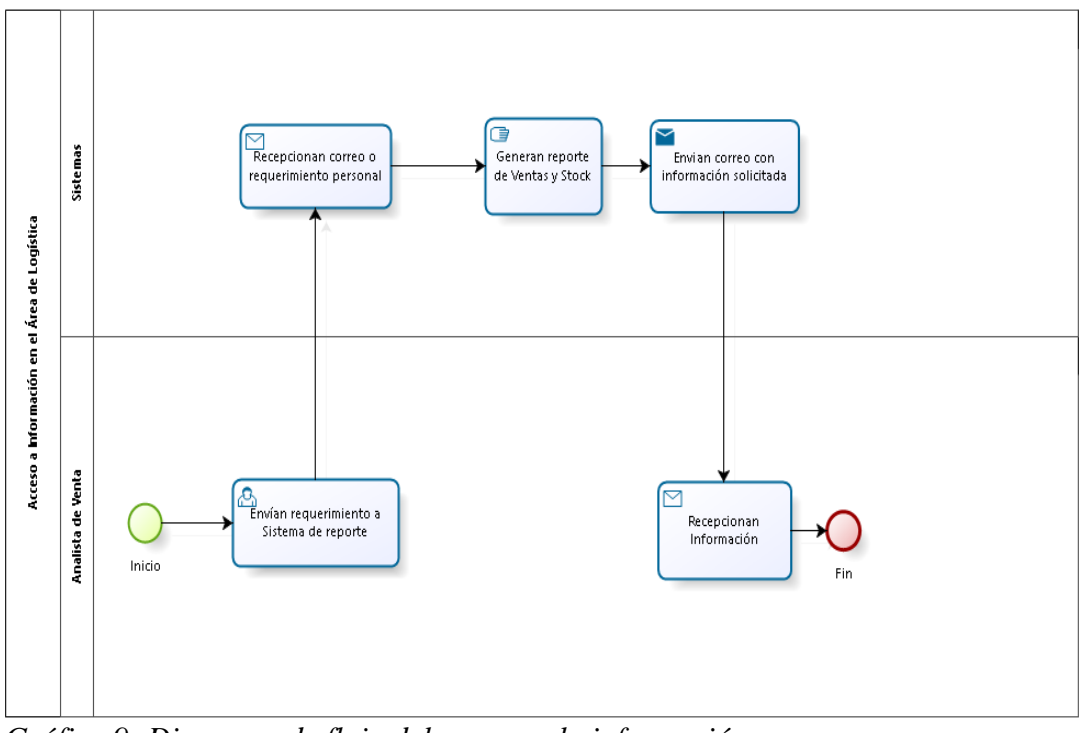

*Gráfico 9: Diagrama de flujo del acceso a la información Fuente: Elaboración propia*

En el gráfico 9, se presenta el proceso por el cual el analista de venta tiene que crear cada que realiza una distribución.

2. Decrecimiento en el margen de ventas mensuales en el periodo 2013 – 2014

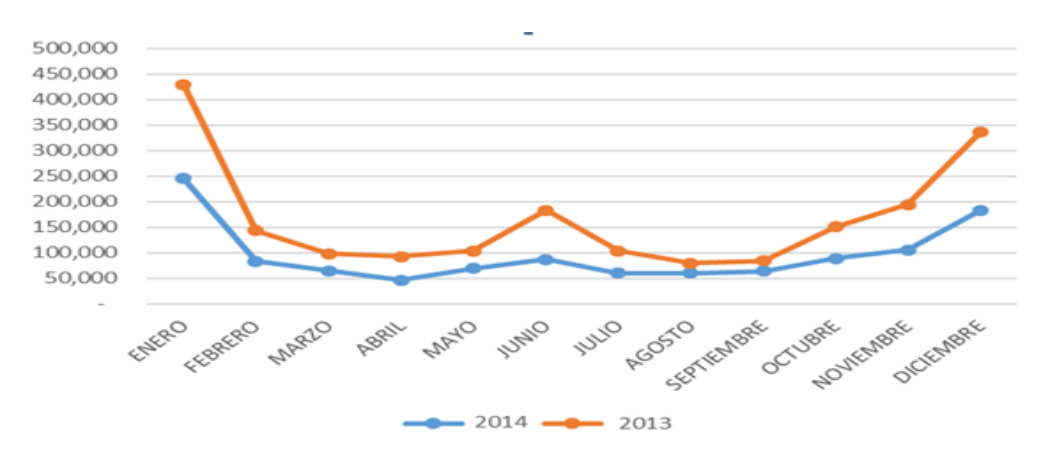

*Gráfico 10: Decrecimiento de Ventas 2013 - 2014 Fuente: BD\_IRSA (2014)*

En el Gráfico 10 observamos las pérdidas económicas que tiene al comparar entre el periodo 2013 y 2014 respecto a cada mes, lo que evidencia que existe una mala gestión en las diferentes áreas de la empresa.

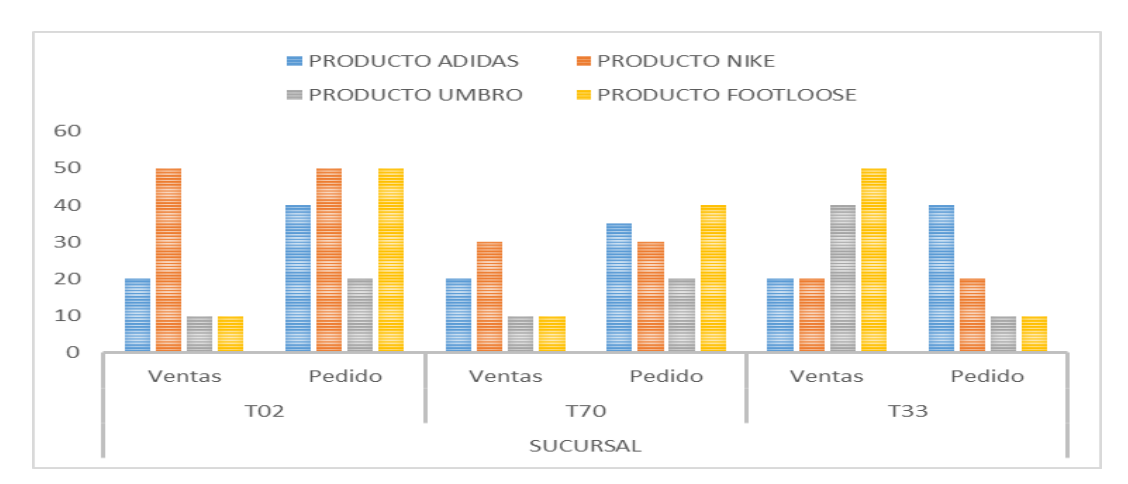

### 3. Inadecuada distribución de productos a sucursales

*Gráfico 11: Ventas y Pedidos en Locales Fuente: BD-IRSA (2014)*

En el Gráfico 2 se observa que existe una inadecuada distribución entre las ventas versus los pedidos que registran los encargados de cada sucursal (administradores) para el abastecimiento de su local ya que no cuentan con el stock consolidado.

### 4. Confirmación de guías de remisión a destiempo

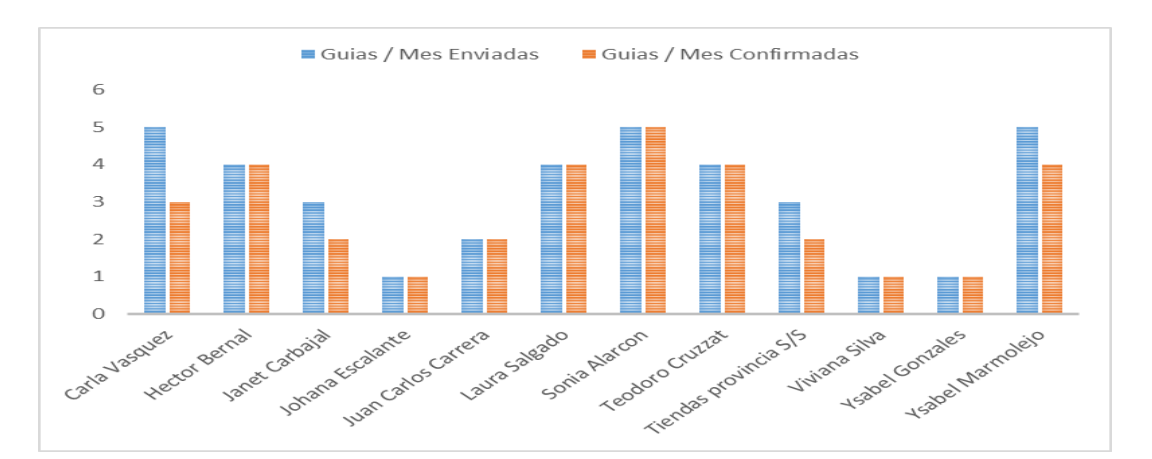

*Gráfico 12: Gestión de guías mensualmente Fuente: Bd\_Rubins (2014)*

En el gráfico 12, se observa que existe una distorsión del stock respecto a las guías confirmadas por parte de los administradores o responsables ya que no realizaban su función laboral correctamente.

- Recepcionaly Lane<sup>1</sup> Pérdida de Tiempo en la generación de reportes Envía Analista de Ventas Sroc Crear Finaliza Enviar requerimiento de la stribución d distribución : necesidad de información calzados tiendas Ventas
- 5. Perdido de tiempo en la generación de reportes artesanales

*Gráfico 13: Flujo para la generación de distribución Fuente: Elaboración propia*

En el gráfico 4 vemos el proceso por el cual el personal del área de logística (analistas de ventas) tiene que crear reportes con información distribuida para luego completar su trabajo de envío (distribución) a tiendas.

6. Falta de control del cumplimiento de metas respecto a cada sucursal

|                 | Venta      | Meta       |
|-----------------|------------|------------|
| T <sub>10</sub> | 30,250.00  | 36,340.00  |
| T <sub>15</sub> | 25,650.00  | 19,650.00  |
| T <sub>20</sub> | 20,250.00  | 18,950.00  |
| T <sub>17</sub> | 38,650.00  | 25,640.00  |
| T <sub>18</sub> | 42,130.00  | 33,980.00  |
| T <sub>21</sub> | 24,650.00  | 18,940.00  |
| T <sub>24</sub> | 25,950.00  | 21,320.00  |
| T <sub>20</sub> | 29,680.00  | 22,410.00  |
| <b>T55</b>      | 27,980.00  | 26,400.00  |
| T67             | 36.400.00  | 25,840.00  |
| T78             | 34,400.00  | 31,450.00  |
| T87             | 31,850.00  | 27,840.00  |
|                 | 367.840.00 | 308,760.00 |

*Tabla 16: Metas por cada local*

*Fuente: BD-IRSA (2014)*

Se observa en la Tabla 14 que las ventas generadas en el año 2014 con respecto al año 2013 tuvieron un decrecimiento del 27.19% (Aproximadamente trescientos quince mil doscientos ochenta nuevos soles), la causa de este decrecimiento es por los diferentes problemas de información que han existido en el área de logística por la toma de decisiones.

### **C. Planeamiento del Diseño**

Se plantea utilizar dos metodologías las cuales van a ayudar a crear adecuadamente un cuadro de mando integral con sus indicadores relacionados (Cuadro de Mando Integral) y el seguimiento del mismo. A continuación se van a detallar cada una de ellas:

#### **Metodología Howard Rohm**

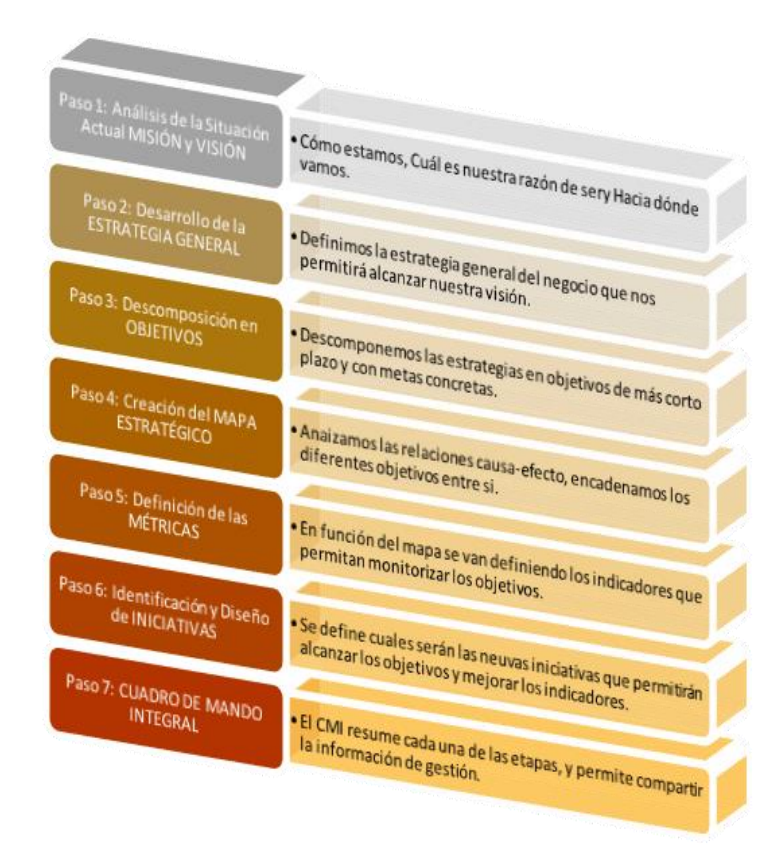

*Gráfico 14: Metodología de Howard Rohm Fuente: Metodología Howard Rohm*

La metodología de Howard Rohm para la creación de un cuadro de mando integral comprende las siguientes fases:

Fase 1: Análisis de la situación actual:

Dar a conocer la situación actual de la empresa tanto interna como externa da una visión general de donde estamos posicionados como empresa y que parte del sector abarca. A continuación definimos los puntos más importantes:

| Actividad      | Descripción                                                      |
|----------------|------------------------------------------------------------------|
| $\overline{1}$ | Visión: Da a conocer hacia dónde quieres llegar y como se ve     |
|                | Passarela en unos 5 años.                                        |
| $\overline{2}$ | Misión: El compromiso que Passarela ha definido a corto plazo    |
|                | entorno a los clientes y su atención.                            |
| 3              | Cadena de Valor: Identifica los procesos críticos que tiene      |
|                | Passarela para tener en cuenta si el desarrollo de la            |
|                | investigación es parte de ella.                                  |
| $\overline{A}$ | Análisis externo de la Empresa: Este análisis comprende al       |
|                | entorno ecónomico, político, legal, cultural y los proveedores   |
| 5              | Análisis de Fuerzas de Porter: Identifica que factores Passarela |
|                | debe de lidiar para tener cada vez a los clientes más cerca y    |
|                | fidelizados                                                      |
| 6              | Análisis FODA: Identifica en que puntos somos fuertes,           |
|                | débiles. Como también que oportunidades y amenazas               |
|                | afrontamos                                                       |
|                |                                                                  |

*Tabla 17: Cuadro de Actividades del Análisis de la situación actual*

*Fuente: Elaboración propia.*

Fase 2: Desarrollo de la estrategia general

Luego de la definición del Análisis FODA, en esta sección pasamos a identificar las estrategias a través una matriz cruzando las Fortalezas (F), Oportunidades (O), Debilidades (D) y Amenazas (A).

Resultado del cruce identificamos las estrategias ya definidas pero agrupadas por perspectiva, tomando en cuenta el desarrollo de Kaplan y Norton a las perspectivas de Financiera, Cliente, Procesos y Aprendizaje y Conocimiento.

Fase 3: Descomposición en objetivos

En esta sección damos a conocer los objetivos estratégicos a partir de las estrategias ya definidas de acuerdo a un análisis FODA e indicadores SMART. Alineados a la perspectiva y las estrategias planteadas anteriormente.

Fase 4: Creación del mapa estratégico

La creación del mapa estratégico es el resultado de la descomposición de objetivos pero entrelazados para visualizar que objetivos está relacionados con otro, de esa manera se tiene un panorama general de las perspectivas y el impacto de cada una de los objetivos a través de un diagrama causa-efecto.

Fase 5: Definición de las métricas

En esta sección pasamos a identificar las métricas que son importantes de acuerdo a la meta del objetivo estratégico ya definido.

Estás métricas ayudan a poder monitorear los procesos actuales y saber cuál es el estado actual y poder tomar acción en ellas.

Fase 6: Identificación y diseño de iniciativas

Las iniciativas están asociadas a las acciones que se tomen luego de la implementación dando de esta forma a conocer el conocimiento generado por parte de la herramienta. Es importante darle a conocer puntos que servirán para futuras acciones (retroalimentación):

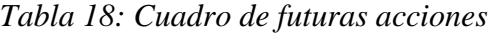

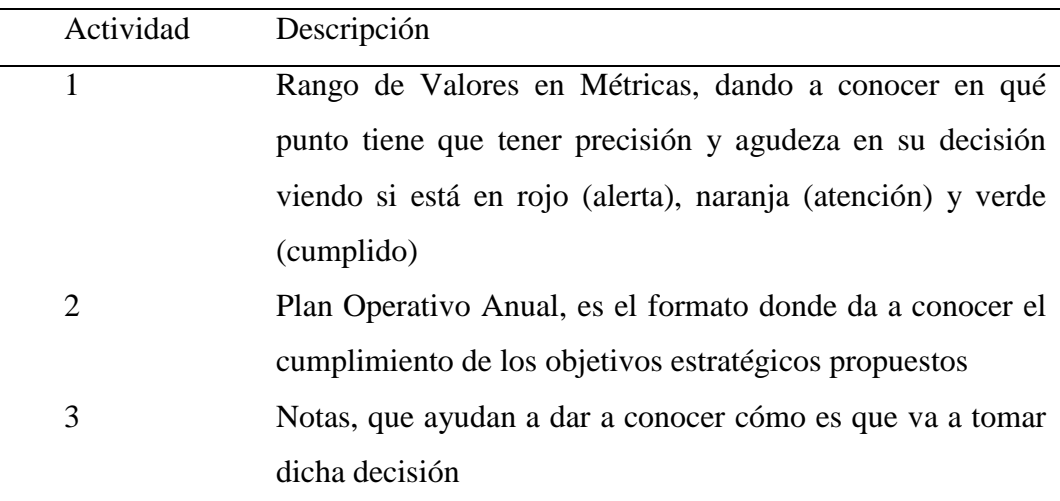

*Fuente: Elaboración propia.*

### **Metodología Hefesto**

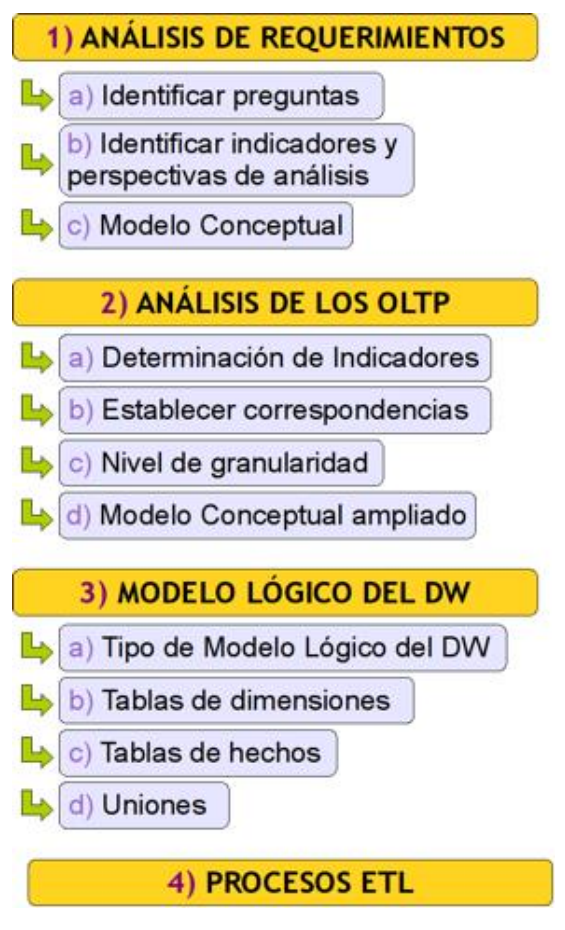

*Grafico 15: Metodología Hefesto Fuente: Metodología Hefesto 2.0*

Basándonos en la metodología de hefesto identificamos las fases a seguir para crear un modelo de inteligencia de negocios a partir del planeamiento estratégico.

Fase 1: Análisis de Requerimiento

Se analiza las necesidades del negocio por analizar información dentro de la organización como también cuál es la información con la cuenta para crear sus indicadores, a continuación detallamos los pasos:

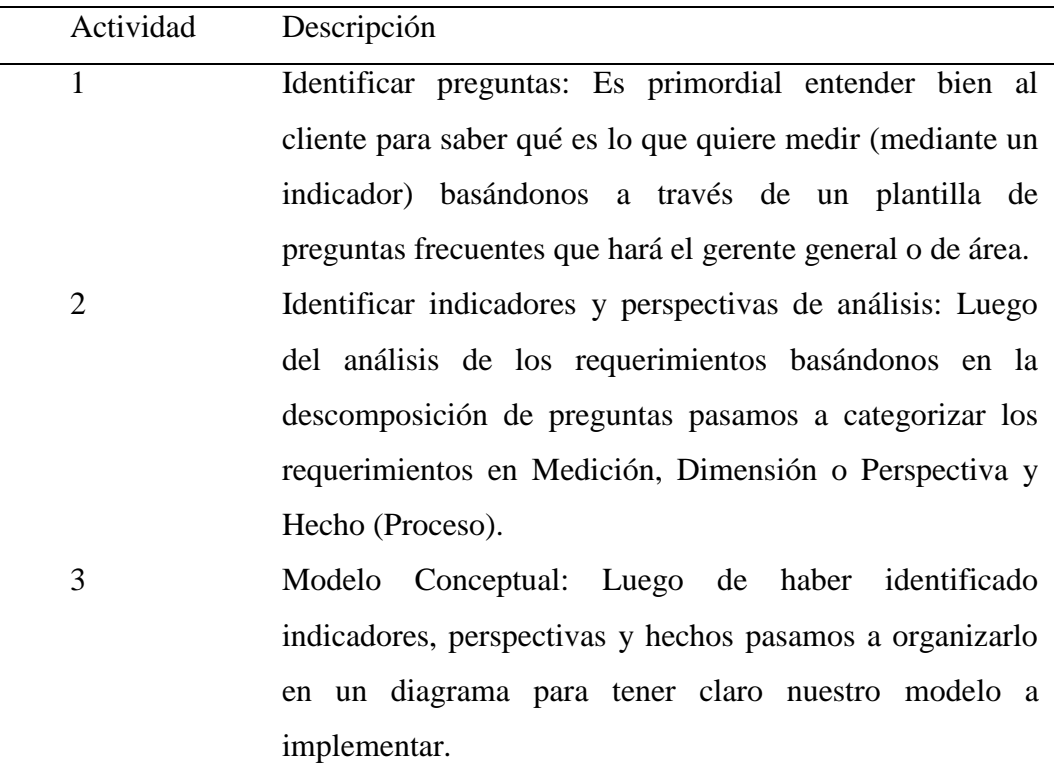

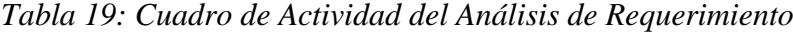

*Fuente: Elaboración propia*

Fase 2: Análisis de los OLTP

Actividad 1: Determinación de Indicadores:

Actividad 2: Establecer correspondencias

Actividad 3: Nivel de Granularidad

Actividad 4: Modelo Conceptual Ampliado

#### Fase 3: Modelo Lógico del DataWarehouse

Actividad 1: Tipo de Modelo Lógico del DW Actividad 2: Tablas de Dimensiones Actividad 3: Tablas de Hechos Actividad 4: Uniones

Fase 4: Procesos ETL

### **D. Diseño Preliminar**

# **METODOLOGÍA HOWARD ROHM**

#### **Fase 1: Análisis Interno de la Empresa**

La empresa de calzados Inversiones Rubins S.A cuenta con más de 15 años de actividad en el sector Retail, que a través de los años se ha posicionado en el mercado de tal forma que hoy en día los clientes nos prefieren como opción en la compra de un calzado.

La Empresa Inversiones Rubins S.A. (Passarela, Passarela Sport y Top Model) es una empresa ubicada en la ciudad de Ate, con dirección Oficina Principal: Calle Vulcano N° 176 Lote N° 6 Mz. F Urb. Industrial – Ate, Lima. Fue creada en 1993. Inició sus actividades el 08 de noviembre de 2000.

La información en cuanto al porcentaje de distribución que va a cada tienda brinda el sistema de información demuestra la cantidad de calzados, accesorios o ropa deportiva que piden nuestros clientes.

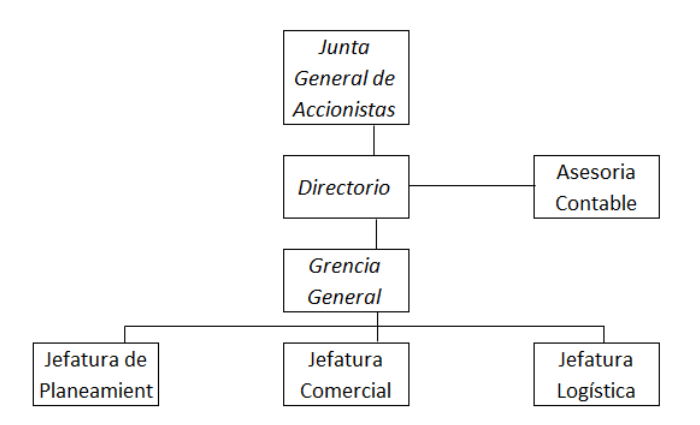

*Gráfico 16: Estructura organizativa Fuente: Elaboración propia, 2016*

Actividad 1: Misión

Aumentar la calidad de vida laboral de cada uno de nuestros clientes, entregando productos normados y homologados con materiales certificados que cumplan los requerimientos de calidad de cada uno de nuestros productos.

Actividad 2: Visión

Passarela se convertirá en el 2015; en una empresa líder, reconocida a nivel nacional por su desarrollo en el área de los calzados para la industria del vestir, accesorios en la de dotación y novedades; contando para ello con una excelente maquinaria ayudado por un calificado equipo humano, tecnológico para desarrollar productos de alta calidad que satisfagan las necesidades de nuestros clientes o el mercado

Actividad 3: Cadena de Valor

La cadena de valor de la empresa Inversiones Rubins incluye 4 eslabones:

- Logística
- Comercialización (Ventas)
- Mercadeo
- Servicios y las actividades de apoyo como la Tecnología y la infraestructura

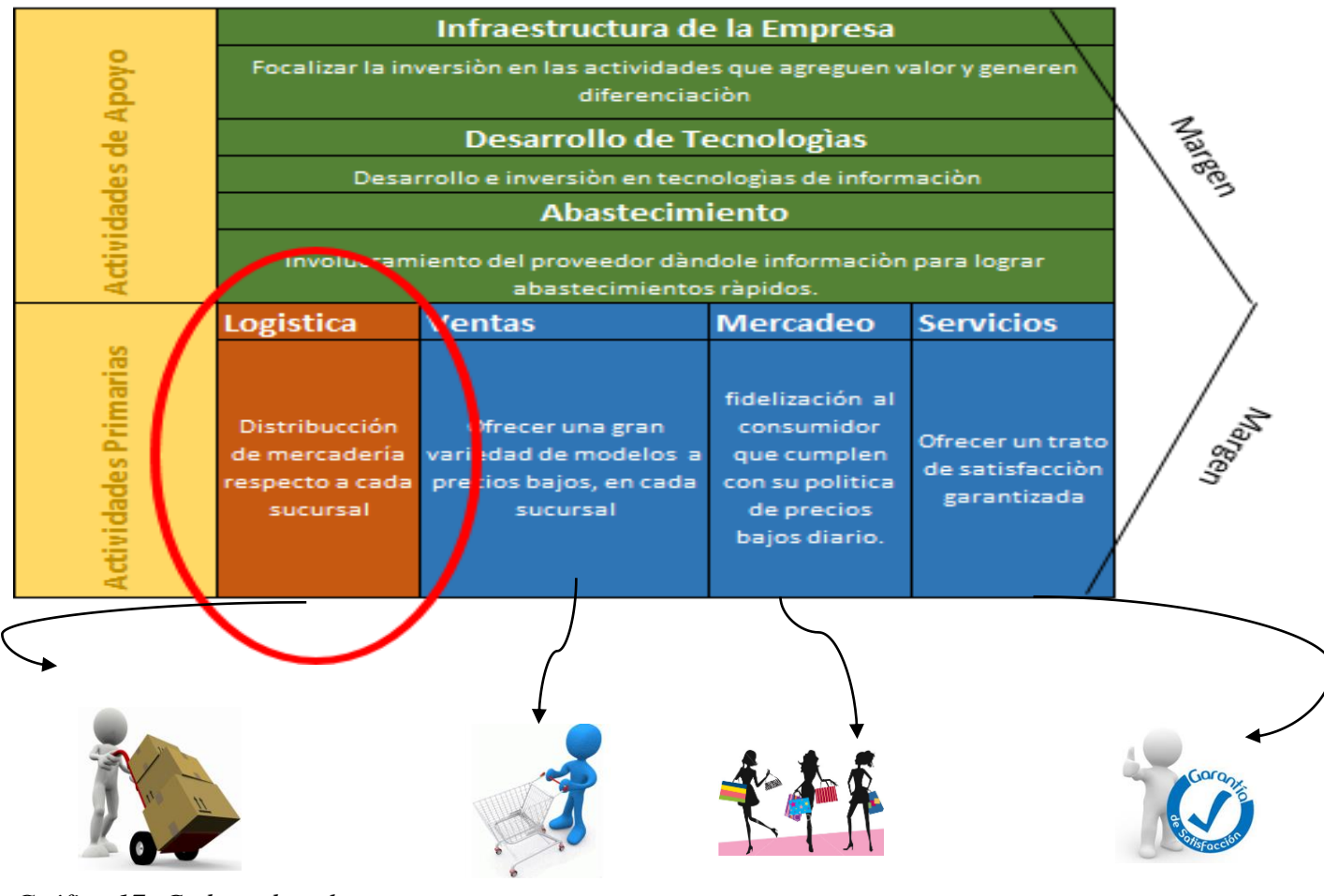

*Gráfico 17: Cadena de valor Fuente: Elaboración propia, 2016*

Actividad 4: Análisis externo de la empresa

Este análisis comprende al entorno económico, político, legal, cultural y los proveedores.

Entorno Económico:

El contexto de desaceleración económica ha primado en los últimos años, en los cuales se observó un crecimiento positivo en la producción nacional pero a una tasa cada vez menor, pasando de 6.0% (2012) a 5.8% (2013) y 2.4% (2014). Ello se explicaría por la contracción observada en los sectores manufactura, pesca y construcción, siendo más pronunciada en los dos últimos.

Las proyecciones realizadas del crecimiento del PBI del 2015 vienen siendo revisadas a la baja, encontrándose alrededor de 3%. La caída en el crecimiento de los países emergentes afecta de forma negativa pero no significativa el crecimiento del PBI mundial. Asimismo, se observó una desaceleración en el dinamismo de la demanda interna pasando de 7.4% (2013) a 2.0% (2014), lo cual se explica por la disminución del consumo privado de 5.3% a 4.1%, en la inversión privada de 6.5% a -1.6% y en la inversión pública de 12.1% a - 3.6%, respectivamente.

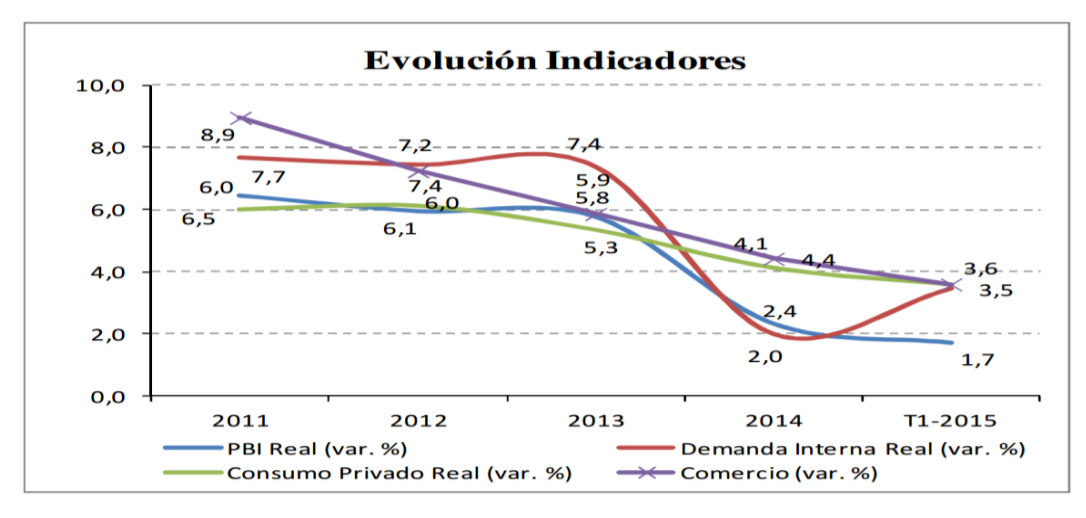

*Gráfico 18: Evolución de Indicadores Fuente: BCRP / Elaboración: Equilibrim*

| Variables Macro          | 2011 |     | 2012 2013 2014 |     | 2015 |
|--------------------------|------|-----|----------------|-----|------|
| PBI Real (var. %)        |      |     | 6.5 6 5.8 2.4  |     | 2.7  |
| Demanda Interna (var. %) |      |     | 77 74 74 2     |     | 2.5  |
| Consumo Privado (var. %) |      |     | 6 6.1 5.3 4.1  |     | 3.6  |
| Comercio (var. %)        | 89   | 7.2 | 5.9            | 4.4 | 3.6  |

*Tabla 20 El índice de confianza empresarial*

*Fuente: BCRP / Elaboración: Equilibrim*

El índice de confianza empresarial, publicado por el BCRP, muestra que en promedio las expectativas del empresariado fueron negativas los últimos dos años. Respecto a la expectativa de ventas, en el 2014 el índice se ubicó por primera vez en el tramo negativo en los últimos seis años. Por su parte, el riesgo cambiario afectó a las empresas del sector, cuya demanda depende del mercado interno, generando ingresos en moneda local y a la vez manteniendo deuda y/o adquisiciones en moneda extranjera.

En general, se observa un esfuerzo del BCRP por disminuir la participación de deuda en moneda extranjera a través del impulso de los créditos en soles mediante la reducción de la tasa de encaje en soles (6.5% a junio 2015) y el fuerte encaje en dólares (45%), así como las campañas de solarización llevadas a cabo por la banca. Al cierre de marzo de 2015 el tipo de cambio ascendió a S/.3.097, superando en 10% el nivel alcanzado en marzo de 2014.

Entorno Político:

Si vemos al consumo, la cosa no es tan diferente y las señales políticas son muy importantes. Si bien Percy Vigil, vicepresidente de la Asociación de Centros Comerciales del Perú, dice que los inversionistas que tienen más tiempo en el país están más acostumbrados a los vaivenes políticos; quienes recién quieren invertir sí pueden encontrar, en un contexto de incertidumbre, un motivo determinante para no hacerlo.

En el caso concreto del sector retail (un buen termómetro de la confianza del consumidor), Vigil recuerda que en el 2013, ante una mención explícita del Ejecutivo de que venían tiempos difíciles para la economía, hubo un impacto

inmediato en el consumo: "En los centros comerciales el impacto se puede sentir al día siguiente. En el caso mencionado, tuvimos unos puntos de caída en el consumo, pero se recuperó en el último trimestre del año", dijo.

Entorno Legal:

En el contexto peruano, las normas legales sobre el comercio tenemos a:

- Norma A.070- Reglamento de Edificaciones: Define al centro comercial como la «edificación constituida por un conjunto de locales comerciales y/o tiendas por departamentos y/u oficinas, organizados dentro de un plan integral, destinada a la compraventa de bienes y/o prestaciones de servicios, recreación y/o esparcimiento»

Para ser autorizados como tal, los centros comerciales deberán cumplir con todas las normas legales respecto a dimensiones mínimas y disposiciones urbanísticas que son consideradas para su construcción y funcionamiento. En la presente investigación se utilizará la definición dada por el ICSC (2008), por ser la más completa e incluir más características, entre ellas, la propiedad única, oferta determinada por el mercado y área de influencia.

Actividad 5: Análisis de las 5 fuerzas de Porter:

Fuerza 1: Poder de la negociación

En el sector retail juega un papel importante las estaciones y o temporadas en las cuales lo clientes asisten con mayor frecuencia o de mayor venta. Se le ofrece descuento y una gran mayoría de modelos que pueda escoger y poder concretar la venta.

Fuerza 2: Amenaza de ingreso de nuevos competidores (F2)

Media. Si bien Passarela con su tamaño pone barreras relativamente altas a nuevos negocios en la industria principalmente por su participación en el

mercado y por su posicionamiento en este mismo y en la mente de las personas, la amenaza que representarían estos negocios se relaciona con el entorno socialcultural-político del mercado determinado en que está inmerso.

Quizás en Perú resulte más complicado q<sup>o</sup>ue aparezca una nueva amenaza, pero en otros países, principalmente en mercados donde recién se comienza con las operaciones, un nuevo competidor local o los hábitos de compra de los consumidores pueden afectar fuertemente las ventas, lo que convertiría esta amenaza en alta.

Fuerza 3: Poder de negociación de los proveedores (F3)

Bajo. Al ser Passarela una empresa dedicada principalmente al retail, o sea, venta al detalle, el poder negociador de los clientes pierde fuerza. Quizás de vez en cuando se puedan hacer ventas al por mayor para alguna institución pero estas ventas deben ser marginales por lo que se puede decir que los clientes no generan mayor presión a la hora de sus compras.

Fuerza 4: Amenaza de ingreso de servicios sustitutos (F4)

Media - Alta. Si bien Falabella es una de las empresas más grandes del mercado esto no le quita la amenaza de los sustitutos. Si nos enfocamos a Perú y solo en su división de retail, existen por lo menos 2 grandes competidores: Tiendas Platanitos y Tiendas Bata, que a través de su sistema de departamentalización, al igual que Passarela, pelean por los distintos sectores del mercado.

Fuerza 5: Rivalidad entre competidores

De acuerdo al análisis del entorno económico y el crecimiento de la demanda tiende a buscar una empresa de calzados, accesorios o ropa que cumpla con todas las ventajas posibles.

Actividad 6: Análisis FODA:

#### Fortalezas y Debilidades

De la información del análisis interno se deducen las fortalezas y debilidades de la empresa. Para una evaluación cuantitativa, usamos la matriz MEFI (Matriz de Evaluación del Factor Interno). Esta matriz, sin importar el número de factores por incluir el resultado total ponderado puede oscilar de un resultado bajo de 1.0 a otro de 4.0, siendo 2.5 el resultado promedio. Los resultados mayores de 2.5 indican una organización poseedora de una fuerte posición interna, mientras que los menores de 2.5 muestran una organización con debilidades internas. Para nuestro caso (ver anexo 2), el resultado total ponderado de 2.28 indica que la organización está un poco por encima del promedio en su posición estratégica interna general, quiere decir que sus fortalezas pueden mitigar o corregir todas sus debilidades.

#### Oportunidades y Amenazas

En cuanto a oportunidades y amenazas, estas se desprenden de lo presentado en el análisis externo y en los capítulos anteriores. Para una evaluación cuantitativa, usamos la matriz MEFE (Matriz de Evaluación del Factor Externo). Esta matriz se evalúa de la misma manera que el MEFI, es así que un resultado 4.0 indicará que una empresa compite en un ramo atractivo y que dispone de muchas oportunidades externas, mientras que un resultado 1.0 mostraría una organización poco atractiva y que afronta graves amenazas externas. Para nuestro caso (ver anexo 3), el resultado total ponderado de 2.31 muestra que esta empresa esta apenas por debajo del promedio en cuanto a atractivo general.

#### **Fase 2: Diseño de la estrategia:**

Se define las estrategias a través del análisis anterior conocido como FODA donde se realiza un cruce entre todas las Fortalezas, Oportunidades, Debilidades y Amenazas para el diseño de las estrategias en donde mejorará el proceso de la empresa dentro del sector retail. La matriz incluye: fortalezas y oportunidades (FO), debilidades y oportunidades (DO), fortalezas y amenazas (FA), y debilidades y amenazas (DA), estas estrategias están en la Tabla x (anexo 4).

### **Estrategia General**

Competir en base a la diferenciación del mercado con diversificación de diseños de calzados y la mejora de procesos enfocados en la distribución, publicidad, administración de recursos con el fin de lograr el control de gastos innecesarios y potenciar la expansión en el mercado.

Correspondencia de estrategias con perspectivas del BSC:

Teniendo las estrategias ya definidas se procedió a corresponderlas con cada una de las perspectivas, para ello se diseñó una matriz que se indica en la siguiente tabla:

| Matriz de Correspondencia de Estrategias con Perspectivas del BSC           |                                                               |  |
|-----------------------------------------------------------------------------|---------------------------------------------------------------|--|
| Estrategias desde de la perspectiva financiera                              | Estrategias desde la perspectiva del cliente                  |  |
| Mejorar el control de costos operativos<br>disminuyendo gastos innecesarios | Optimizar tiempos de atención                                 |  |
| Reducir costos del espacio utilizado en almacén                             | Gestionar a los clientes a través de la satisfacción          |  |
| Gestionar de manera adecuada los costos y gastos                            |                                                               |  |
|                                                                             |                                                               |  |
| Estrategias desde de la perspectiva procesos internos                       | Estrategias desde la perspectiva de aprendizaje y Crecimiento |  |
| Gestionar las buenas prácticas del personal de<br>logística                 | Gestionar el intelecto del personal para la innovación        |  |
| Euguto: Elghoragión Dropia                                                  |                                                               |  |

*Tabla 21: Matriz de Correspondencia de Estrategias con Perspectivas del BSC*

*Fuente: Elaboración Propia*

# **METODOLOGÍA HEFESTO:**

I. Diagrama de Entidad Relación

Passarela cuenta con sistemas de información el cuál se reflejan continuación:

# **METODOLOGÍA HEFESTO:**

I. Diagrama de Entidad Relación

Passarela cuenta con sistemas de información el cuál se reflejan continuación:

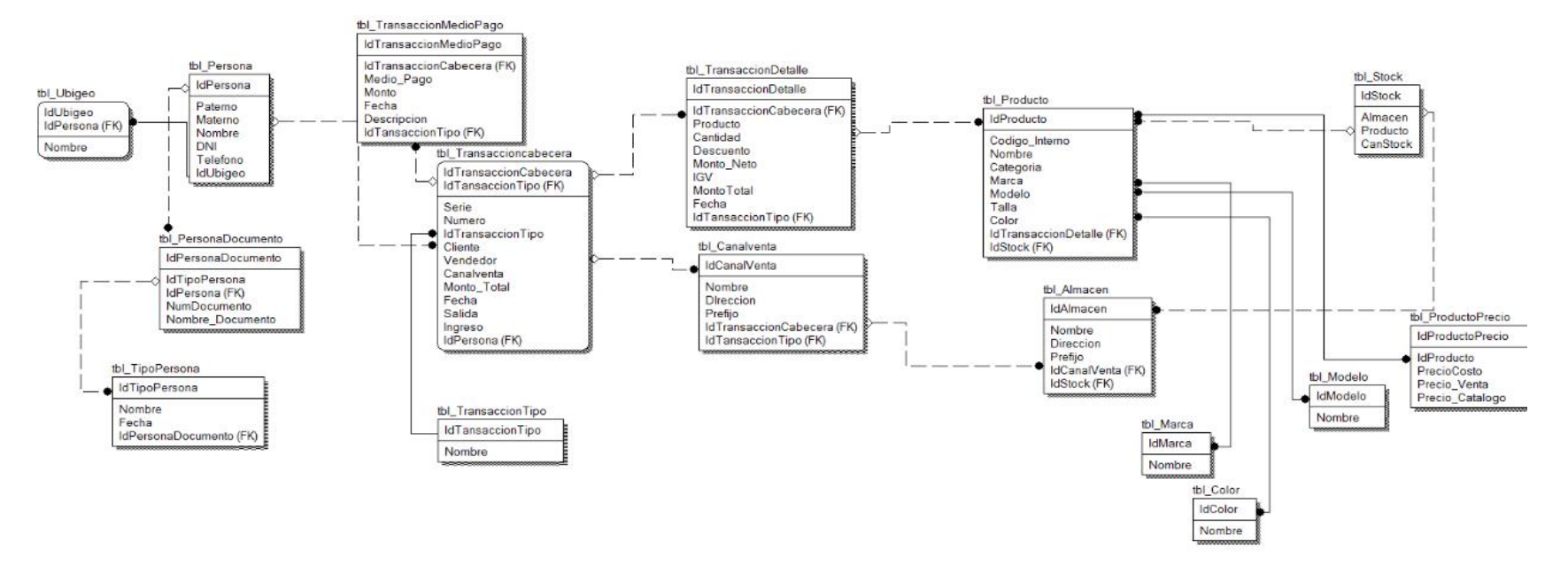

#### *Gráfico 19: Diagrama de E/R*

*Fuente: Elaboración Propia*

II. Diagrama de Arquitectura de la Sistema de Información

Actualmente Passarela tiene un proceso de migración y de uso de un sistema web. A continuación se muestra el diagrama de procesamiento y carga de información:

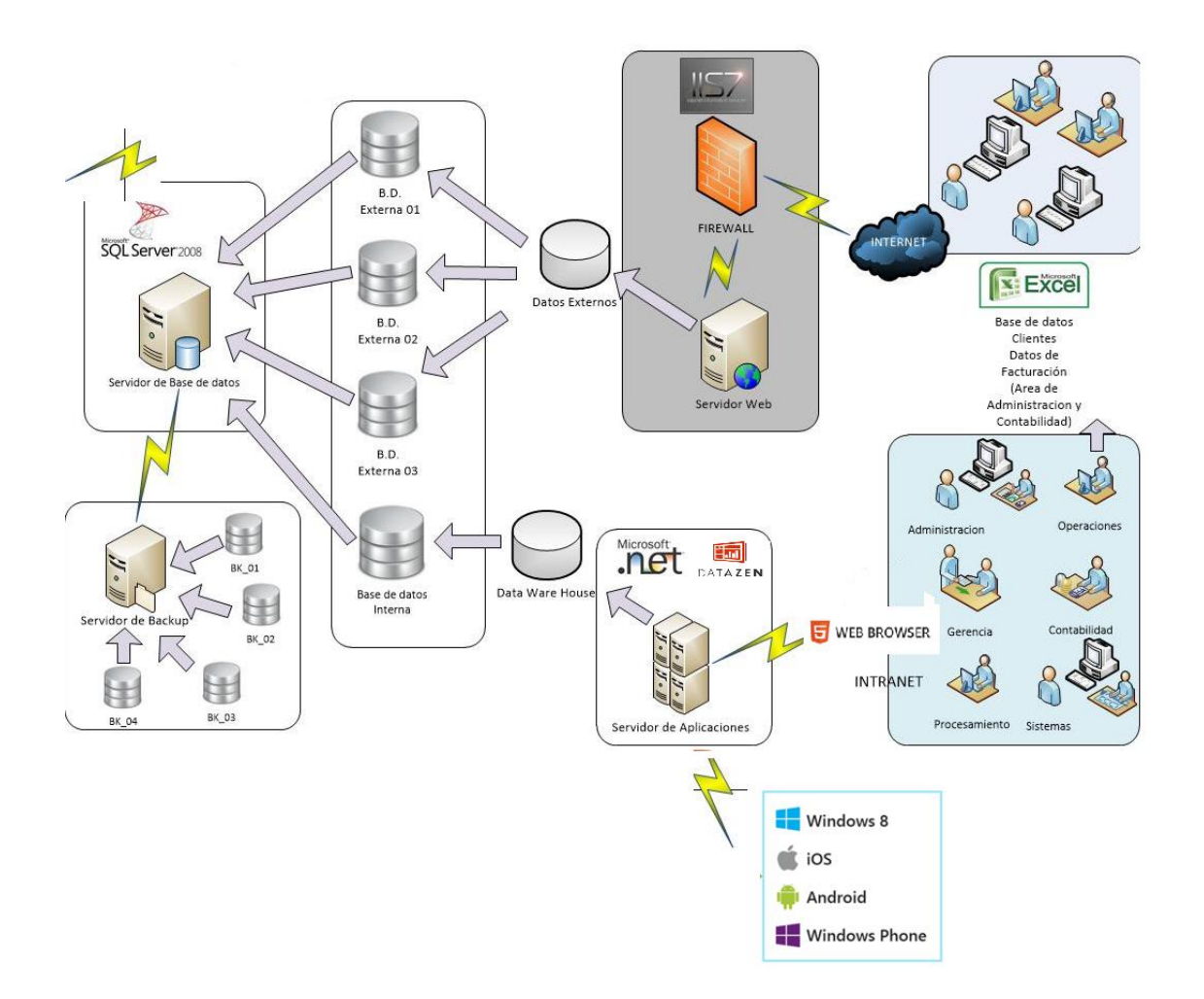

*Gráfico 20: Arquitectura del Sistema Rubin's Fuente: Elaboración Propia*

# III. Diagrama de Sistema de Información

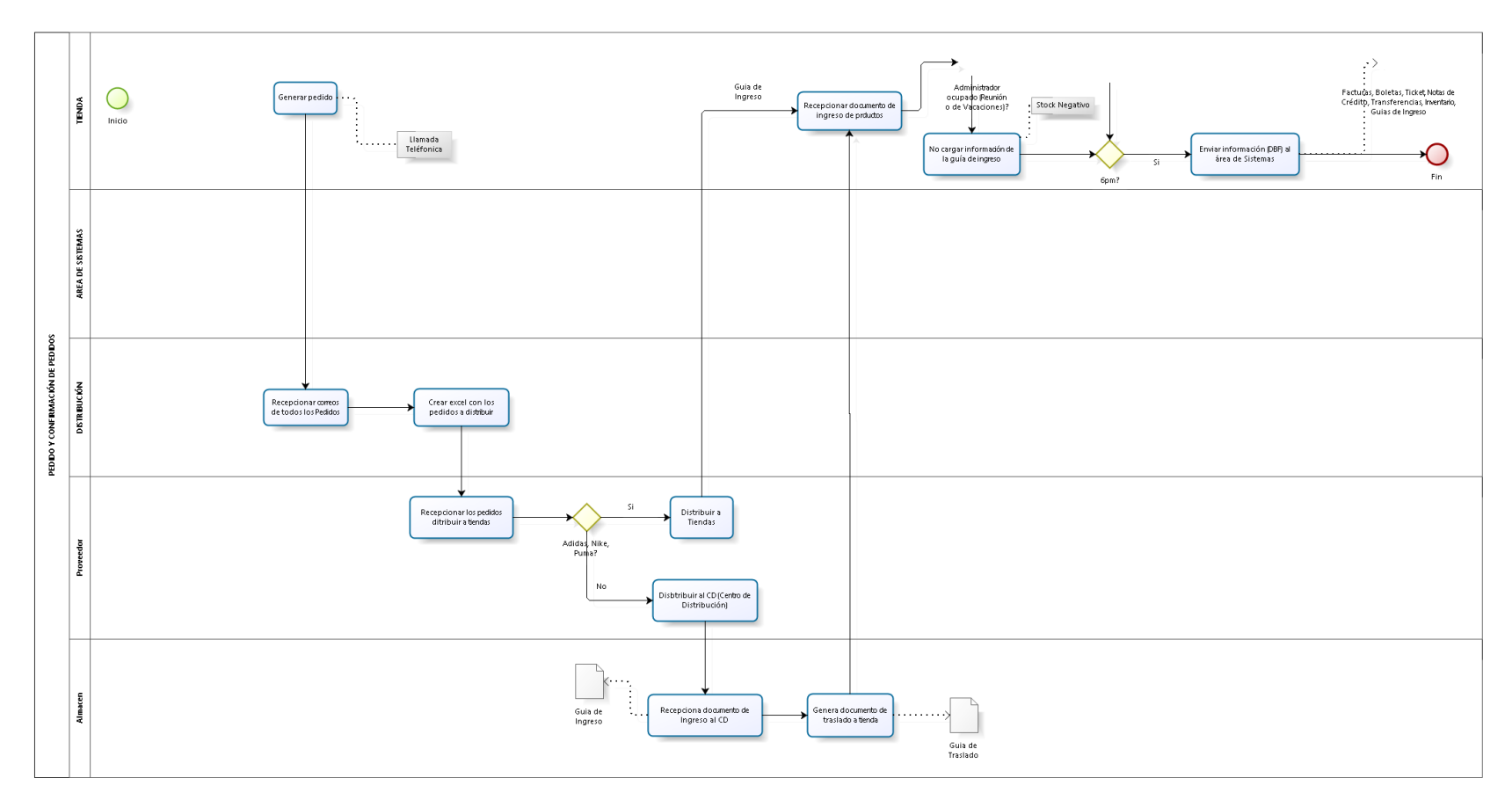

*Gráfico 21: Proceso de Distribución*

*Fuente: Elaboración Propia*

#### **E. Análisis y Ajustes**

### **METODOLOGÍA HOWARD ROHM**

### **Fase 3: Descomposición de Objetivos**

Evaluando cada uno de los indicadores si cumplen con los estándares de las mejores prácticas planteadas por Meade (2009) las propiedades de los indicadores en lo relacionado a su definición (SMART) y las actividades que más aportan valor a la empresa de acuerdo al análisis FODA es que las estrategias con las que continuaremos la elaboración del BSC tienen las siguientes características:

- Son estrategias que generan valor para la empresa de acuerdo a lo mencionado en el análisis FODA
- Los indicadores a tener en cuenta atacan sus procesos críticos de negocio

A partir de lo mencionado, en la Tabla 17 se muestran las estrategias seleccionadas y la correspondencia con las perspectivas del Cuadro de Mando Integral considerando que cada indicador evaluado es alta importancia para la empresa

*Tabla 22 Matriz de Correspondencia de Estrategias del cuadro de mando integral*

| Matriz de Correspondencia de Estrategias con Perspectivas del BSC           |                                                                                                    |  |
|-----------------------------------------------------------------------------|----------------------------------------------------------------------------------------------------|--|
| Estrategias desde de la perspectiva financiera                              | Estrategias desde la perspectiva del cliente                                                                        |  |
| Mejorar el control de costos operativos<br>disminuyendo gastos innecesarios | Optimizar tiempos de atención                                                                                       |  |
| Reducir costos del espacio utilizado en almacén                             | Gestionar a los clientes a través de la satisfacción                                                                |  |
| Gestionar de manera adecuada los costos y gastos                            |                                                                                                    |  |
|                                                                             |                                                                                                    |  |
|                                                                             | Estrategias desde de la perspectiva procesos internos Estrategias desde la perspectiva de aprendizaje y Crecimiento |  |
| Gestionar las buenas prácticas del personal de<br>logística                 | Gestionar el intelecto del personal para la innovación                                                              |  |
| Fuente: Elaboración Propia                                                  |                                                                                                    |  |

Fase 4: Creación del mapa estratégico de la empresa (Área de Logística)

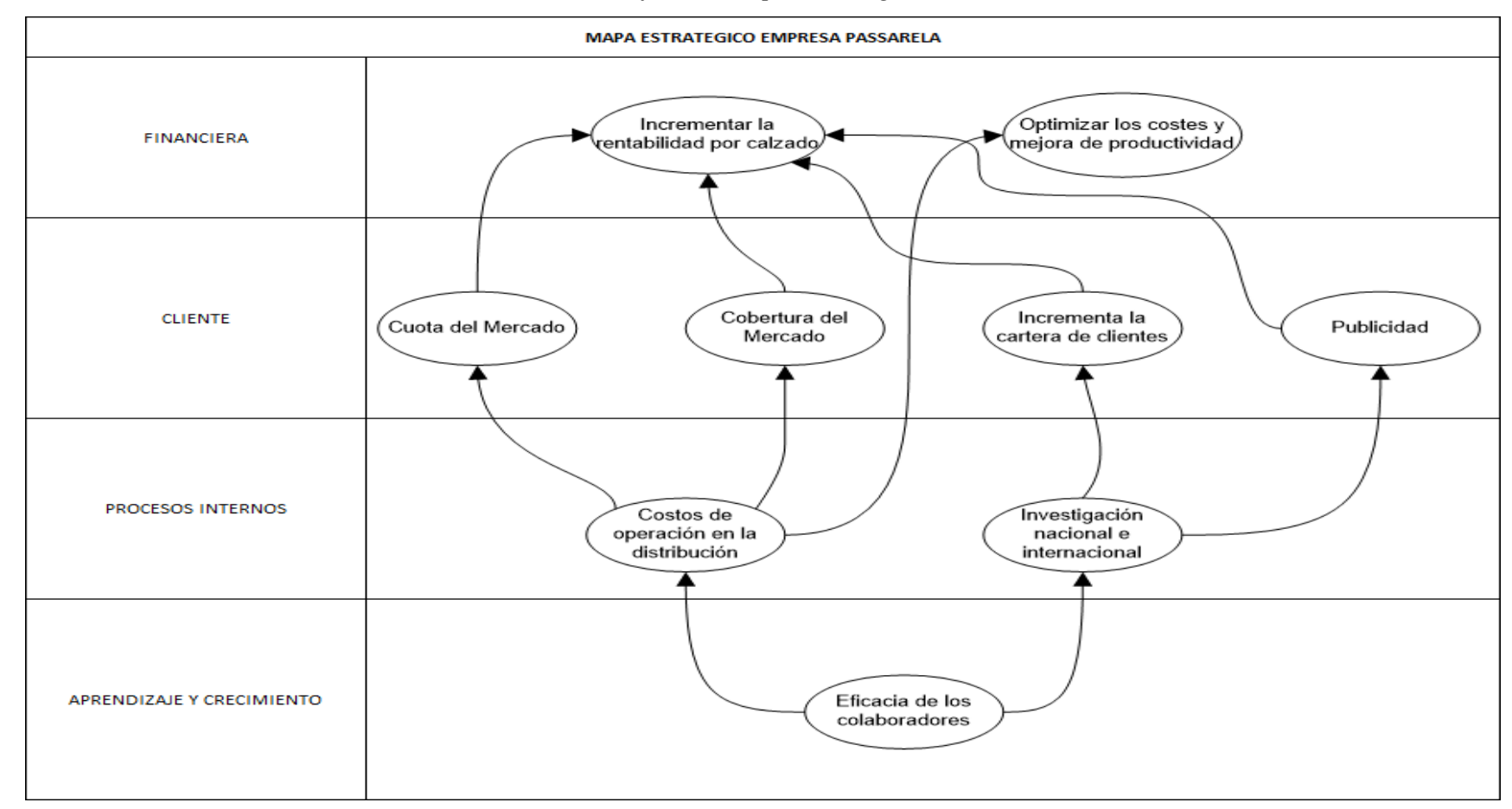

*Gráfico 22 Mapa Estratégico*

*Fuente: Elaboración propia*

# Fase 5: Identificación de las Métricas

| <b>PERSPECTIVA</b>  | <b>ESTRATEGIA</b>                                   | <b>OBJETIVO ESTRATEGICO</b>                | <b>META</b>                         |
|---------------------|-----------------------------------------------------|--------------------------------------------|-------------------------------------|
|                     |                                                     |                                            | Costo procesamiento unidades        |
|                     | Mejorar el control de costos operativos             | Reducir costos operativos                  | Costos transporte                   |
| <b>FINANCIERA</b>   | disminuyendo gastos innecesarios                    | Optimizar los costes y mejora de           | Costo unidades vendidas             |
|                     |                                                     | productividad                              | Costo por unidad retornada          |
|                     | Reducir costos del espacio utilizado en<br>almacén  | Optimizar el espacio usado                 | Costos de mantener inventario       |
|                     | Gestionar de manera adecuada los costos y<br>gastos | Incrementar la rentabilidad por<br>calzado | Variación ROI                       |
|                     |                                                     | Incrementar la efectividad de              | Tasa Ordenes cumplidas              |
|                     | Optimizar tiempos de atención                       | atención en las ordenes                    | Tasa pérdida ventas                 |
|                     |                                                     |                                            | Tasa de despacho                    |
| <b>CLIENTES</b>     |                                                     |                                            | Tasa satisfacción total cliente     |
|                     | Gestionar a los clientes a través de la             | Incrementar la satisfacción al             | Frecuencia media reclamos           |
|                     | satisfacción                                        | cliente                                    | cliente                             |
|                     |                                                     |                                            | Tasa entrega a tiempo               |
|                     |                                                     |                                            | Nivel de flexibilidad que agrega la |
|                     |                                                     |                                            | capacitación en el área de          |
|                     |                                                     | Incrementar la participación e             | logística                           |
|                     |                                                     | interés del personal                       | Mejora procesos de área de          |
|                     | Gestionar las buenas pr{acticas del personal        |                                            | logística                           |
| I PROCESOS INTERNOS | de logística                                        |                                            | Nivel de Recolección de datos en    |
|                     |                                                     |                                            | los procesos                        |
|                     |                                                     |                                            | Nivel de flexibilidad producción    |
|                     |                                                     |                                            | productos                           |
|                     |                                                     |                                            | Falta flexibilidad diseño           |
|                     |                                                     | Fomentar la creación de modelos            | productos                           |
|                     |                                                     |                                            | Total ideas de innovación           |
| APRENDIZAJE Y       |                                                     |                                            | implementada en el área de          |
| <b>CRECIMIENTO</b>  |                                                     |                                            | logística                           |
|                     | Gestionar el intelecto del personal para la         | Incrementar y gestionar la                 | Porcentaje de mejoras de            |
|                     | innovación                                          | innovación del personal                    | competencias de innovación          |

*Tabla 23 Perspectivas del cuadro de mando integral*

*Fuente: Elaboración Propia*

## **Metodología Hefesto:**

### **Fase 1: Análisis de Requerimientos**

Actividad 1: Identificación de Requerimientos

| <b>USUARIO</b>     | PREGUNTA OBTENIDA                                                                                                    | <b>MEDIO</b> |
|--------------------|----------------------------------------------------------------------------------------------------|--------------|
| Analista de Ventas | ¿Cuál es la cobertura en cada sucursal por cada<br>modelo por mes del presente año?                                          | Entrevista   |
| Analista de Ventas | ¿Cuál es el ratio de tallado en cada zona por cada<br>marca por mes del presente año?                                        | Entrevista   |
| Analista de Ventas | ¿Cuál es la rotación más vendida por cada sucursal por<br>mes del presente año?                                              | Entrevista   |
| Analista de Ventas | ¿Cuál es el sku con más stock respecto a cada marca<br>por cada modelo por cada color por mes del presente<br>$a\tilde{n}o?$ | Entrevista   |
| Analista de Ventas | ¿Cuál es la cobertura por temporadas del presente<br>año?                                                                    | Entrevista   |

*Tabla 24: Elaboración de Preguntas a alto nivel*

*Fuente: Elaboración Propia*

Actividad 2: Identificación de indicadores y perspectivas
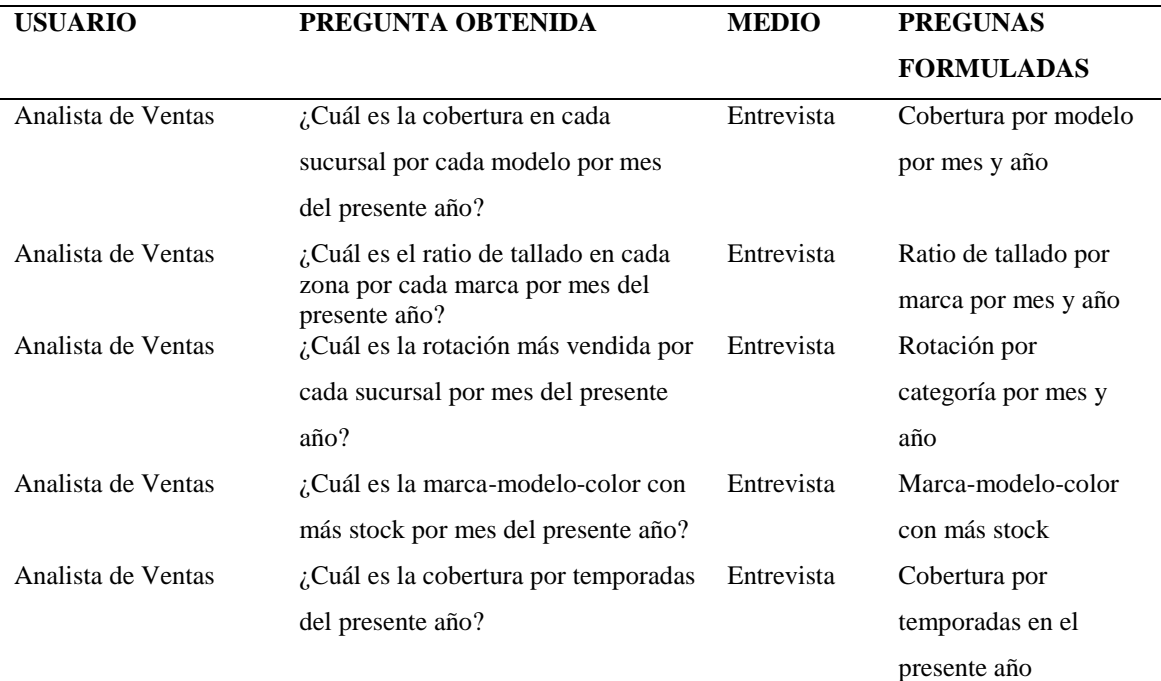

*Tabla 25: Identificación de indicadores y perspectivas*

*Fuente: Elaboración Propia*

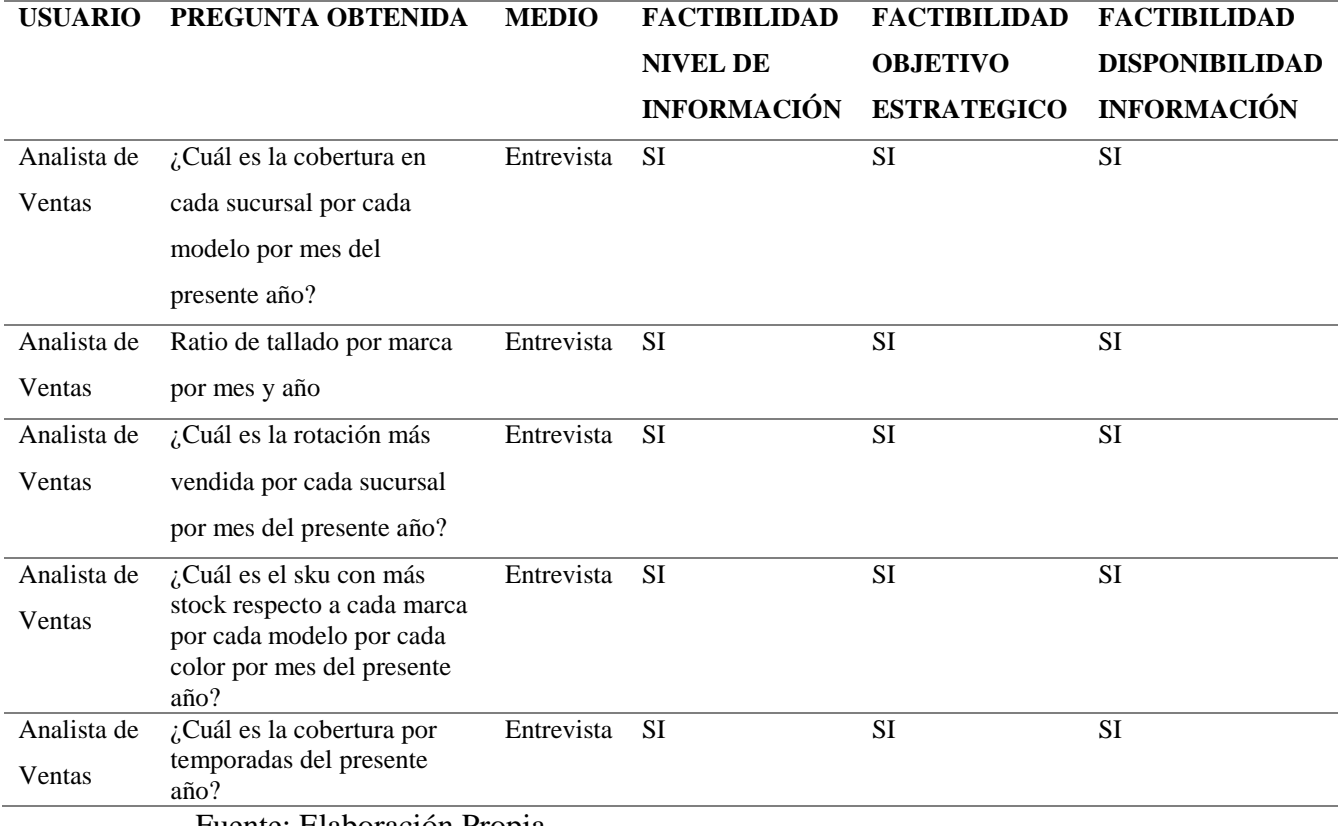

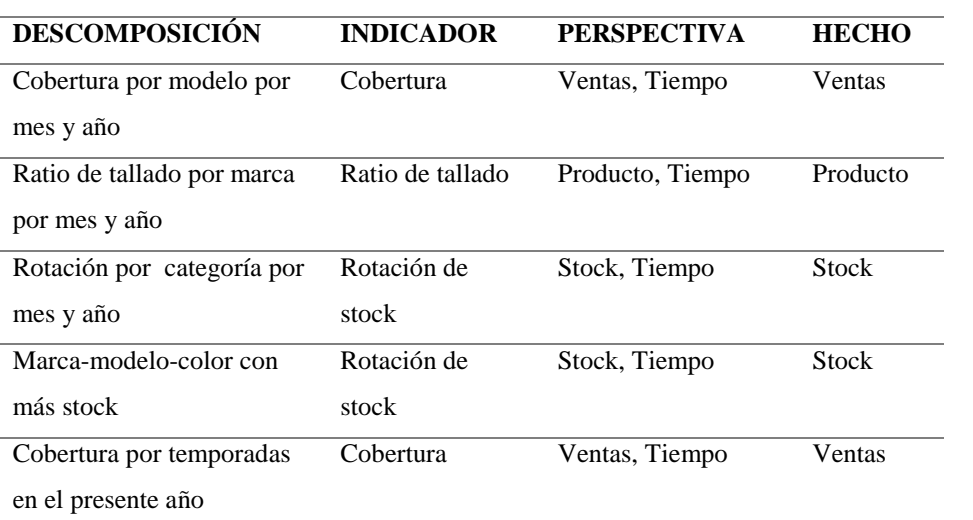

Fuente: Elaboración Propia

## Actividad 3: Elaboración del Modelo Conceptual

Luego de la identificación de requerimiento a través de una entrevista directa con el gerente de logística y usuario directos se resumió en 5 preguntas y de las cuales se identificó dimensiones, hechos y métricas.

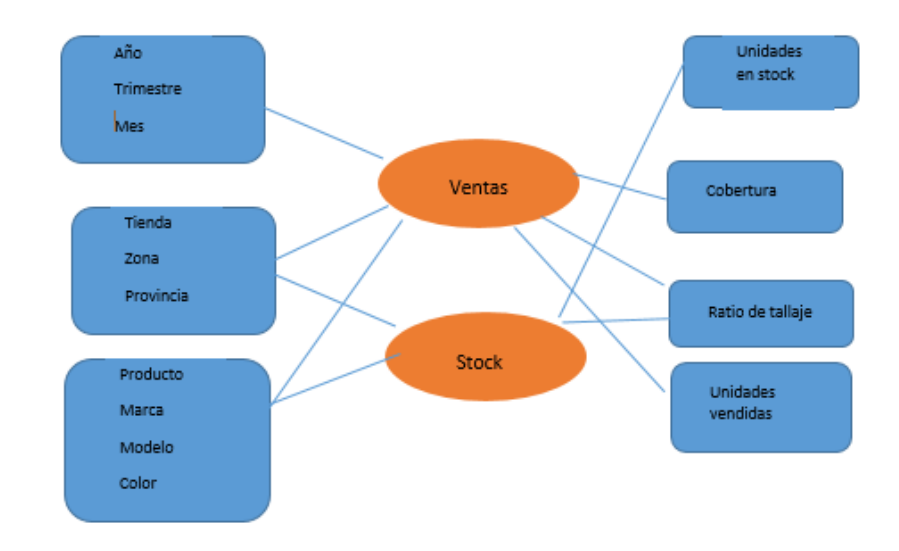

 *Gráfico 23: Modelo Conceptual Fuente: Elaboración propia*

Actividad 4: Modelo Multidimensional

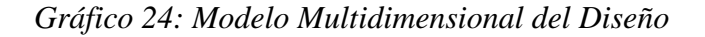

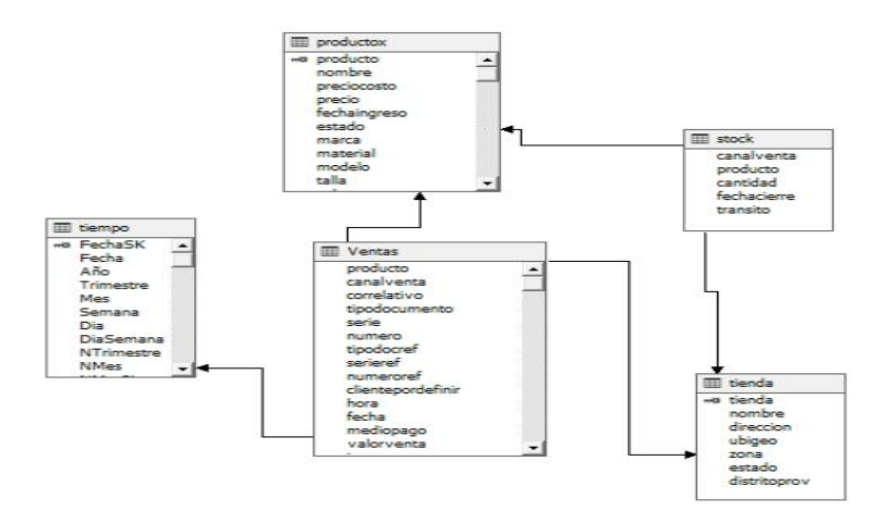

*Fuente: Elaboración Propia*

Actividad 5: Proceso ETL

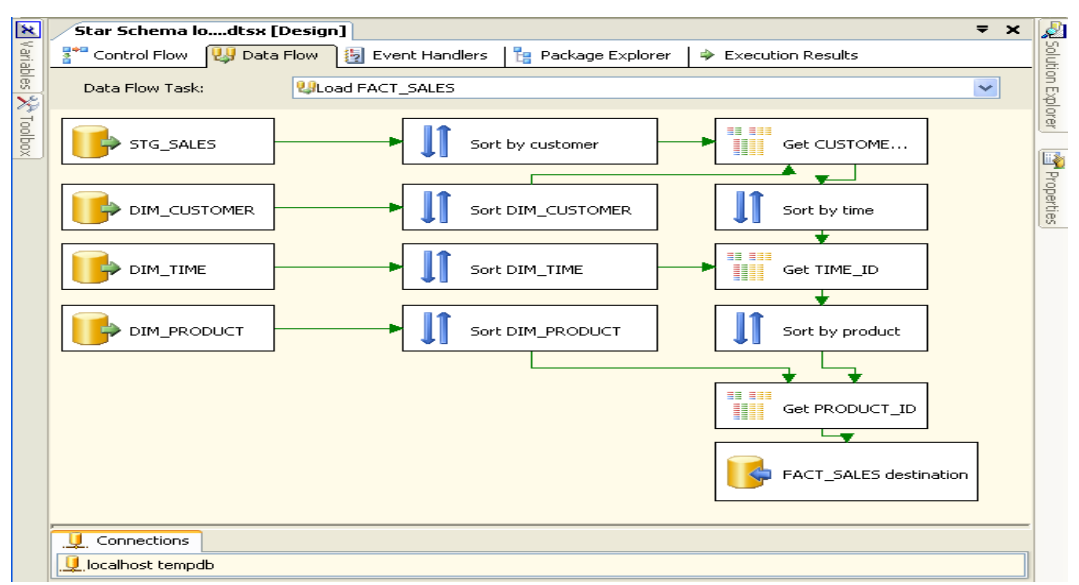

*Gráfico 25: Diagrama ETL*

*Fuente: Elaboración Propia (SQL Server - Integration Services)*

#### **F. Diseño Definitivo**

El desarrollo es un cuadro de mando integral para los usuarios del área de logística de Passarela.

La solución cuenta con un front-end con la nueva herramienta de DataZen, permite que los usuarios puedan tomar decisiones que son de relevancia para la empresa. Tiene como motor de base de datos SQL Server 2014 Enterprise y Windows 2012 Server como Back end.

La aplicación puede ser vista desde la web, Tablet y móviles y para el mantenimiento de la aplicación (la actualización de datos, el acceso, el acceso de monitor, etc.) se encargará el personal de TI.

- Icono de la aplicación desde el entorno móvil

En el gráfico 26 se observa el icono de la aplicación Datazen en dónde el usuario podrá acceder desde cualquier sistema operativo (Android, IOS, etc.) a las funcionalidades de dicha herramienta de inteligencia de negocios.

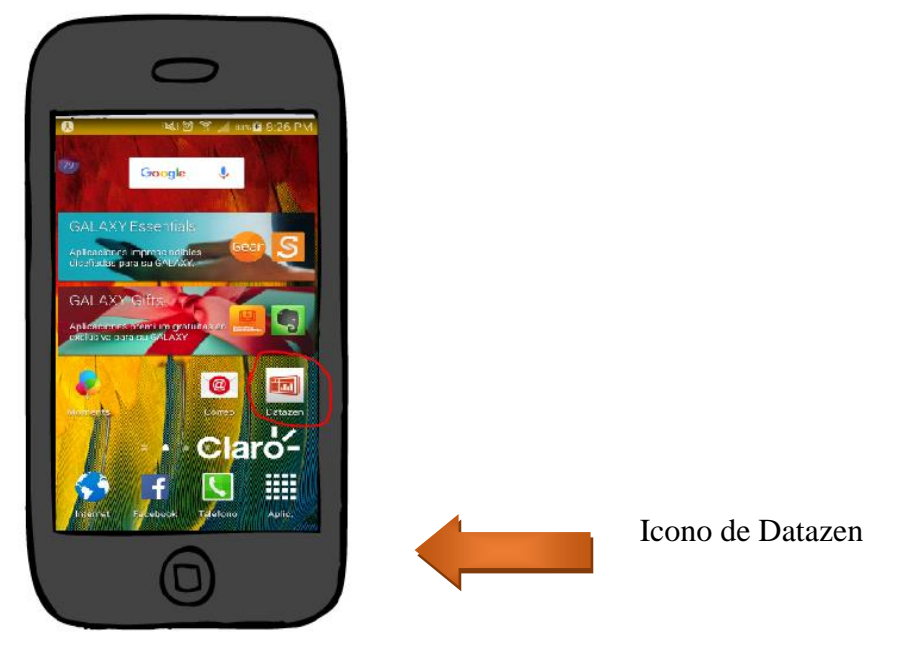

*Gráfico 26. Acceso directo de la aplicación*

*Fuente: Elaboración Propia*

Pantalla de inicio

Luego de acceder a la aplicación de DataZen nos mostrará la siguiente pantalla (ver gráfico 27) que viene a ser la pantalla de inicio en donde se visualizará todas las conexiones existentes.

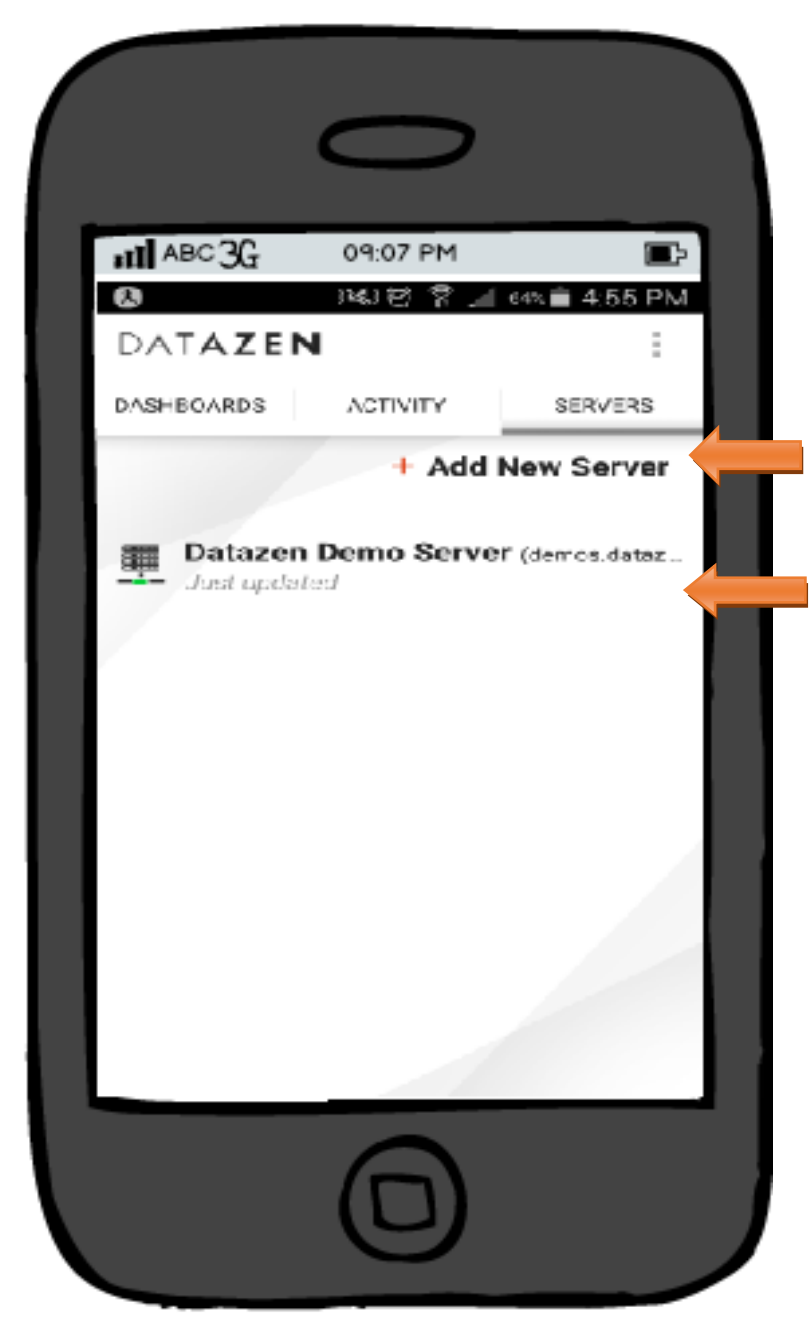

*Gráfico 27. Prototipo: Pantalla de inicio.*

En esta opción (Add New Server) Se podrá crear nuevas conexiones, así como también el de loguearse.

Por defecto sale una conexión existente que es la Demo Server

*Fuente: Elaboración Propia Pantalla de logeo*

Luego de poner nueva conexión, se visualizará la siguiente pantalla (ver gráfico 28) , que viene a ser la conexión al servidor, aquí se tendrá que digitar las credenciales para posteriormente loguearse.

*Gráfico 28. Pantalla de logeo.*

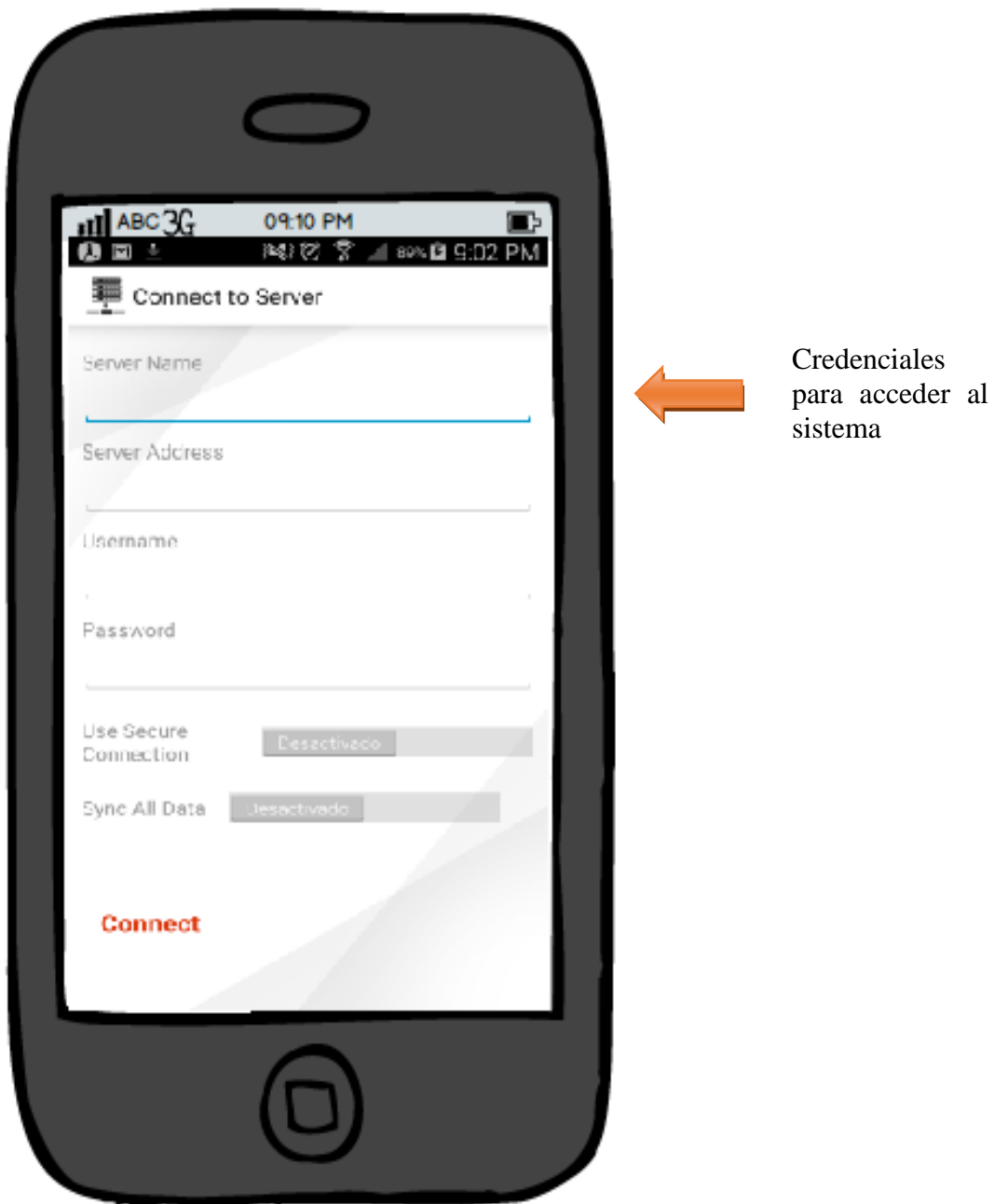

- Visualización de Kpis

En la siguiente pantalla visualizaremos lista de indicadores que se van a poder crear, partiendo desde una plantilla o uno nuevo.

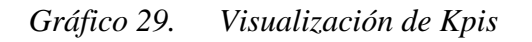

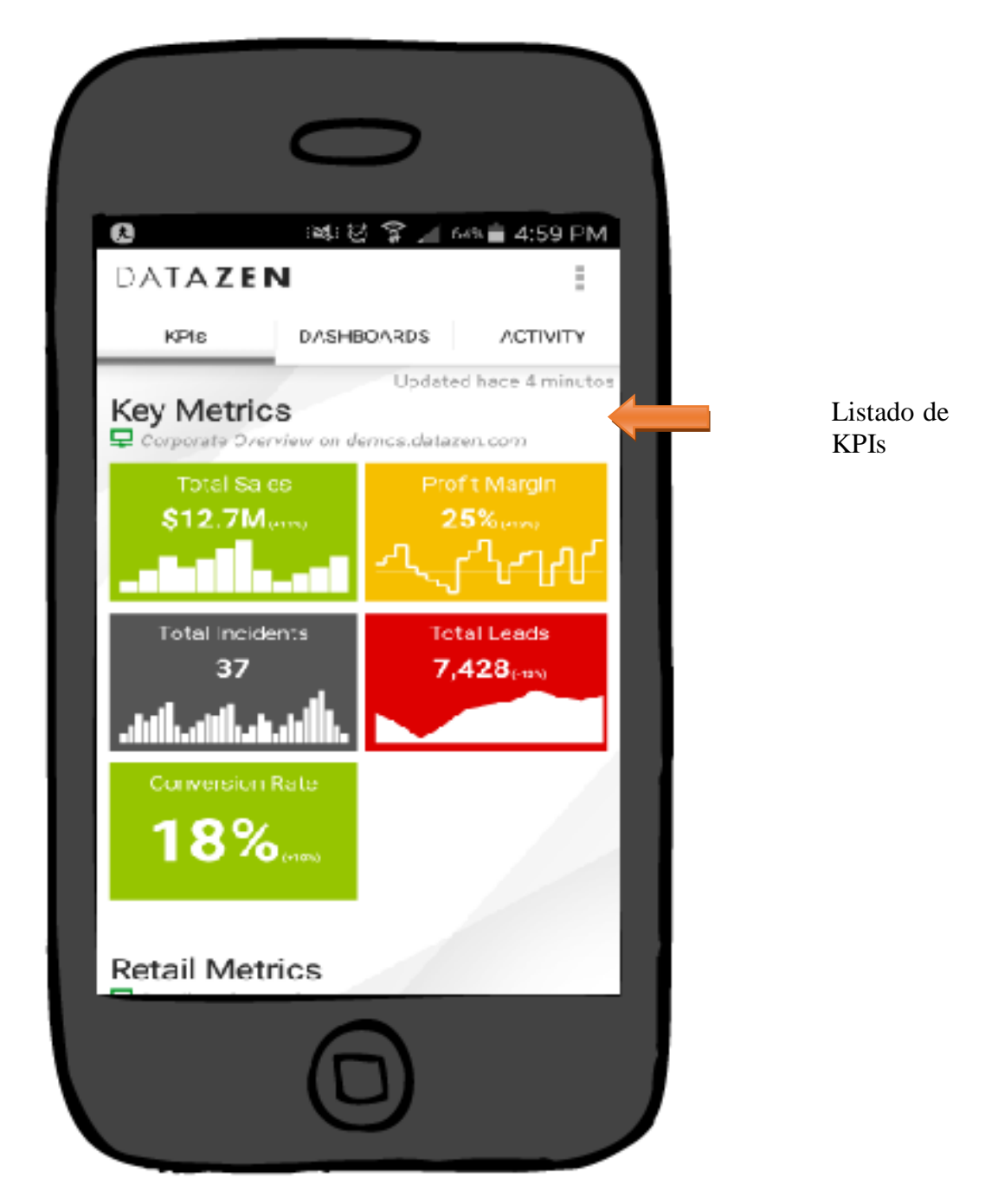

- Visualización de los tops Dashboard

En la siguiente pantalla se puede visualizar una listada de Dashboard elaboradas, agrupados según los tops o el área que pertenezca.

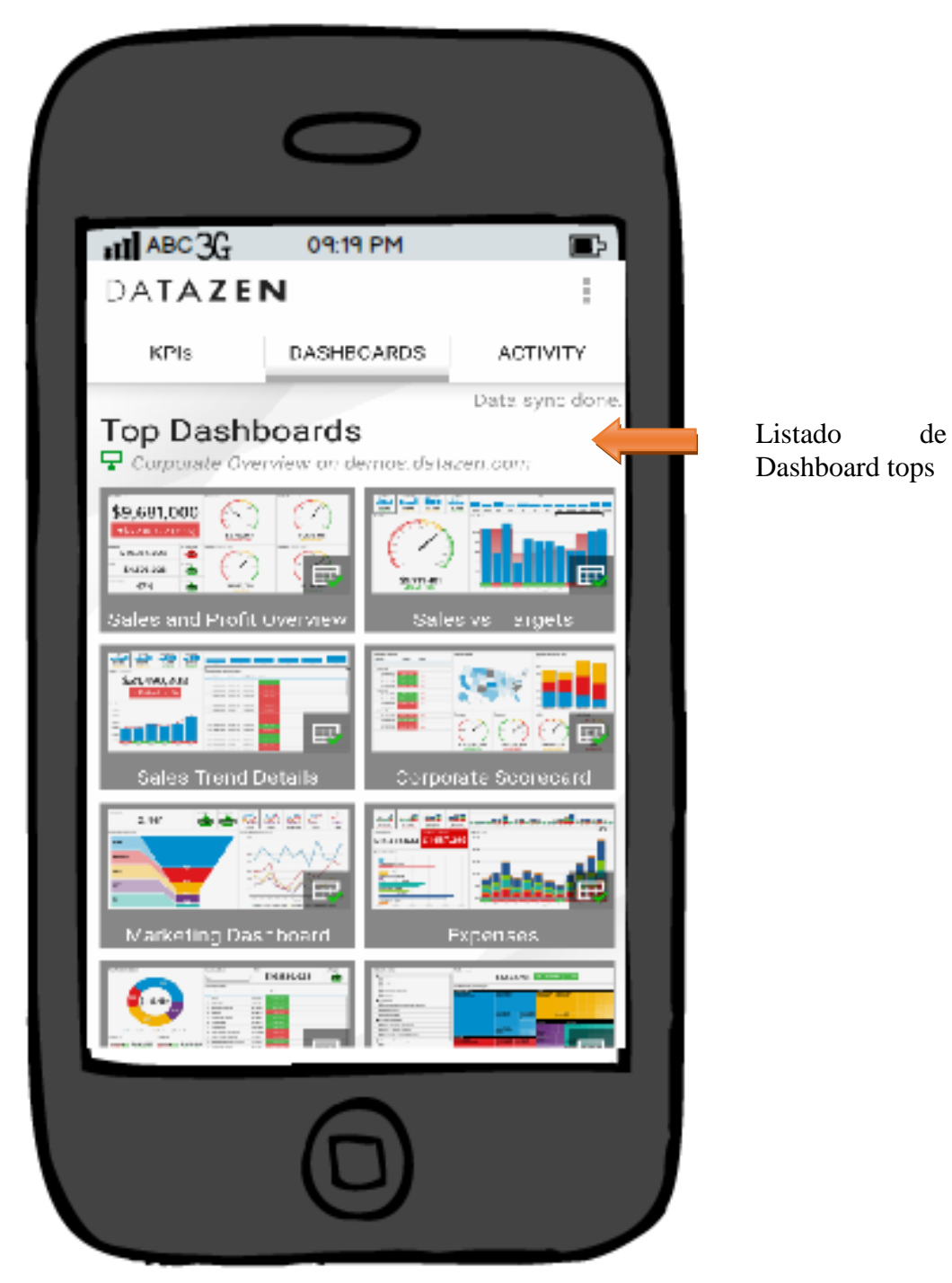

*Gráfico 30. Prototipo: Dashboard tops*

- Visualización de control de actividades.

En la siguiente pantalla vemos el dialogo entre jefes de área y responsable de cada proceso para dar nuevas iniciativas para el personal para mejorar el proceso.

*Gráfico 31. Control de actividades*

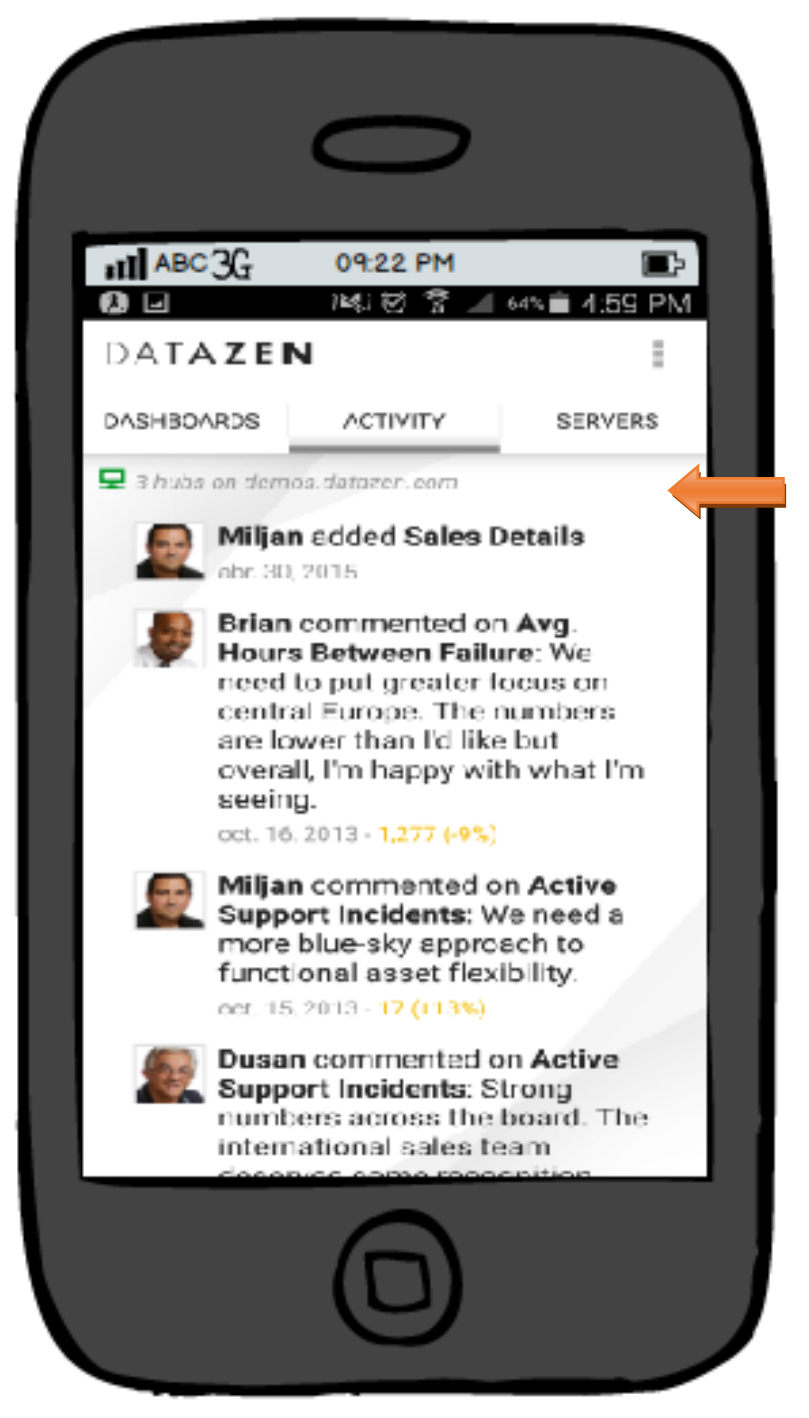

Chat de actividades entre diferentes jefes de área

*Fuente: Elaboración propia*

- Visualización del cuadro de mando integral

En la siguiente pantalla se detalla la lista de todas las perspectivas con sus respectivos indicadores. El gerente podrá tener un amplio panorama y podrá realizar a un indicador en rojo

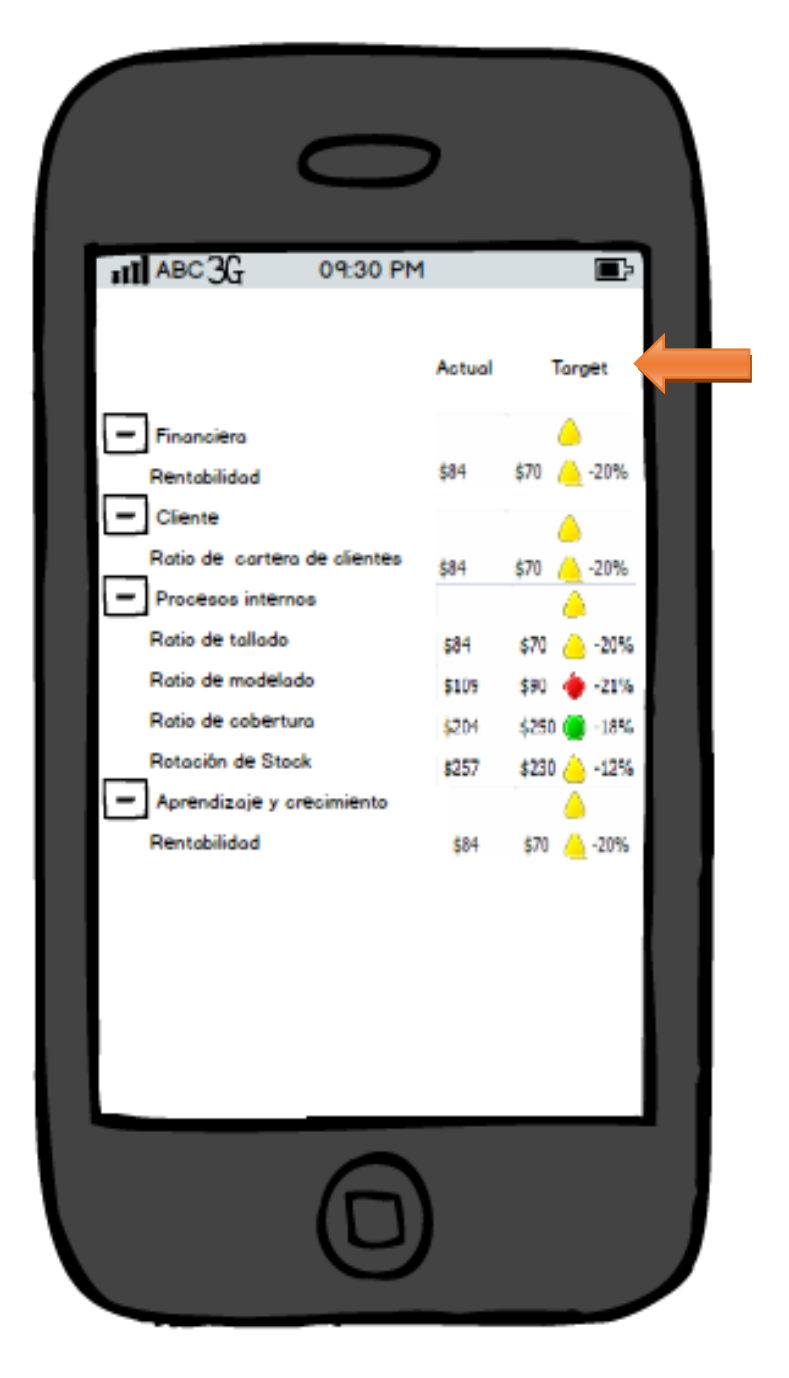

Cuadro de mando integral con sus respectivas perspectivas

*Gráfico 32 Cuadro de mando integral*

*Fuente: Elaboración propia* Visualización a detalle de un indicador del cuadro de mando integral

En la siguiente pantalla podemos visualizar el detalle de uno de los indicadores. Podemos ir más allá de cada reporte a detalle.

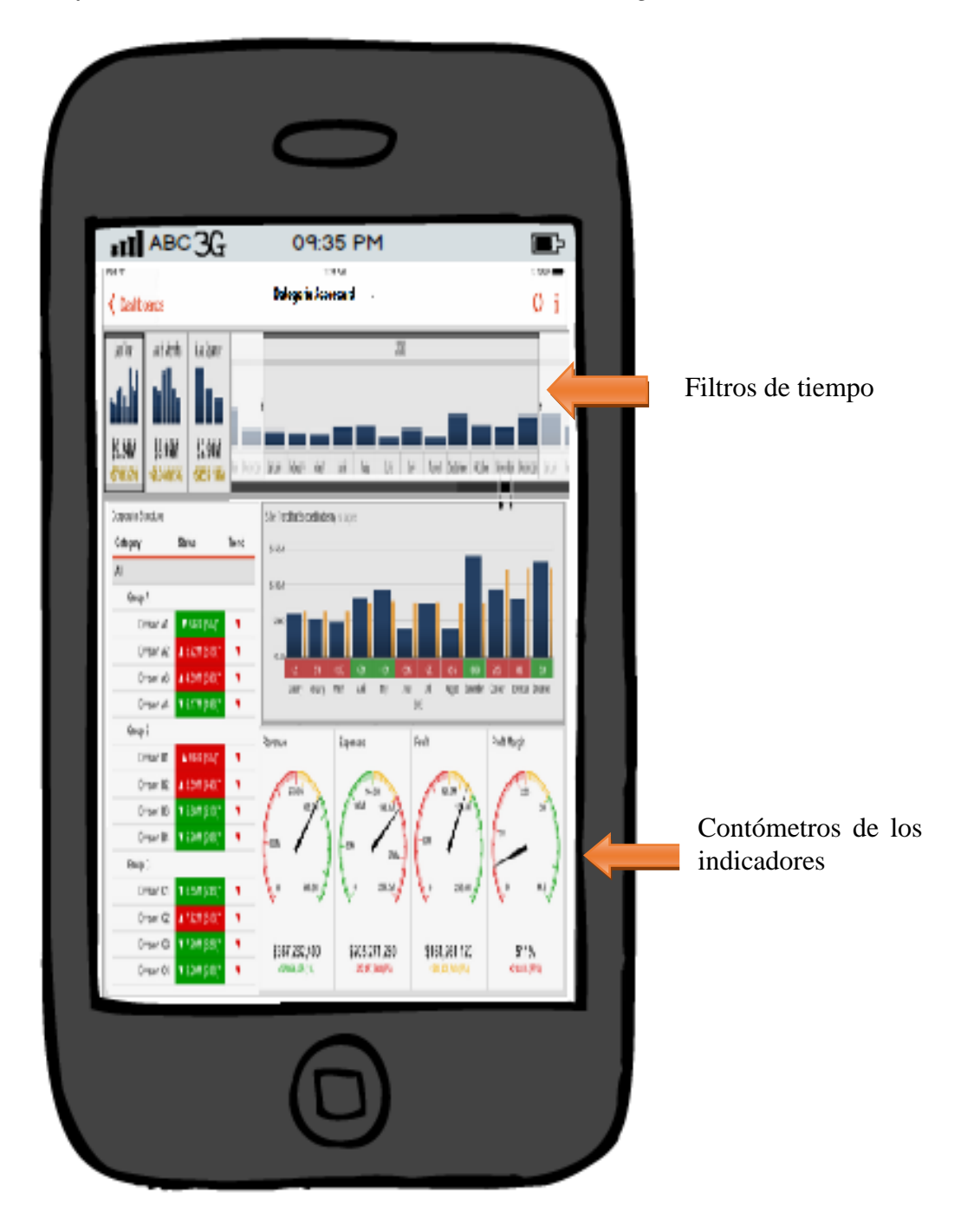

*Gráfico 33. Dashboard del indicador del ratio de margen.*

*Fuente: Elaboración propia*

**CAPÍTULO II: PROGRAMACION**

## **2.1 Cronograma del Proyecto**

El cronograma está elaborado en base a la metodología RUP, compuesta por las fases de inicio, elaboración, construcción, transición y cierre. Cada fase consta de entregables para el cumplimiento de los objetivos según lo establecido en los EDT. A continuación se mostrará el diagrama de Gantt del proyecto.

# A. Diagrama de Gantt

# *Gráfico 34. Cronograma del Proyecto*

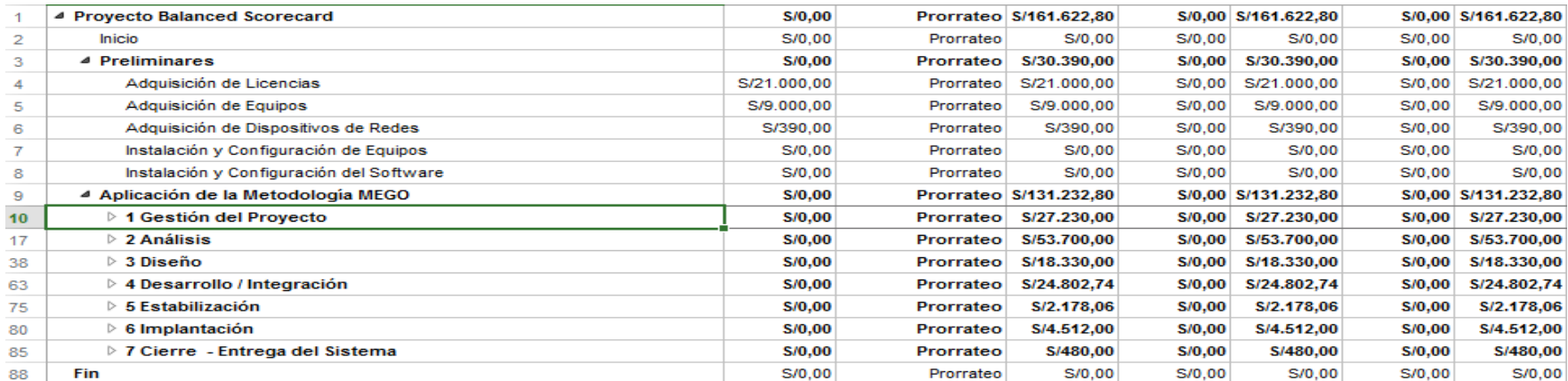

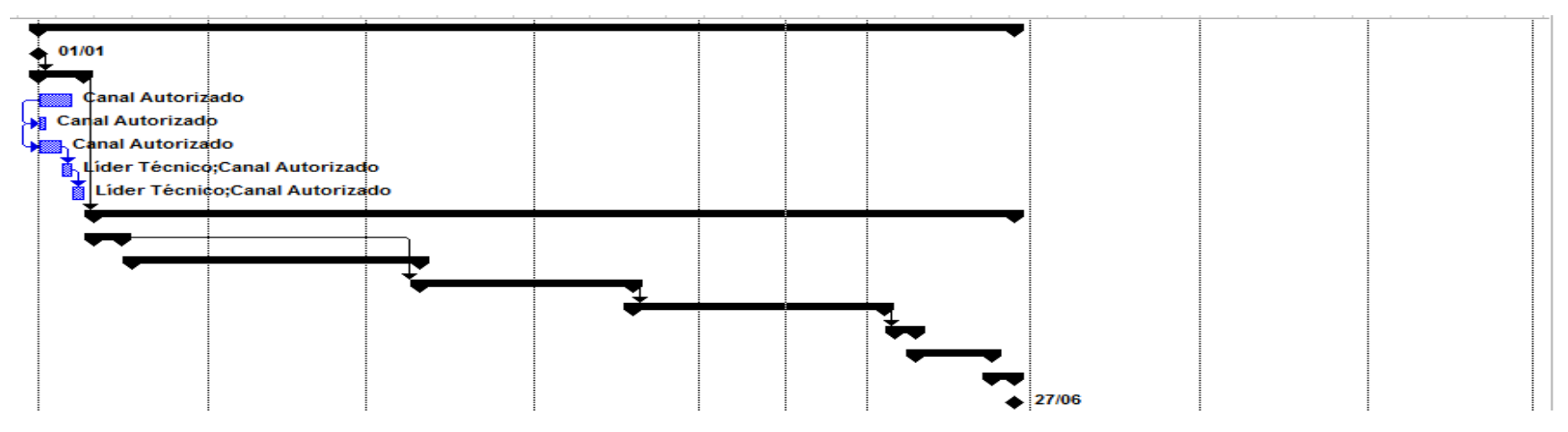

*Fuente: Elaboración Propia*

Para este proyecto se lista los elementos por fases con sus fechas previstas de comienzo y fin. En el diagrama de Gantt se desarrolla una representación del proyecto la cual brinda oportunidades para la creación de listas de tareas, la asignación de recursos y precedencias incluyendo los procesos requeridos para asegurar la terminación del proyecto a tiempo.

Además se tiene una Estructura de Desglose del Trabajo (EDT) completa, un esfuerzo estimado para cada tarea, y una lista de recursos con la disponibilidad de cada uno. Cada fecha en el cronograma es estimada y si esas fechas no tienen el apoyo de las personas que van a realizar el trabajo, el cronograma será impreciso (Ver anexo 9).

# B. Diagrama EDT

En el gráfico 35, se muestra las fases establecidas para el desarrollo del proyecto

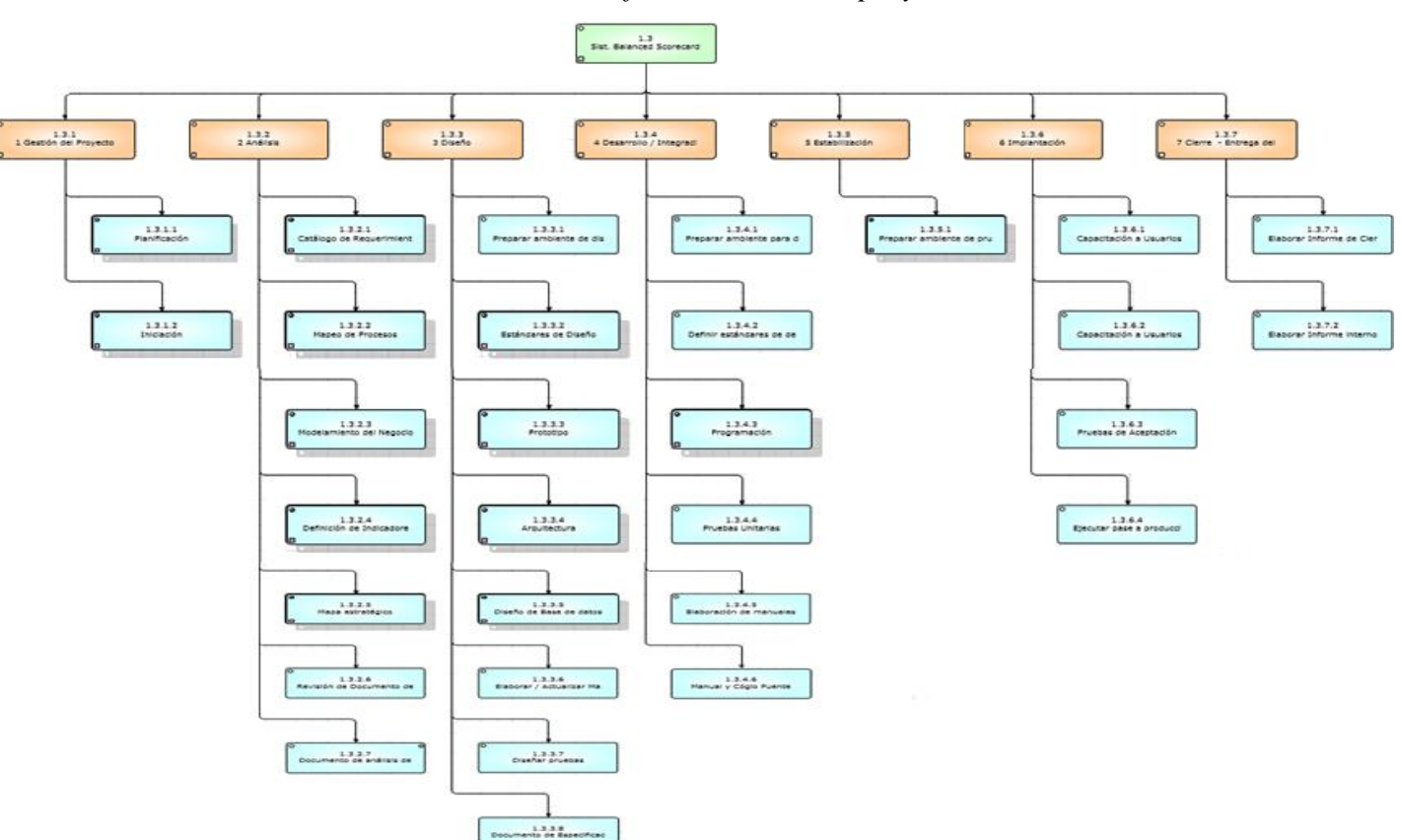

*Gráfico 35: Fases del proyecto*

*Fuente: Elaboración Propia*

# a. Estimación del Trabajo

| Nombre del                                |                 |                       | Max.     |        | Tasa<br>Tasa de |                                           |                                                     |                  |
|-------------------------------------------|-----------------|-----------------------|----------|--------|-----------------|-------------------------------------------|-----------------------------------------------------|------------------|
| Recurso                                   | Iniciales Grupo |                       | Unidades | Máximo |                 | Estándar Sobretiempo                      | Costo                                               | Trabajo          |
| Jefe Proyecto                             | JP              | Equipo de<br>Proyecto | 100%     |        |                 | 100% S/30.00/hora S/0.00/hora S/13,464.00 |                                                     | 448.8<br>horas   |
| Analista<br>Técnico                       | AT              | Equipo de<br>Proyecto | 100%     |        |                 | 100% S/17.00/hora S/0.00/hora             | S/8,174.06                                          | 480.83<br>horas  |
| Desarrollador<br>Componentes              | <b>DEC</b>      | Equipo de<br>Proyecto | 100%     |        |                 | 100% S/15.00/hora S/0.00/hora             | S/3,000.00 200 horas                                |                  |
| Desarrollador<br>.NET                     | <b>DEN</b>      | Equipo de<br>Proyecto | 100%     |        |                 | 100% S/15.00/hora S/0.00/hora             | S/2,040.00 136 horas                                |                  |
| Desarrollador<br>Off System               | <b>DEOS</b>     | Equipo de<br>Proyecto | 100%     |        |                 | 100% S/15.00/hora S/0.00/hora             | S/3,720.00 248 horas                                |                  |
| Desarrollador<br>Web                      | <b>DEW</b>      | Equipo de<br>Proyecto | 100%     |        |                 | 100% S/15.00/hora S/0.00/hora             | S/1,080.01                                          | 72 horas         |
| Especialista<br><b>DBA</b>                | <b>ESPDBA</b>   | Equipo de<br>Proyecto | 100%     |        |                 | 100% S/17.00/hora S/0.00/hora             | S/816.00                                            | 48 horas         |
| Analista<br>Funcional                     | AF              | Equipo de<br>Proyecto | 300%     |        |                 |                                           | 300% S/22.00/hora S/0.00/hora S/17,160.00 780 horas |                  |
| Especialista                              | <b>ESP</b>      | Equipo de<br>Proyecto | 100%     |        |                 | 100% S/15.00/hora S/0.00/hora             | S/300.00                                            | 20 horas         |
| Auditor de<br>Aseguramiento<br>de Calidad | <b>AQA</b>      | Organización          | 100%     |        |                 | 100% S/15.00/hora S/0.00/hora             | S/480.00                                            | 32 horas         |
| Canal<br>Autorizado                       | CA              | Cliente               | 300%     | 300%   |                 | $S/0.00/dfa$ $S/0.00/hora$                |                                                     | S/0.00 192 horas |
| Usuario                                   | <b>US</b>       | Cliente               | 100%     | 100%   |                 | S/0.00/día S/0.00/hora                    |                                                     | S/0.00 280 horas |
| Líder Técnico                             | LT              | Cliente               | 100%     | 100%   |                 | S/0.00/día S/0.00/hora                    | S/0.00                                              | 32 horas         |

*Tabla 26 Estimación de recursos y trabajo*

*Fuente: Elaboración Propia (Microsoft Porject)*

Véase Anexo 8: Estimación de Recursos y Duraciones

Como parte del proyecto se predice las variables involucradas con cierto grado de certeza, tratando de aportar una predicción de algún indicador importante para la gestión de proyectos de software; tiempo, esfuerzo, cantidad de defectos esperados entre otros sin dejar de tener en cuenta que la incertidumbre y el riesgo son elementos inherentes. El beneficio clave de este proceso es que establece la cantidad de tiempo necesario para finalizar cada uno de los recursos, lo cual constituye una entrada fundamental para el proceso.

#### **2.2 Estimación de Costos**

*Gráfico 36. Estructura de análisis del presupuesto de costo del Proyecto*

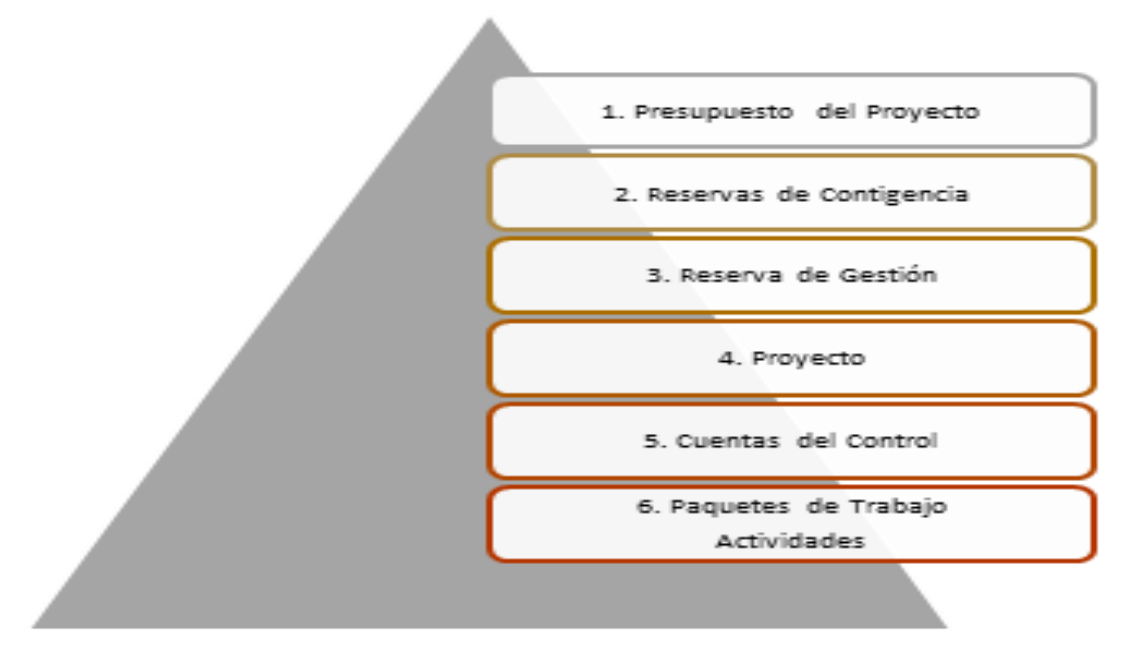

*Fuente: Elaboración Propia*

Para calcular el costo del proyecto se tuvo en cuenta varios aspectos fundamentales, que se ven afectados por cada entregable que es calculado por el costo de cada actividad; teniendo los costos de cada recurso y horas de trabajo, puesto que estas actividades forman parte de un entregable (Paquete). El presupuesto del proyecto es la suma del análisis del proyecto con la reserva de contingencia frente a riesgo y reserva administrativa. El proyecto es analizado teniendo en cuenta el costo de los riesgos, los cuales son calculados, valorizados y clasificados por nivel de importancia.

#### Herramientas y Técnicas

a) Juicio de expertos:

Junto con la información histórica el juicio de expertos aporta una perspectiva valiosa sobre el ambiente y la información procedentes de Proyectos similares. También puede utilizarse para determinar si es conveniente combinar métodos de estimación y cómo conciliar las diferencias entre ellos.

b) Estimación análoga:

Utiliza el costo real de Proyectos similares anteriores como base para estimar el costo del proyecto actual que a veces se ajusta en función de diferencias conocidas en cuanto a la complejidad del Proyecto. Generalmente, es un método de menor costo y más rápido que otros, pero por el contrario, es menos exacto.

c) Estimación paramétrica:

Consiste en utilizar información histórica para estimar los costos futuros. Consigue niveles superiores de exactitud. La estimación paramétrica de costos puede aplicarse a todo un proyecto o a partes del mismo en conjunto con otros métodos de estimación.

d) Estimación ascendente:

Estimación de los costos de los componentes de trabajo. Se estima el costo de cada paquete de trabajo o actividad con el mayor grado de detalle posible, de manera que el costo se resume en niveles superiores.

e) Estimación por Tres Valores:

La exactitud de las estimaciones de costos de una actividad única puede mejorarse tomando en consideración la incertidumbre y el riesgo. Este concepto se originó con la Técnica de Revisión y Evaluación de Programas (PERT).

El PERT utiliza tres estimados para definir un rango aproximado de costo de una actividad:

- Más probable (cM). El costo de la actividad se basa en una evaluación realista del esfuerzo necesario para el trabajo requerido y cualquier gasto previsto.
- Optimista (cO). El costo de la actividad se basa en el análisis del mejor escenario posible para esa actividad.
- Pesimista (cP). El costo de la actividad se basa en el análisis del peor escenario posible para esa actividad.

f) Análisis de Reserva: Las estimaciones de costos pueden incluir reservas para contingencias (llamadas a veces asignaciones para contingencias) que tienen en cuenta la incertidumbre del costo. La reserva para contingencias puede ser un porcentaje del costo estimado, una cantidad fija, o puede calcularse utilizando métodos de análisis cuantitativos. A medida que se dispone de información más precisa sobre el proyecto, la reserva para contingencias puede utilizarse, reducirse o eliminarse. Debe identificarse claramente esta contingencia en la documentación del cronograma. Las reservas para contingencias forman parte de los requisitos de financiamiento.

g) Costo de la Calidad: Los supuestos relativos a los costos de la calidad pueden utilizarse para preparar la estimación de costos de las actividades.

h) Software de estimación de costos para la dirección de proyectos: Las aplicaciones de software de estimación de costos, las hojas de cálculo computarizadas, las herramientas de simulación y estadísticas son cada vez más utilizadas para asistir en el proceso de estimación de costos. Estas herramientas pueden simplificar el uso de algunas de las técnicas de estimación de costos, de esta manera facilita la consideración rápida de las alternativas para la estimación de costos.

i) Análisis de Propuestas para Licitaciones: Los métodos de estimación de costos pueden incluir el análisis de cuánto debe costar el proyecto, con base en las propuestas de vendedores calificados. En los casos en los que los proyectos se otorgan mediante procesos competitivos, se puede solicitar al equipo del proyecto un trabajo adicional de estimación de costos para examinar el precio de los entregables individuales y obtener un costo que sustente el costo total final del proyecto.

#### **2.3 Estimación de Riesgos**

### a) Riesgos del Proyecto

En el PMBOK se define el término riesgo como un evento incierto cuya ocurrencia provoca efectos en los objetivos del proyecto, repercutiendo en el alcance, cronograma, costo y calidad (PMI 2006), el riesgo puede ser clasificado como:

- Riesgo técnico, de calidad y/o rendimiento: Este grupo se encuentra presente durante las actividades de diseño y desarrollo del producto deseado y en donde intervienen aspectos de carácter técnico en su elaboración y control de calidad.
- Riesgo en la gerencia de proyectos: Son riesgos presentes en parte de los procesos de gestión y dirección llevados a cabo. Su manejo queda bajo la responsabilidad dl equipo del proyecto.
- Riesgos organizacionales: Son riesgos provenientes de la misma organización laboral o profesional a quienes el proyecto y/o producto impacta directa o indirectamente en sus funciones.
- Riesgos externos: Son riesgos presentes en el ámbito exterior (entorno) de organización

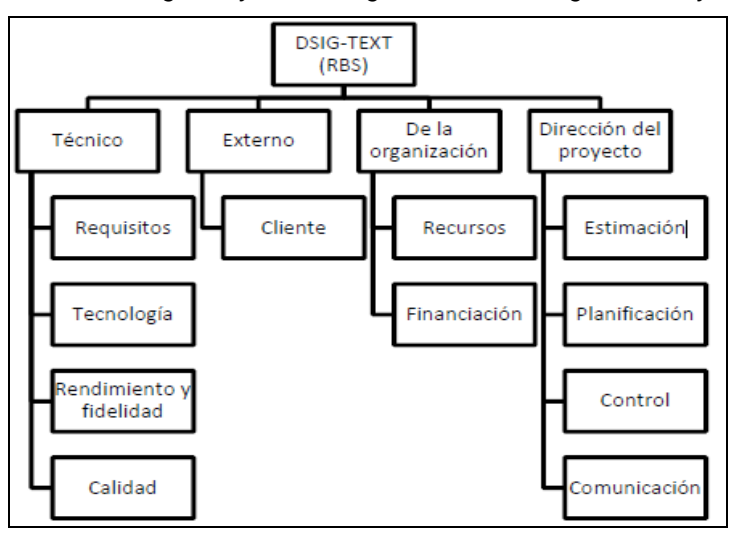

*Grafico 37: Categorías y Sub-Categorías de los Riesgos del Proyecto*

*Fuente: PMBOK 4ta edición (p 239), 2008.*

En la figura 23, se muestra los riesgos identificados y clasificados en la Matriz de Probabilidad e Impacto (MPI), permitiendo relacionar los eventos considerados como riesgos con el grado de probabilidad de ocurrencia e impacto respecto al proyecto en su conjunto.

*Gráfico 38: Matriz de Probabilidad e Impacto*

|                 | Marcador de riesgo para un riesgo específico<br>$(P \times I)$ |          |      |                          |      |                    |  |
|-----------------|----------------------------------------------------------------|----------|------|--------------------------|------|--------------------|--|
|                 | Impacto                                                        | Muy Bajo | Bajo | Moderado                 | Alto | Muy Alto           |  |
|                 | Probabilidad                                                   | 0.05     | 0.1  | 0.2                      | 0.4  | 0.8                |  |
| Muy Probable    | 0.9                                                            | 0.05     | 0.09 | 0.18                     | 0.36 | 0.72               |  |
| <b>Bastante</b> | 0.7                                                            | 0.04     | 0.07 | 0.14                     | 0.28 | 0.56               |  |
| Probable        | 0.5                                                            | 0.03     | 0.05 | 0.10                     | 0.20 | 0.40               |  |
| Improbable      | 0.3                                                            | 0.02     | 0.03 | 0.06                     | 0.12 | 0.24               |  |
| Muy Improbable  | 0.1                                                            | 0.01     | 0.01 | 0.02                     | 0.04 | 0.08               |  |
|                 | Verde - Riesgo Bajo                                            |          |      | Amarillo-Riesgo Moderado |      | Rojo – Riesgo Alto |  |

*Fuente: Elaboración propia*

En la Tabla 17 se puede mostrar el listado de riesgos y se puede clasificar los que tienen mayor riesgo según la Gráfico 24

| $\mathbf{Id}$ | Declaración         | Probabilidad x impacto |          |            |       | <b>Respuesta</b> |
|---------------|---------------------|------------------------|----------|------------|-------|------------------|
| riesgos       | de riesgos          | Alcance                | Calidad  | Cronograma | Costo | Costo            |
| R01           | Inflación           | 0.24                   | 0.10     | 0.12       | 0.24  | S/0.13,000.00    |
| R02           | Retraso de          | 0.10                   | 0.05     | 0.20       | 0.10  | S/.28,000.00     |
|               | Cronograma          |                        |          |            |       |                  |
| R03           | Falta de            | 0.05                   | 0.03     | 0.20       | 0.05  | S/.5,000.00      |
|               | disponibilidad del  |                        |          |            |       |                  |
|               | personal del equipo |                        |          |            |       |                  |
|               | del proyecto.       |                        |          |            |       |                  |
| <b>R04</b>    | Problemas           | 0.04                   | 0.01     | 0.04       | 0.02  | S/.6,500.00      |
|               | Laborales           |                        |          |            |       |                  |
| R05           | Incertidumbre de    | 0.05                   | 0.03     | $0.20\,$   | 0.05  | S/A,300.00       |
|               | Materiales          |                        |          |            |       |                  |
| <b>R06</b>    | Mala Estimación de  | 0.10                   | 0.05     | 0.20       | 0.10  | S/0.16,700.00    |
|               | Costos              |                        |          |            |       |                  |
| R07           | Falla de            | 0.24                   | $0.10\,$ | 0.12       | 0.24  | S/0.1,500.00     |
|               | Comunicación        |                        |          |            |       |                  |
| <b>R08</b>    | Mal análisis del    | 0.08                   | 0.08     | 0.02       | 0.02  | S/.10,000.00     |
|               | levantamiento de    |                        |          |            |       |                  |
|               | información         |                        |          |            |       |                  |
|               |                     |                        |          |            |       |                  |

*Tabla 27: Listado de riesgos*

*Fuente: Elaboración propia*

| Categoria                 | Riesgo                               | Probabilidad |         |                | Promedio Nivel de Riesgo Riesgo Residual |
|---------------------------|--------------------------------------|--------------|---------|----------------|------------------------------------------|
| Econòmico                 | Inflación                            |              |         | $\overline{2}$ |                                          |
|                           | Fluctuación de Mercado               |              | $1.5\,$ |                | 1.33                                     |
|                           | Falta de Pago                        |              |         |                |                                          |
|                           | Retraso de Cronograma                |              |         |                |                                          |
| Contractual               | Falta de disponibilidad del personal |              |         | $\overline{2}$ |                                          |
|                           | del equipo del proyecto.             | 3            |         |                |                                          |
|                           | Problemas Laborales                  | 2            | 2.5     |                | 0.80                                     |
| Implantación              | Problemas con Servidores             |              |         |                |                                          |
|                           | Mal analisis del levantamientode     |              |         |                |                                          |
|                           | información                          |              |         | 3              |                                          |
|                           | Incertidumbre de Materiales          |              |         |                |                                          |
|                           | Falla de Certificación / licencias   |              | 3       |                | 1.00                                     |
| Gerencial                 | Mala Estimación de Costos            |              |         |                |                                          |
|                           | Falla de Comunicación                |              |         | $\overline{2}$ |                                          |
|                           | Desconocimiento de las               |              |         |                |                                          |
|                           | herramientas                         | 2            | 3.3     |                | 0.60                                     |
|                           |                                      |              |         |                |                                          |
| Perfil de riesgo Residual |                                      |              |         |                |                                          |

*Tabla 28, Perfil de Riesgos*

Se puede observar en la figura 16, que para obtener el perfil del riesgo residual se realizó un previo cálculo, que viene a ser el promedio de la probabilidad de los riesgos, luego este promedio viene a ser el divisor de dividir con el nivel de riesgo, lo que se obtiene como resultado el riesgo residual, después de hallar este valor, se realizará un promedio respecto a la categoría, y como resultado obtendremos el perfil de riesgo residual que viene a ser 0.93.

# **1.4 Presupuesto del proyecto**

# *Tabla 29: Presupuesto de la implementación del proyecto*

# Proyecto : Implementación de un Balanced Scorecard

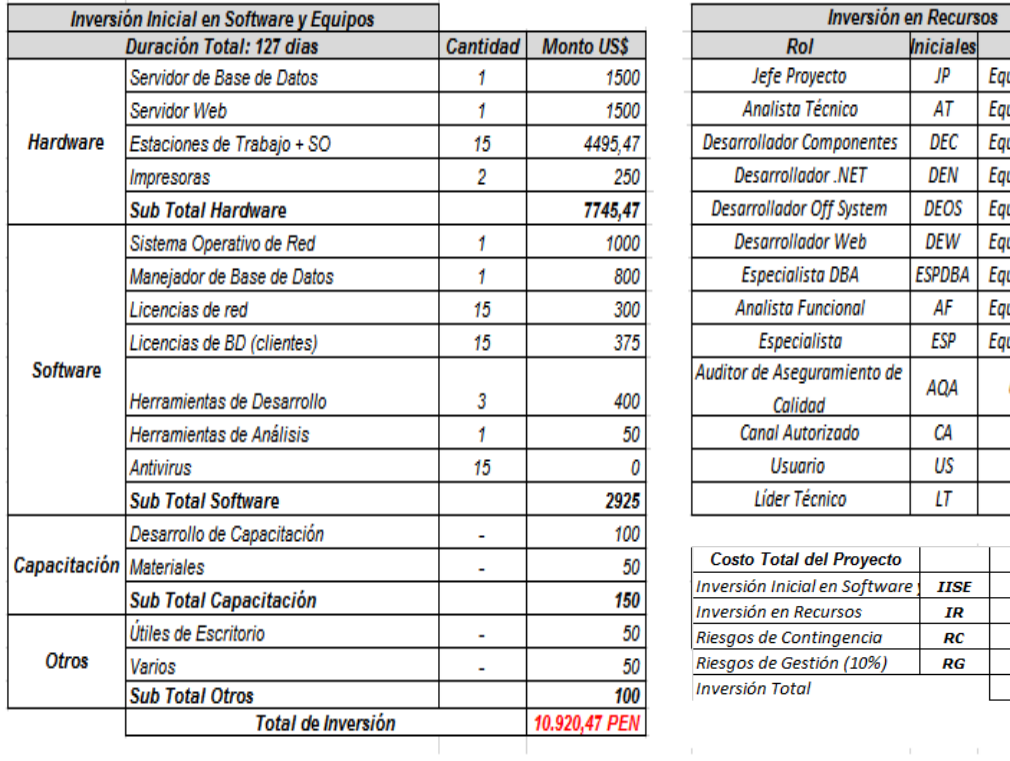

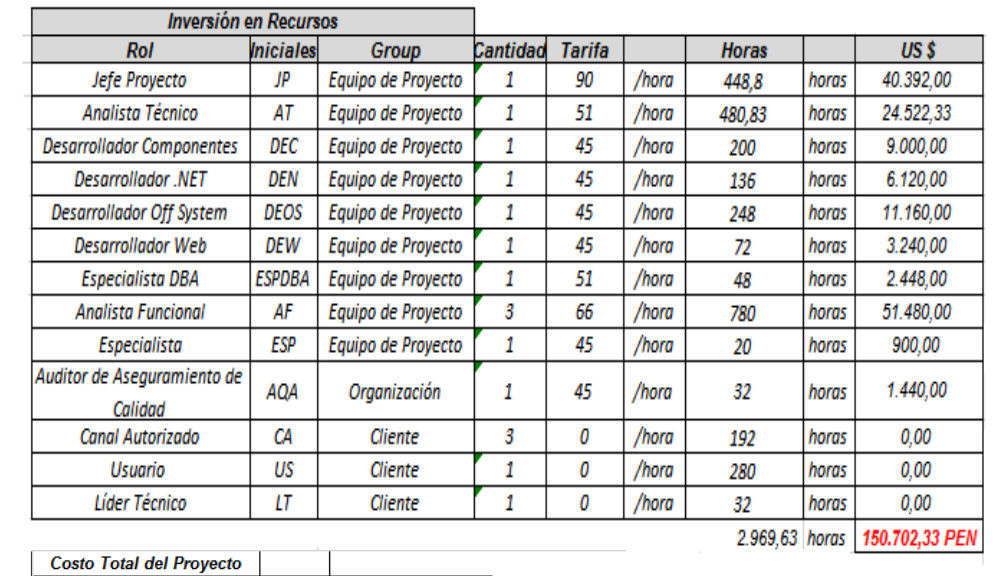

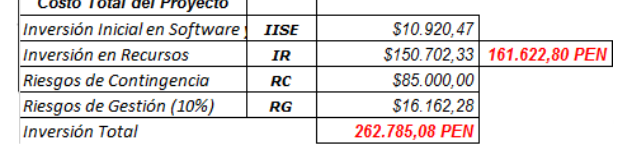

*Fuente: Elaboración propia*

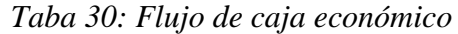

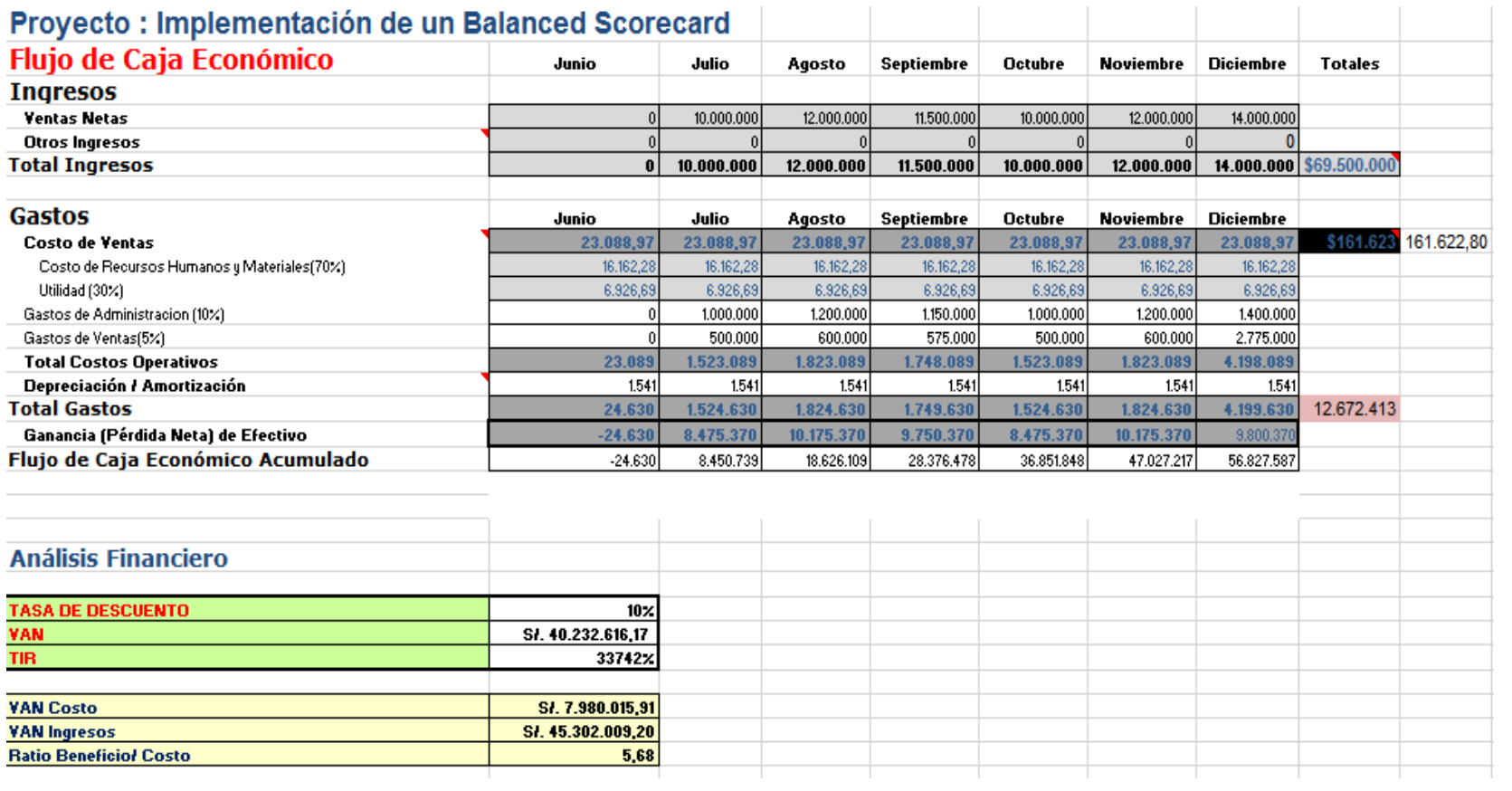

**CAPÍTULO III EVALUACIÓN**

### **3.1 Evaluación técnica**

#### **1. Factibilidad financiera**

En vista que la inversión total del proyecto del artefacto es S/. 262 785.08 que será financiado por fuentes internas y externas.

- 1) Fuente Interna S/. 273, 395.00
- 2) Fuente Externa S/. 100, 000.00

### **Análisis**

Para realizar el proyecto la empresa tendrá un gasto compartido con el banco BVVA de S/. 100, 000.00 respectivamente.

### **Conclusión**

Se observa que el artefacto desde el punto de vista financiero es factible.

### **2. Factibilidad Económica**

El monto de la inversión para el desarrollo e implementación del artefacto es de S/. 262 785.08, Para un mejor análisis en la distribución se muestra el desarrollo de la Evaluación económica.

La inversión es una cantidad accesible para la empresa y su ejecución se encuentra en el promedio para este tipo de proyectos. Además la empresa lo analiza como un beneficio financiero a futuro, pues al ser un proyecto que mejora sus procesos ve la posibilidad de ahorro en tiempo y servicio, mejorando el nivel de atención y calidad de servicio que brindan como soporte de tecnología de información.

Después del análisis efectuado podemos afirmar que la ejecución y operación del proyecto desde el punto de vista económico es factible.

#### **3. Factibilidad tecnológica**

#### **A. Factibilidad tecnológica tangible**

El desarrollo del sistema de información gerencial DCMIDM se llevará a cabo en la central de la empresa Passarela., este proyecto cuenta con el apoyo de hardware de la empresa, en cual consiste en un servidor de base de datos y un servidor web con el software necesario instalado por la empresa.

Además durante la implementación se tendrá una coordinación con el personal del área de sistemas, con el objetivo de administrar correctamente los servidores propuestos.

#### **B. Factibilidad de tecnología intangible**

Para el análisis, desarrollo e implementación del sistema de información gerencial DCMIDM se utilizará la metodología RUP y la metodología HEFESTO.

Para el desarrollo del sistema de información gerencial DCMIDM, se realizó el análisis del sistema de información con el que trabajan actualmente en el área de sistemas, luego se procederá a formular la solución que requieren y por último se realizará el diseño del sistema para lo cual se necesitará herramientas de software como SQL Server 2014 Enterprise y DataZen Server. Y los servicios de IIS para la publicación de reportes.

El sistema de información gerencial se basará en el análisis de la información que se almacena mediante el sistema transaccional de Passarela que se usa actualmente.

Con el sistema DCMIDM podrá tener el control de la rentabilidad, además que brindará reportes respecto a las distribuciones de mercadería en cada sucursal.

Después del análisis efectuado podemos afirmar que la ejecución y operación del artefacto desde el punto de vista de la tecnología tangible e intangible es factible.

## **4. Factibilidad ambiental**

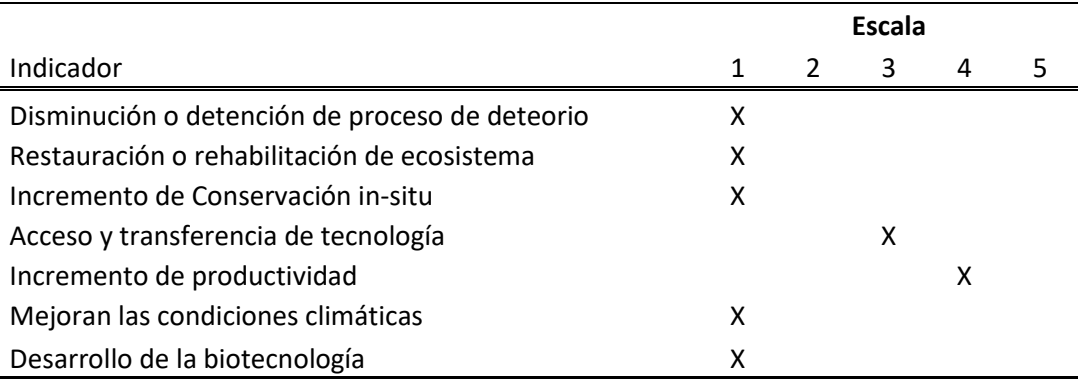

Para la ejecución y la implementación del artefacto, será necesario analizar si es que el software a implantar va a tener algún impacto ambiental.

La elaboración del sistema de información gerencial desde la fase de inicio hasta el cierre no generará ningún riesgo o impacto negativo en el medio ambiente, así como tampoco lo será en su proceso de uso es más está comprometido con el planeta. Además con la implementación del sistema DCMIDM se considera una disminución de insumos defectuosos, cintas de impresora o tóner y el uso de papel para la entrega de reportes.

Después del análisis efectuado, podemos afirmar que la ejecución y la implementación del artefacto desde el punto de vista ambiental son factibles.

### **5. Factibilidad social**

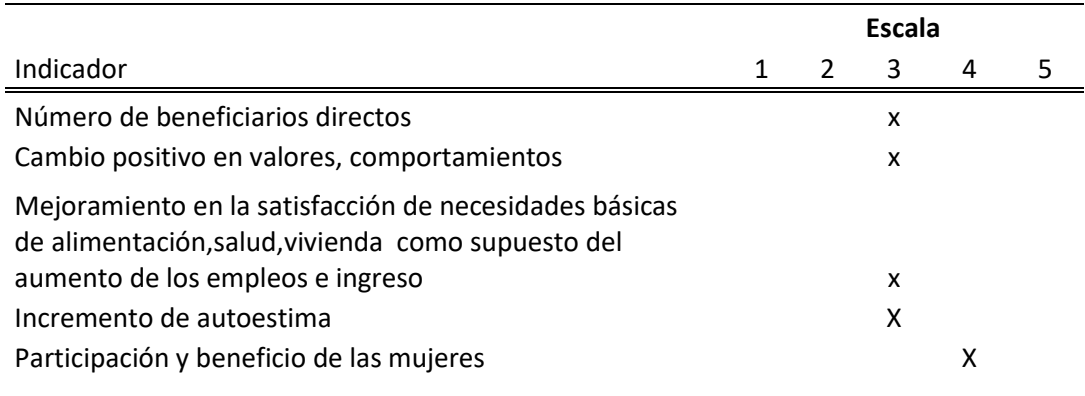

Para la ejecución y la implementación del artefacto, será necesario analizar si es que el software a implantar va a tener algún impacto perjudicial en la sociedad.

El software que se implementará, propuesto para dar buena información en tiempo real y de confiabilidad permitirá reducir el consumo de papel.

Ante el análisis efectuado, podemos afirmar que la ejecución y operación del artefacto desde el punto de vista social es factible.

#### **6. Factibilidad del periodo de ejecución**

Se contiene la planificación para la realización de cada una de las tareas que deben Llevarse a cabo para conseguir que el proyecto sea viable.

El cual se contabilizó en un lapso aproximado de 6 meses de trabajo desde el inicio del proyecto hasta su conclusión pasando por etapas intermedias de su desarrollo.

El Sistema para ser implementado deberá comprender lo siguiente:

- Cronograma del Proyecto
- Estructura de desglose de trabajo del proyecto
- Identificación y evaluación de riesgos
- Flujo de caja del proyecto

Por tal motivo, el desarrollo del sistema propuesto desde el punto de vista de la Factibilidad del Periodo de Ejecución es factible.

## **7. Factibilidad legal**

Para la ejecución y la implementación del artefacto, será necesario analizar si es que el software se opone a alguna norma legal para su implementación y uso.

El desarrollo del sistema de información no se opone a ninguna norma legal. Se recomienda tener las licencias actualizadas del software a utilizar en el desarrollo del sistema con la finalidad de no tener inconvenientes legales a futuro.

Después del análisis efectuado, desde el punto de vista legal la ejecución del artefacto es factible.

#### **8. Factibilidad de recursos humanos**

En la empresa existe el talento humano capaz de operar el sistema de información, debido a las buenas prácticas que posee el personal.

| <b>CARGO</b>                | <b>CANTIDAD</b> | <b>PERFIL</b>           |
|-----------------------------|-----------------|-------------------------|
| Jefe del área de Sistemas   | 1               | Ing. De Sistemas        |
|                             |                 | Responsable de Varios   |
|                             |                 | proyectos               |
| Asistente de Inteligencia   | 2               | Ing. de Sistemas Brinda |
| de Negocios                 |                 | apoyo a proceso del Bl  |
| Analista de Inteligencia de | 1               | Ing de Sistemas Genera  |
| <b>Negocios</b>             |                 | nuevas soluciones de BI |
| Consultor                   | 1               | Personal Externo        |
|                             |                 |                         |

*Tabla 31. Recursos humanos*

*Fuente: Elaboración Propia.*

Desde el punto de vista de los recursos humanos la ejecución del artefacto es factible.

#### **9. Usabilidad**

El sistema a implementarse será altamente amigable al usuario el cual podrá obtener un buen manejo de información y reportes gerenciales las cuales servirán como soporte a la toma de decisiones a nivel estratégico.

Las ventajas que generara el artefacto son:

- El fácil acceso al sistema.
- El sistema será muy intuitivo, de manera que el usuario entenderá fácilmente como funciona y así encontrar lo que busca.
- Estará alineado a las configuraciones estándares de la empresa.

Después del análisis efectuado, desde el punto de vista de Usabilidad la ejecución del artefacto es factible.

## **10. Alineamiento**

Según las políticas del área de tecnología de información la documentación de los sistemas, procesos y procedimientos estarán alineados a las configuraciones estándares de la empresa.

Para el análisis, desarrollo e implementación del Sistema DCMIDM se utilizará la metodología RUP para el desarrollo del artefacto y la metodología HEFESTO para la generación del DataWarehouse.

Después del análisis efectuado, desde el punto de vista de Alineamiento la ejecución del artefacto es factible.

#### **11. Adaptabilidad**

El Sistema propuesto se diseñó alineado para ser trabajado en cualquier empresa del rubro retail, enfocado en las áreas de nivel estratégico para la toma de decisiones.

El sistema de información es adaptable a otras organizaciones comerciales del mismo rubro debido a que se enfocan a las perspectivas similares.

Después del análisis efectuado, desde el punto de vista de alineamiento el artefacto es factible.

## **12. Conclusión de la evaluación técnica**

Después de haber realizado el análisis de la evaluación técnica mencionado anteriormente concluimos que se recomienda ejecutar el artefacto porque es técnicamente factible.

## **3.2 Evaluación económica**

- 1. Resumen de la información económica
	- a. Tasa de corte

20%

b. Flujo de caja económico

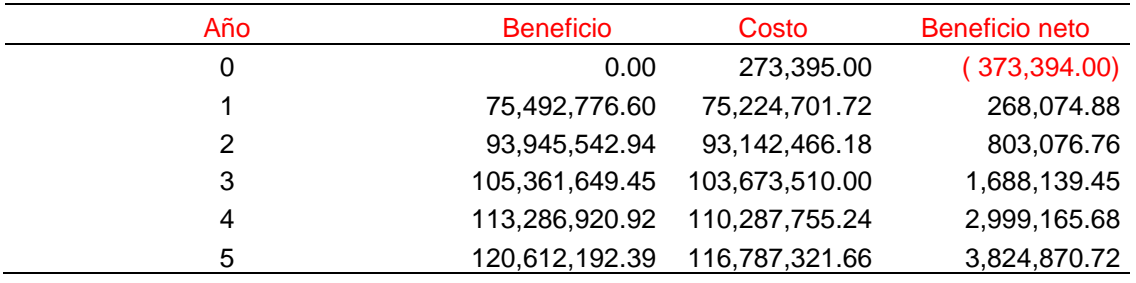

2. Criterios de evaluación económica aplicables

a. Valor actual neto económico (VANE)

Cuadro resumen de los resultados de los criterios de evaluación aplicados

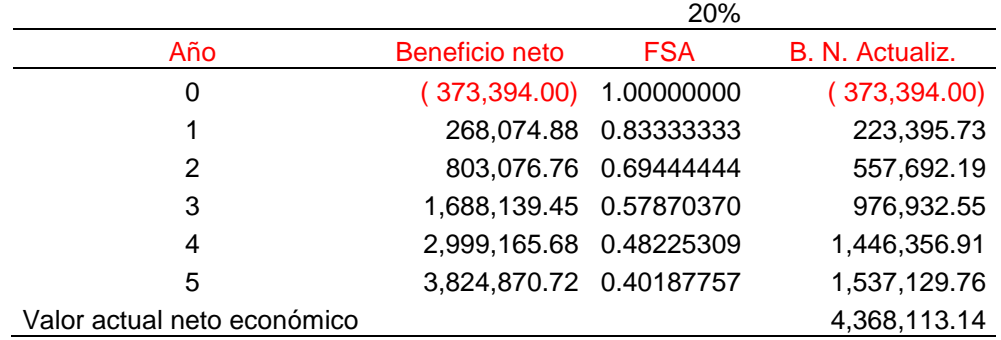

# b. Tasa interna de retorno económico ( TIRE)

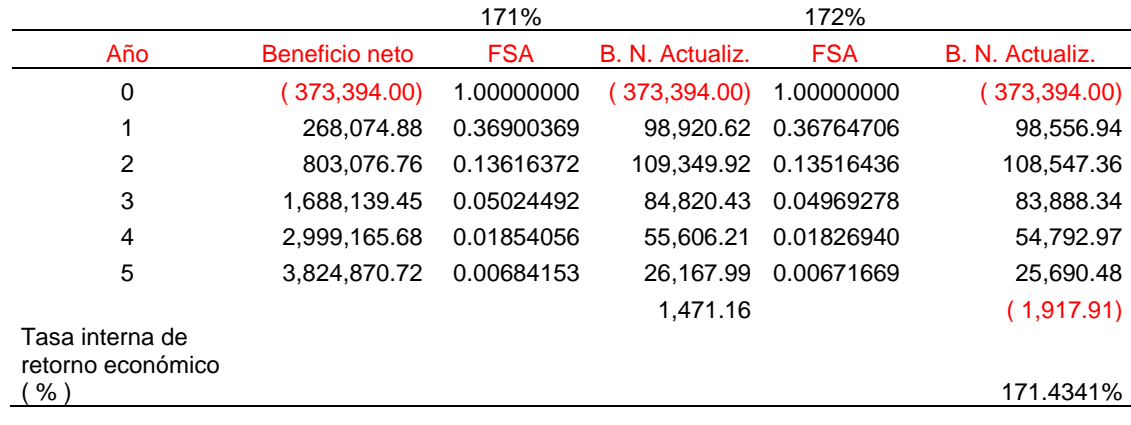

# c. Coeficiente de beneficio costo económico (BCE)

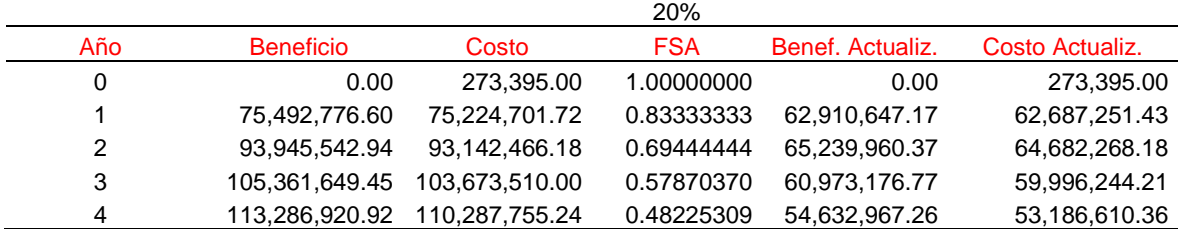
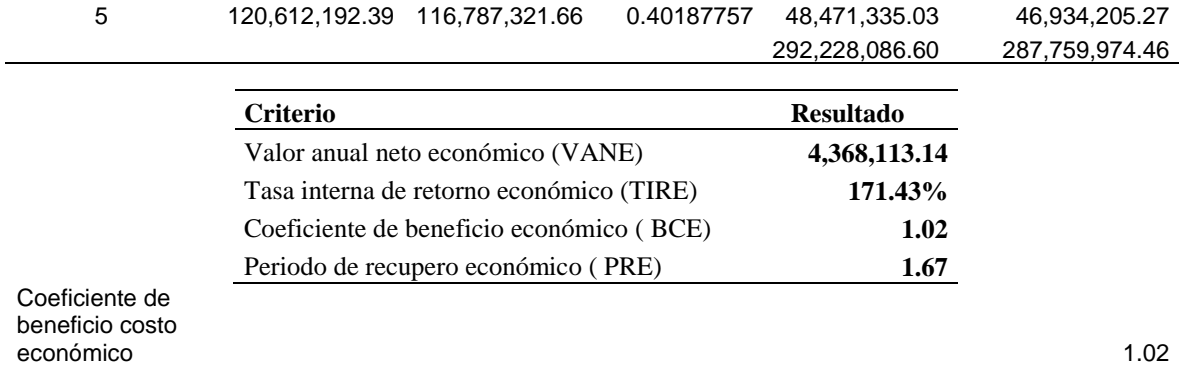

#### d. Periodo de recupero económico ( PRE)

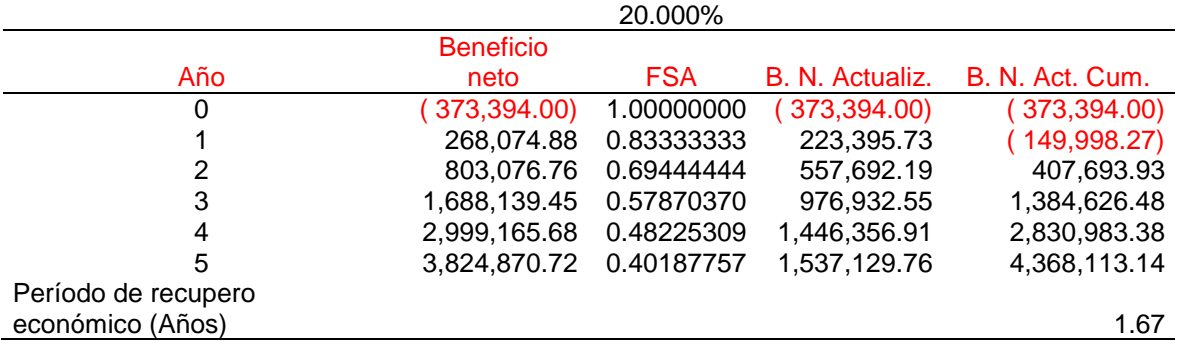

#### 2. Cuadro de Resumen de resultados

3. Análisis

VANE: El valor actual neto económico es 4, 368, 112.64, el valor es mayor que cero y la inversión es aceptable, ya que muestra cuanto más gana, por sobre lo que quería ganar.

TIRE: Después de haber aplicado el criterio de la tasa interna de retorno Económico (TIRE) para la evaluación del proyecto, haber obtenido el siguiente resultado que la TIRE es 171.43 %, además la TIRE > K, podemos afirmar que la ejecución y operación del sistema desde el punto de vista económico se puede ejecutar.

BCE**:** Una vez aplicado el criterio del coeficiente de beneficio costo económico (BCE) para la evaluación del proyecto, y haber obtenido como resultado que el BCE > 1, podemos afirmar que la ejecución y operación del sistema desde el punto de vista económico es factible.

PRE**:** Una vez aplicado el criterio periodo de recuperación económica (PRE) para la evaluación del proyecto y obtener como resultado que la inversión total del proyecto se recuperara en el tiempo exacto de 1.67 años (1 año 8 meses y 12 días), se toma la decisión que la ejecución y operación del sistema desde el punto de vista económico es aceptable.

4. Conclusión

En vista que en todos los criterios aplicados para la evaluación económica del proyecto son favorables, se determina que el sistema desde el punto económico es rentable.

#### 3.3 Evaluación Financiera

- 1. Resumen de la información económica
	- a. Tasa de corte

33%

b. Flujo de caja económico

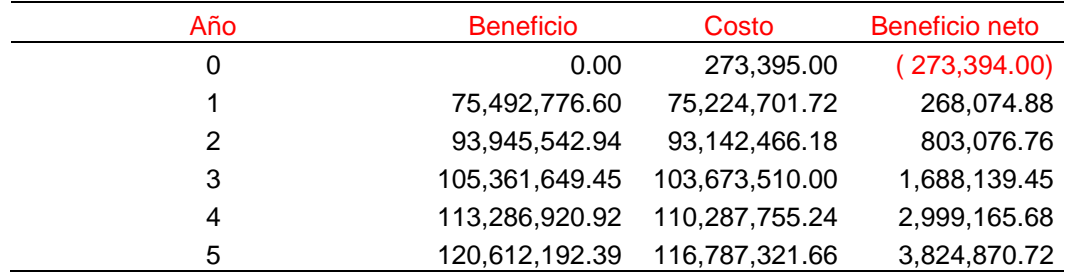

2. Criterios de evaluación económica aplicables

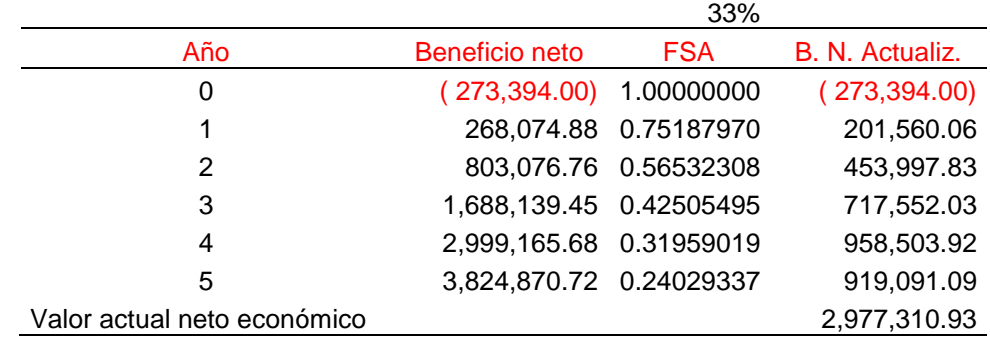

a. Valor actual neto económico (VANE)

### b. Tasa interna de retorno económico ( TIRE)

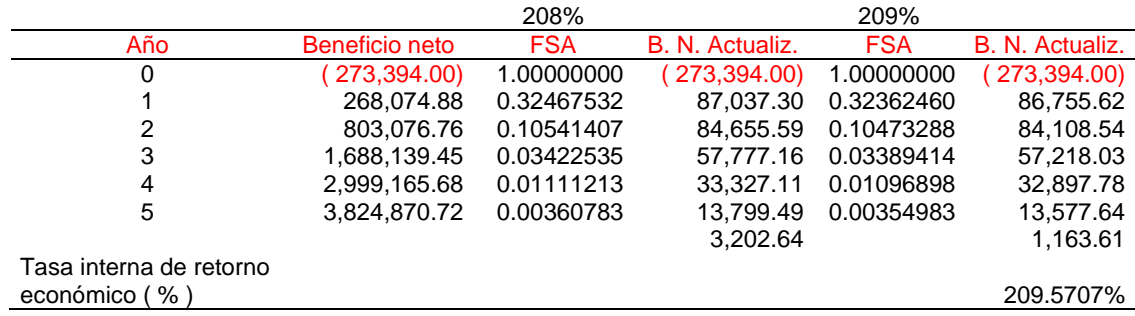

### c. Coeficiente de beneficio costo económico ( BCE)

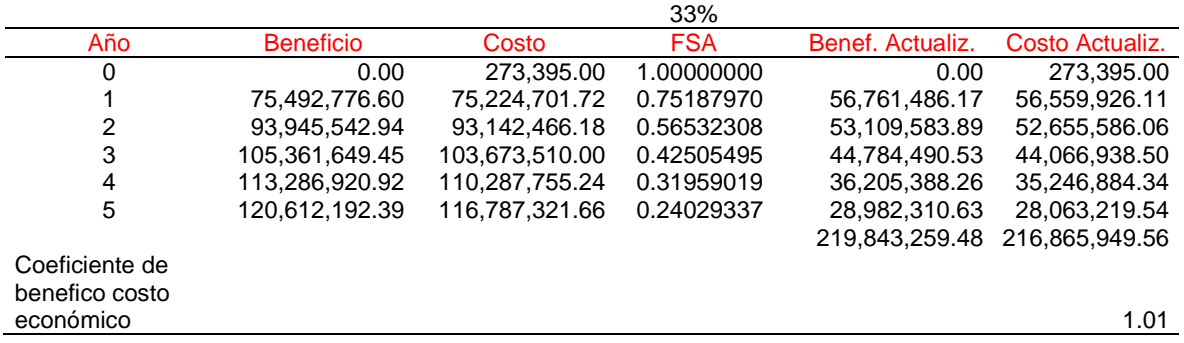

### d. Periodo de recupero económico ( PRE)

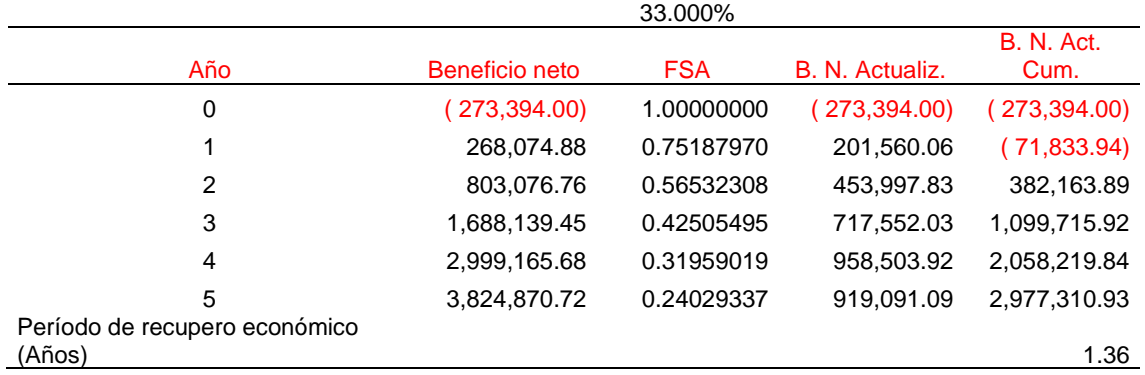

3. Cuadro de Resumen de resultados

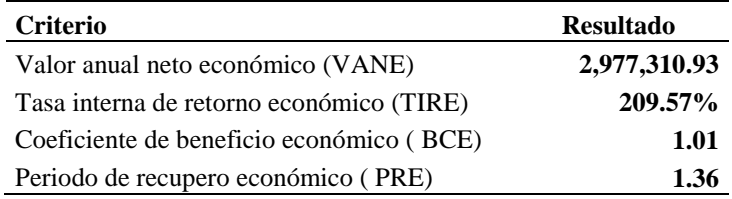

#### 4. Análisis

VANE: El valor actual neto económico es 2, 977, 309.93, el valor es mayor que cero y la inversión es aceptable, ya que muestra cuanto más gana, por sobre lo que quería ganar.

TIRE: Después de haber aplicado el criterio de la tasa interna de retorno Económico (TIRE) para la evaluación del proyecto, haber obtenido el siguiente resultado que la TIRE es 209.6 %, además la TIRE > K, podemos afirmar que la ejecución y operación del sistema desde el punto de vista económico se puede ejecutar.

BCE: Una vez aplicado el criterio del coeficiente de beneficio costo económico (BCE) para la evaluación del proyecto, y haber obtenido como resultado que el BCE > 1, podemos afirmar que la ejecución y operación del sistema desde el punto de vista económico es factible.

PRE: Una vez aplicado el criterio periodo de recuperación económica (PRE) para la evaluación del proyecto y obtener como resultado que la inversión total del proyecto se recuperara en el tiempo exacto de 1.36 años (1 año 4 meses 9 días 14 horas), se toma la decisión que la ejecución y operación del sistema desde el punto de vista económico es aceptable.

### 5. Conclusión

En vista que en todos los criterios aplicados para la evaluación económica del proyecto son favorables, se determina que el sistema desde el punto económico es rentable.

# **CAPITULO IV**

# **CONCLUSIONES Y RECOMENDACIONES**

#### Conclusiones

- El cuadro de mano integral como alternativa de solución a la problemática planteada es la más adaptable y accesible pues no requiere de software complejo
- El artefacto identificará las fortalezas, oportunidades, debilidades y amenazas dentro de la empresa Inversiones Rubin's.
- El artefacto mejorará la toma de decisiones a través de sus respectivos indicadores estratégicos.
- El artefacto mejorará la rentabilidad de la empresa, aumentará el índice de calidad a través de la reducción de reprocesos.

#### Recomendaciones

- Se recomienda a largo plazo implementar un modelo de gestión de calidad (como el de Malcolm Baldrige) para las acciones a tomar ante los resultados del cuadro de mando integral ya que ambos son simbióticos pues como vinos el cuadro de mando integral otorga un determinado enfoque y los vincula claramente con los resultados estratégicos y en paralelo ofrece una disciplina sistemática para mejorar los procesos críticos de negocios, se estaría hablando de un Quality Scorecard.
- Se recomienda crear indicadores operativos para la matriz FODA.
- Se recomienda a largo plazo hacer una investigación a las demás áreas para crear sus respectivos indicadores estratégicos.

#### **REFERENCIAS**

- 1. Aranaz J. (2009) Desarrollo de aplicaciones para dispositivos móviles sobre la plataforma android de google Disponible [http://e](http://e-archivo.uc3m.es/bitstream/handle/10016/6506/PFC_Jaime_Aranaz_Tudela_2010116132629.pdf?sequence=1)[archivo.uc3m.es/bitstream/handle/10016/6506/PFC\\_Jaime\\_Aranaz\\_Tudela\\_201011](http://e-archivo.uc3m.es/bitstream/handle/10016/6506/PFC_Jaime_Aranaz_Tudela_2010116132629.pdf?sequence=1) [6132629.pdf?sequence=1](http://e-archivo.uc3m.es/bitstream/handle/10016/6506/PFC_Jaime_Aranaz_Tudela_2010116132629.pdf?sequence=1)
- 2. BD-IRSA (2014). Estadísticas del plan estratégico. Inversiones Rubins S.A. Lima. Perú.
- 3. Claudia (2009), Herramientas informáticas que dan soporte a la gestión estratégica en el sector hotelero de categoría tres estrellas. Chiclayo, Perú.
- 4. Erika (2014), Inteligencia de negocios. Business intelligence. Disponible en [http://www.gestiopolis.com/inteligencia-de-negocios-business-intelligence/.](http://www.gestiopolis.com/inteligencia-de-negocios-business-intelligence/)
- 5. Esan (2015) Las 20 herramientas de inteligencia de negocios que debes conocer Disponible en [http://www.esan.edu.pe/apuntes-empresariales/2015/07/20](http://www.esan.edu.pe/apuntes-empresariales/2015/07/20-herramientas-inteligencia-negocios-debes-conocer/) [herramientas-inteligencia-negocios-debes-conocer/](http://www.esan.edu.pe/apuntes-empresariales/2015/07/20-herramientas-inteligencia-negocios-debes-conocer/)
- 6. Gonzalez, T. (2006), Dashboard Design: Key Performance Indicators and Metrics. Choosing the right data to display. Disponible en http://www.brightpointinc.com/Articles.asp?File=Dashboard%20Design%20Metric s%20and%20KPIs.htm. Obtenido de [http://www.brightpointinc.com/Articles.asp?File=Dashboard%20Design%20Metric](http://www.brightpointinc.com/Articles.asp?File=Dashboard%20Design%20Metrics%20and%20KPIs.htm) [s%20and%20KPIs.htm](http://www.brightpointinc.com/Articles.asp?File=Dashboard%20Design%20Metrics%20and%20KPIs.htm)
- 7. Gutiérrez P. (2012) Metodología de uso de herramientas de inteligencia de negocios como estrategia para aumentar la productividad y competitividad de una pyme Disponible en<http://148.204.210.201/tesis/1359572993732PamelaGutirre.pdf>
- 8. Hinks, J. (2015) Microsoft soups up its mobile BI through Datazen Software acquisition. Disponible en [http://www.techradar.com/news/world-of-tech/microsoft](http://www.techradar.com/news/world-of-tech/microsoft-soups-up-its-mobile-bi-through-datazen-software-acquisition-1291138)[soups-up-its-mobile-bi-through-datazen-software-acquisition-1291138](http://www.techradar.com/news/world-of-tech/microsoft-soups-up-its-mobile-bi-through-datazen-software-acquisition-1291138)
- 9. Inmon, H. (2002). Building the DataWarehouse. Wiley.
- 10. Justo (2008), Balanced scorecard y desarrollo empresarial en las empresas de telecomunicaciones del Perú 2006-2007. Lima, Perú.
- 11. Kaplan y Norton (2012), [El enfoque de Kaplan y Norton: El Cuadro de Mando](http://www.fcecon.unr.edu.ar/web/sites/default/files/u16/Decimocuartas/Malgioglio,%20Carazay,%20Suardi_los%20distintos%20enfoques%20del%20capital%20intelectual.pdf) Integral.
- 12. Kimball, R., & Ross, M. (2002). The Data Warehouse Toolkit. Wiley.
- 13. Medina R. (2016) Aplicación de inteligencia de negocios apoyado en powerpivot Disponible en<http://www.eumed.net/libros-gratis/actas/2016/empresas/msb.pdf>
- 14. Orduña F. (2012). Diseño e Implementación de un Sistema de Monitoreo de Mercado para la industria energética. (Memoria de tesis no publicada). Pontificia Universidad Católica de Chile, Santiago, Chile.
- 15. Orellana (2012), Uso de la inteligencia de negocios para pymes en el Salvador, El Salvador.
- 16. Palacios, J. (2015) Datazen se suma a la lista de adquisiciones de Microsoft. Tomado el 14 de Abril de 2015. Disponible en [http://www.microsoftinsider.es/67870/datazen-se-suma-a-la-lista-de-adquisiciones](http://www.microsoftinsider.es/67870/datazen-se-suma-a-la-lista-de-adquisiciones-de-microsoft-3/)[de-microsoft-3/](http://www.microsoftinsider.es/67870/datazen-se-suma-a-la-lista-de-adquisiciones-de-microsoft-3/)
- 17. Palacios, J (2015) Datazen se suma a la lista de adquisiciones de Microsoft. Disponible en [http://www.microsoftinsider.es/67870/datazen-se-suma-a-la-lista-de](http://www.microsoftinsider.es/67870/datazen-se-suma-a-la-lista-de-adquisiciones-de-microsoft-3/)[adquisiciones-de-microsoft-3/](http://www.microsoftinsider.es/67870/datazen-se-suma-a-la-lista-de-adquisiciones-de-microsoft-3/)
- 18. Palma E. (2014) Inteligencia de negocios. Business intelligence Disponible en <http://www.gestiopolis.com/inteligencia-de-negocios-business-intelligence/>
- 19. Ramos, S. (2015) Microsoft sigue el camino hacia una visualización competitiva: Adquiere Datazen. Disponible en [http://blogs.solidq.com/es/business](http://blogs.solidq.com/es/business-analytics/microsoft-sigue-el-camino-hacia-una-visualizacion-competitiva-adquiere-datazen/)[analytics/microsoft-sigue-el-camino-hacia-una-visualizacion-competitiva-adquiere](http://blogs.solidq.com/es/business-analytics/microsoft-sigue-el-camino-hacia-una-visualizacion-competitiva-adquiere-datazen/)[datazen/](http://blogs.solidq.com/es/business-analytics/microsoft-sigue-el-camino-hacia-una-visualizacion-competitiva-adquiere-datazen/)
- 20. Recasens J. (2011) Inteligencia de negocios y automatización en la gestión de puntos y fuerza de ventas en una empresa de tecnología [http://repositorio.uchile.cl/tesis/uchile/2011/cf-recasens\\_js/pdfAmont/cf](http://repositorio.uchile.cl/tesis/uchile/2011/cf-recasens_js/pdfAmont/cf-recasens_js.pdf)[recasens\\_js.pdf](http://repositorio.uchile.cl/tesis/uchile/2011/cf-recasens_js/pdfAmont/cf-recasens_js.pdf)
- 21. Rivadeneira, C. (2013) Balanced Scorecard para pymes y empresas nuevas. Guayaquil, Ecuador.
- 22. Rojas, A. (2014) Implementación de un Data Mart como solución de inteligencia de negocios, bajo la metodología de Ralph Kimball para optimizar la toma de decisiones en el departamento de finanzas de la contraloría general de la república. Lima, Perú.
- 23. Russo, H. (2015) Microsoft adquiere DataZen, especializados en inteligencia de negocios y visualización de Data en Móviles. Tomado el 15 de Abril de 2015. Disponible en [http://geeksroom.com/2015/04/microsoft-adquiere-datazen](http://geeksroom.com/2015/04/microsoft-adquiere-datazen-especializados-en-inteligencia-de-negocios-y-visualizacion-de-data-en-moviles/93397/)[especializados-en-inteligencia-de-negocios-y-visualizacion-de-data-en](http://geeksroom.com/2015/04/microsoft-adquiere-datazen-especializados-en-inteligencia-de-negocios-y-visualizacion-de-data-en-moviles/93397/)[moviles/93397/](http://geeksroom.com/2015/04/microsoft-adquiere-datazen-especializados-en-inteligencia-de-negocios-y-visualizacion-de-data-en-moviles/93397/)
- 24. Sánchez, J. (2011) Inteligencia de negocios y automatización en la gestión de puntos y fuerza de ventas en una empresa de tecnología. Santiguo, Chile.
- 25. Sinnexus (SF) Arquitectura de una solución de Business Intelligence Disponible en [http://www.sinnexus.com/business\\_intelligence/arquitectura.aspx](http://www.sinnexus.com/business_intelligence/arquitectura.aspx)
- 26. Sueldo A. (SF) El Cuadro de Mando Integral como Herramienta de Gestión Estratégica. p. 2

**ANEXOS** 

# **ANEXO 1**

# **CASO DE NEGOCIO**

#### **Resumen Ejecutivo**

La Empresa Inversiones Rubins S.A. (Passarela, Passarela Sport y Top Model) es una empresa ubicada en la ciudad de Ate, con dirección Oficina Principal: Calle Vulcano N° 176 Lote N° 6 Mz. F Urb. Industrial – Ate, Lima. Fue creada en 1993. Inició sus actividades el 18 de noviembre de 2000.

Debido al crecimiento de la demanda en el sector retail, esta requiere mejorar sus procesos de información tanto locales como interraciales para lograr transcender fronteras con el servicio que vamos a implantar.

El proyecto consiste en brindar información oportuna y relevante que permita conocer en tiempo real el desempeño de las actividades en su totalidad, que proporcione apoyo en el proceso de toma de decisiones; este proceso se realiza con frecuencia en el mundo de los negocios y se presenta en todos los niveles de la organización, desde auxiliares, hasta los niveles Gerenciales de la Empresa.

El proyecto tiene como utilización 2 enfoque: 1 - Control Operativo y 2 – Gestión Estratégica. Donde el control operativo tiene como objetivo realizar seguimiento a los procesos de la empresa, pero no teniendo una alineación a la empresa que es lo que pretende la gestión estratégica. Otro factor clave es que crea un mejor entendimiento y conciencia de los factores críticos para el éxito de la organización.

El sistema tendrá la perspectiva habitual que tiene el balanced scorecard pero enfocado hacia la cadena de suministros (Logística) teniendo en cuenta que es nuestro proceso critico por el cual debemos de enfocarnos para una óptima gestión de almacenes, distribución e inventarios.

#### **Descripción del Problema**

Derivante del análisis del ámbito de investigación, se ha determinado que el problema de investigación de la presente tesis es que la empresa Inversiones Rubins S.A. (Passarela, Passarela Sport y Top Model), en el último año ha sufrido un reducción en sus ventas que viene a ser el 27.2% - S/. 315, 280.00 (Aproximadamente trescientos quince mil doscientos ochenta soles)

#### **Visión General del Proyecto**

#### Descripción

El proyecto consta de tres modulos los cuales son los siguientes:

#### - **Módulo General de Planificación Estratégica:**

- 1. Módulo De gestion de estrategias y objetivos
- 2. Módulo de mantenimiento de estrategias y objetivos
- 3. Módulo de gestion de documentacion
- 4. Módulo de comunicacion interna

#### - **Módulo General de Control Administrativo:**

- 1. Módulo de Gestión de la Distribución.
- 2. Módulo de Gestión de Inventarios.
- 3. Módulo de Gestión de Almacén

Asi mismo el sistema de balanced scorecard será una herramienta de planeación estratégica y de control operativo desarrollada bajo un entorno móvil, con la herramienta de Microsoft DataZen para la visualización de los indicadores de gestión de los diferentes procesos del área logística (almacenes, distribución e inventarios), DataZen (visualización y seguimiento de indicadores de gestión de los procesos del área de logística), Microsoft SQL Sever 2014 (almacenamiento del histórico y actualización de indicadores) para la visualización, seguimiento y control de los indicadores claves en el área de logística.

# Objetivos e indicadores de éxito

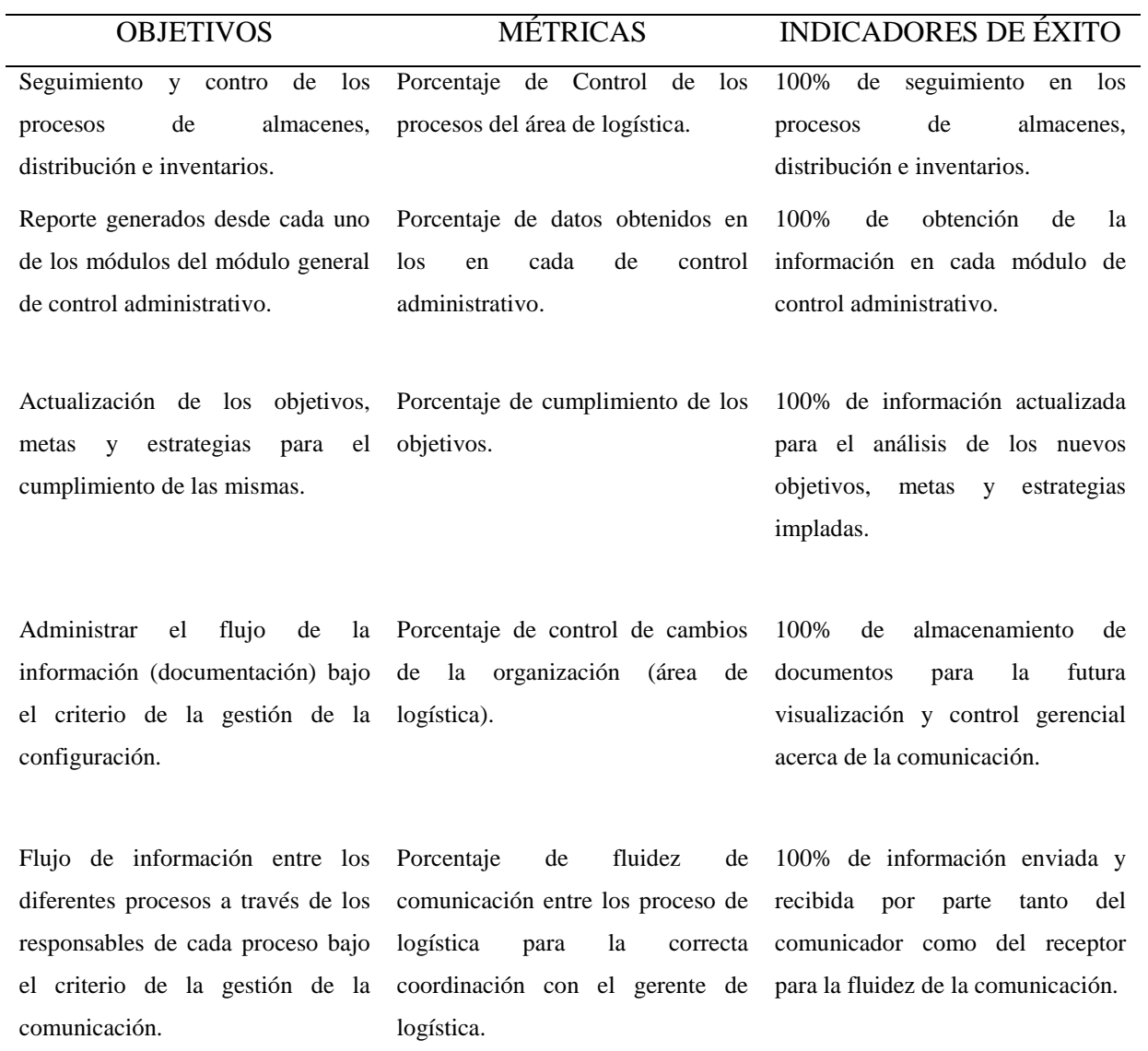

106

### ELABORACION DE LA HOJA DE DATOS

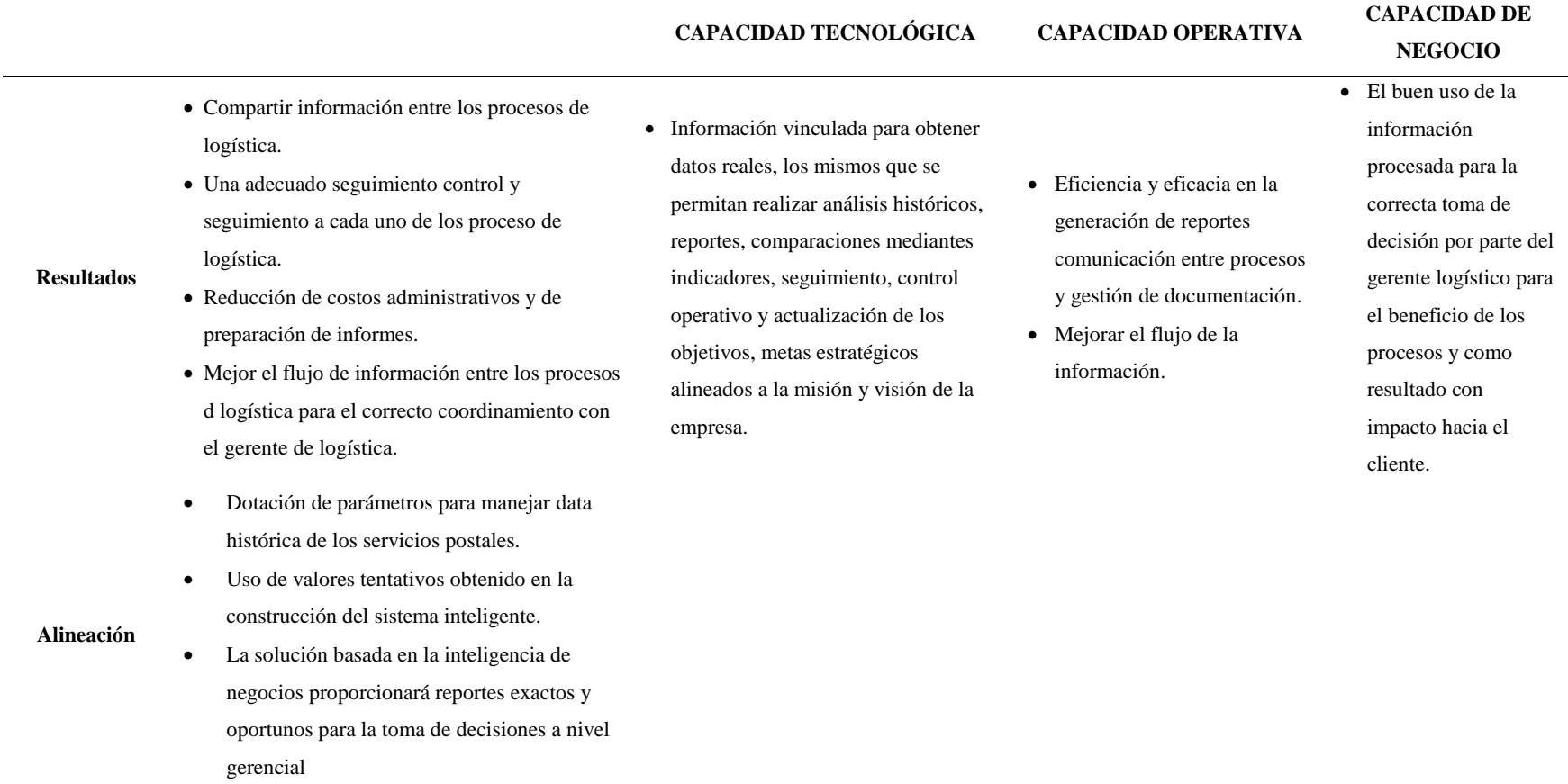

- **Recursos y Gastos** Inversiones Rubins S.A. esta en la necesidad de implementar un sistema de planeamiento estratégico y de segimiento y control operativo, , vale mencionar que esto sera de mucha ayuda en el desarrollo de actividades asociada a la parte operativa y estratégica desde el punto de punto de resultado sobre la organización. 2012.
	- El software que se requiere para la implementacion es el siguiente :
	- Sistema operativo Windows Server
	- Servidor de Base de Datos.
	- Servidor de Aplicaciones
	- Administrador de Base de Datos.

 El sistema balanced scorecard a desarrollar nos ayudara en el area de :

GERENCIA LOGÍSTICA.

Dispondra de parametros de seguimiento y control asi también como el planeamiento estratégica (definición de objetivos y metas en los proces de logística) en lo que se refiere al area

almacenamiento.

• Inversiones Rubins S.A. en conjunto con todas los procesos involucrados, se encagaran de generar informacion para posteriormente cargarlas, para posteriormente darle seguimiento y control de las metas establecidas

#### 1. ANALISIS DE LA ALINEACION

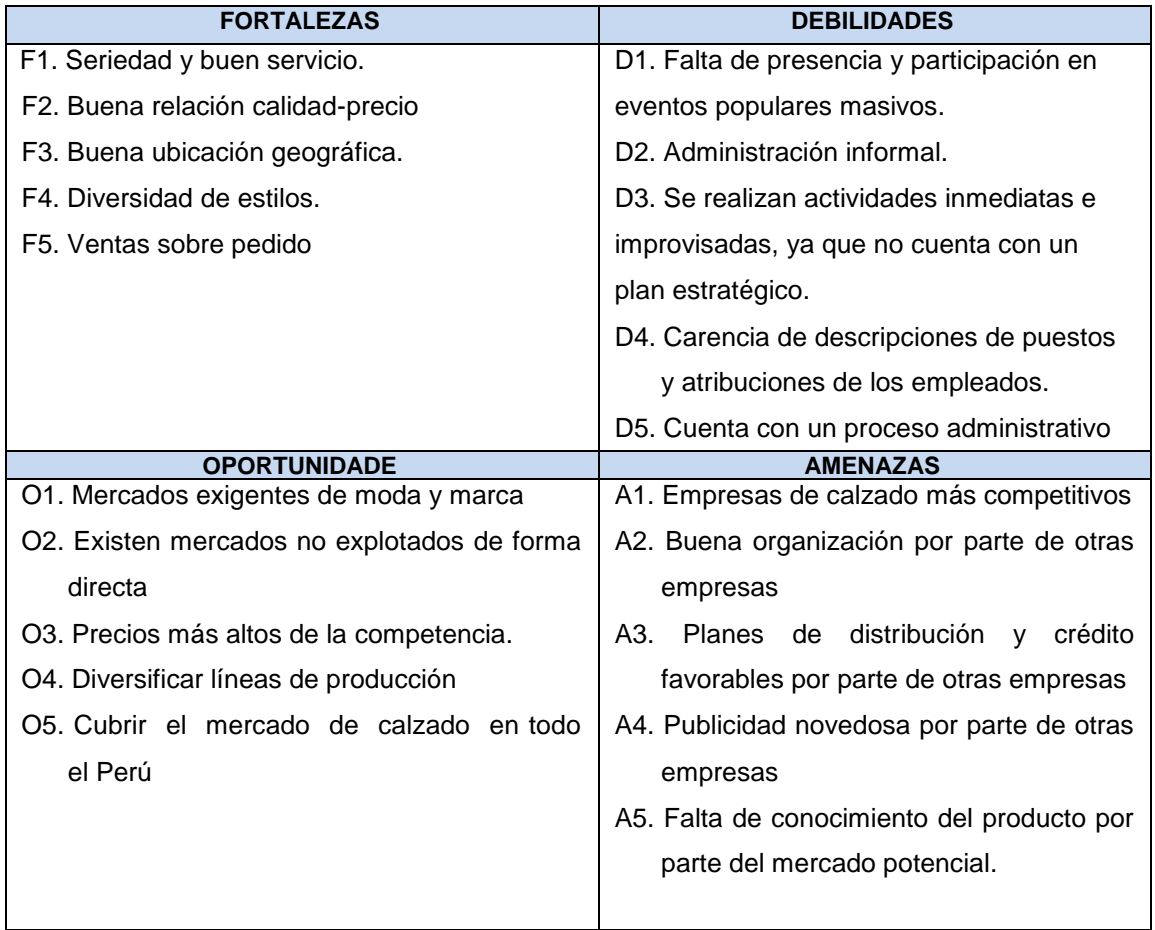

Sobre la base del análisis FODA, de la misión definida Inversiones Rubins S.A. (Passarela, Passarela Sport y Top Model) proyecta avanzar en el logro de la visión a través de diversidad de estilos que le ofrece al cliente. Esto se logrará mediante el desarrollo del potencial humano, de la optimización de la estructura organizacional y financiera, y la innovación tecnológica.

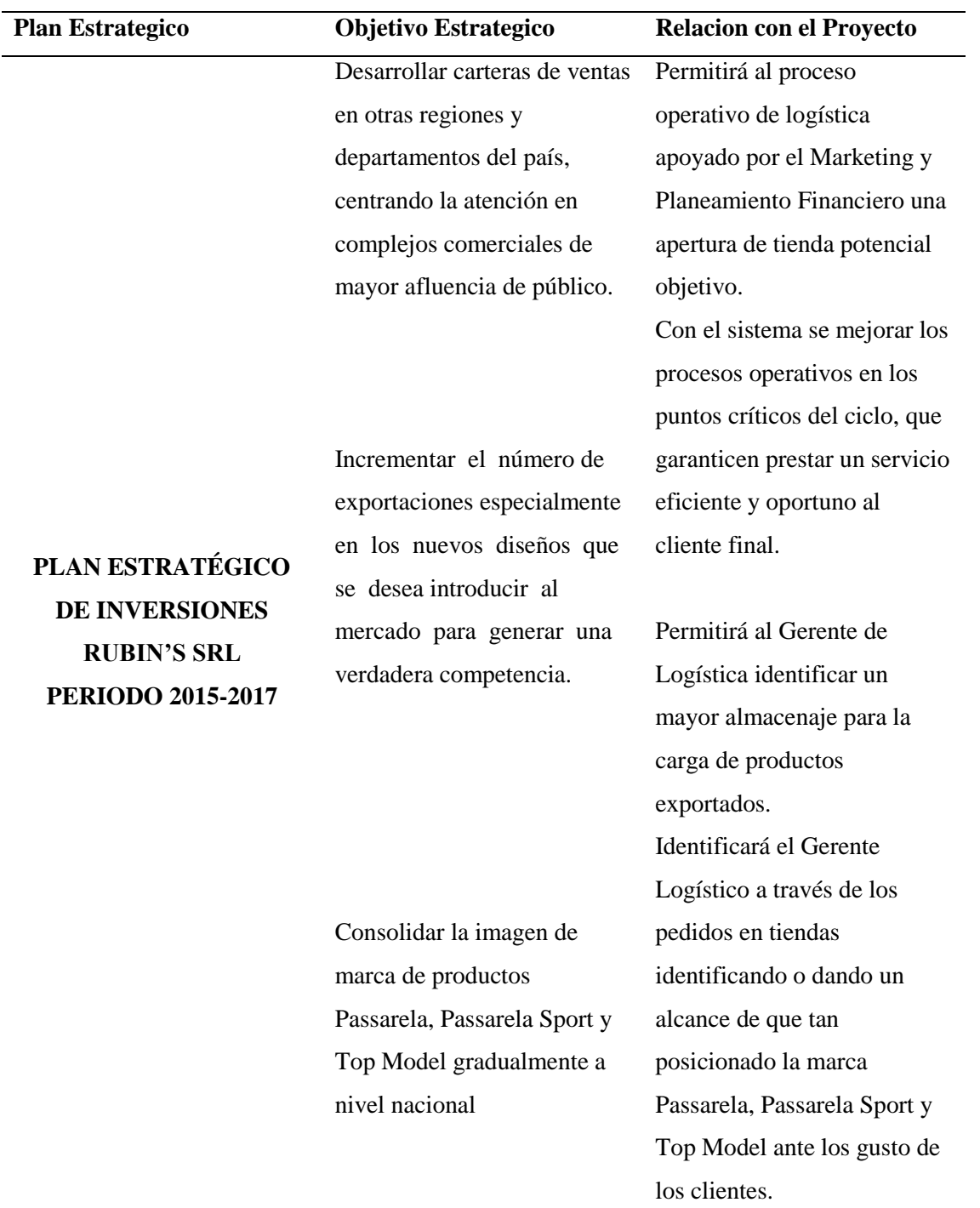

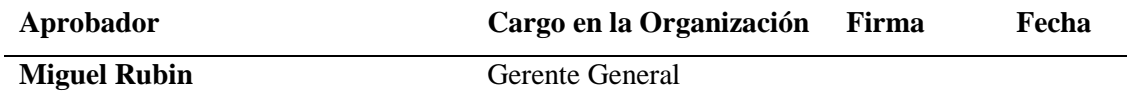

# Alineación con la Arquitectura de la Empresa

### 2. ANALISIS FINANCIERO

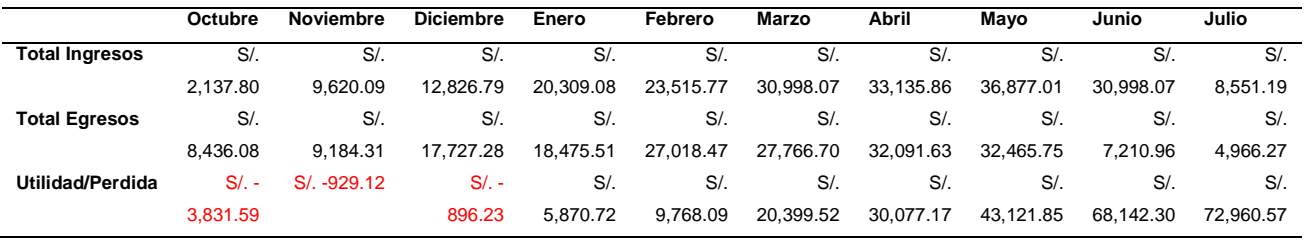

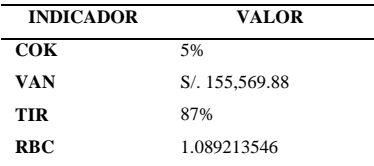

**ANEXO 2**

# **MATRIZ DE STACKEHOLDERS**

### CLASIFICACION DE STAKEHOLDERS

- MATRIZ INFLUENCIA VS PODER -

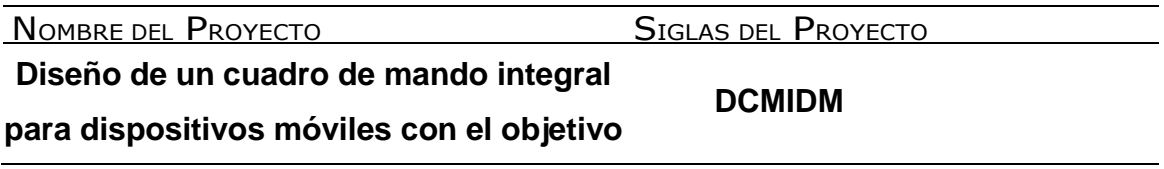

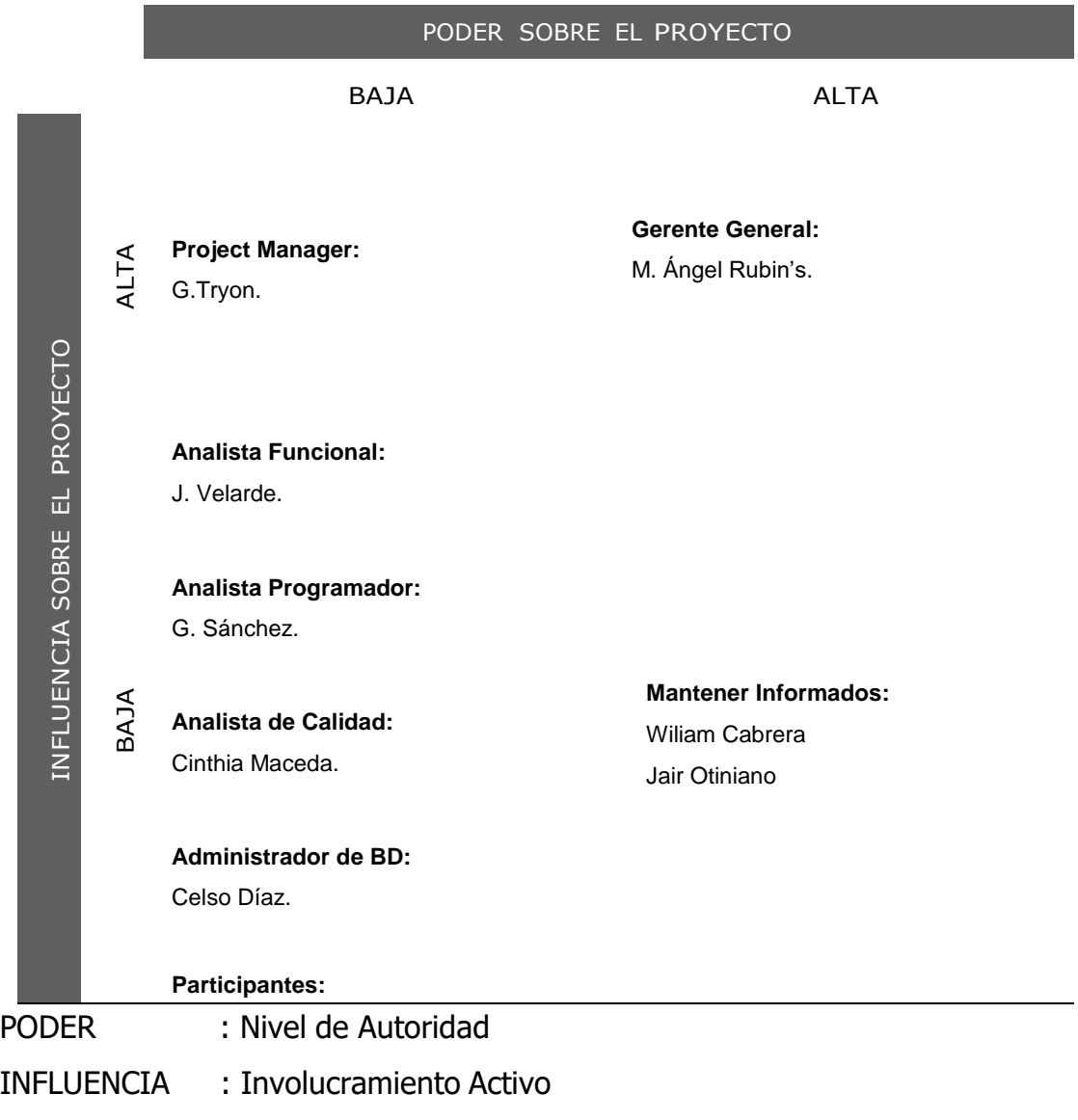

### ANEXO 3

# REGISTRO DE STAKEHOLDERS

NOMBRE DEL PROYECTO SIGLAS DEL PROYECTO

Diseño de un cuadro de mando integral para dispositivos móviles con el objetivo de

incrementar la rentabilidad en el sector Retail DCMIDM

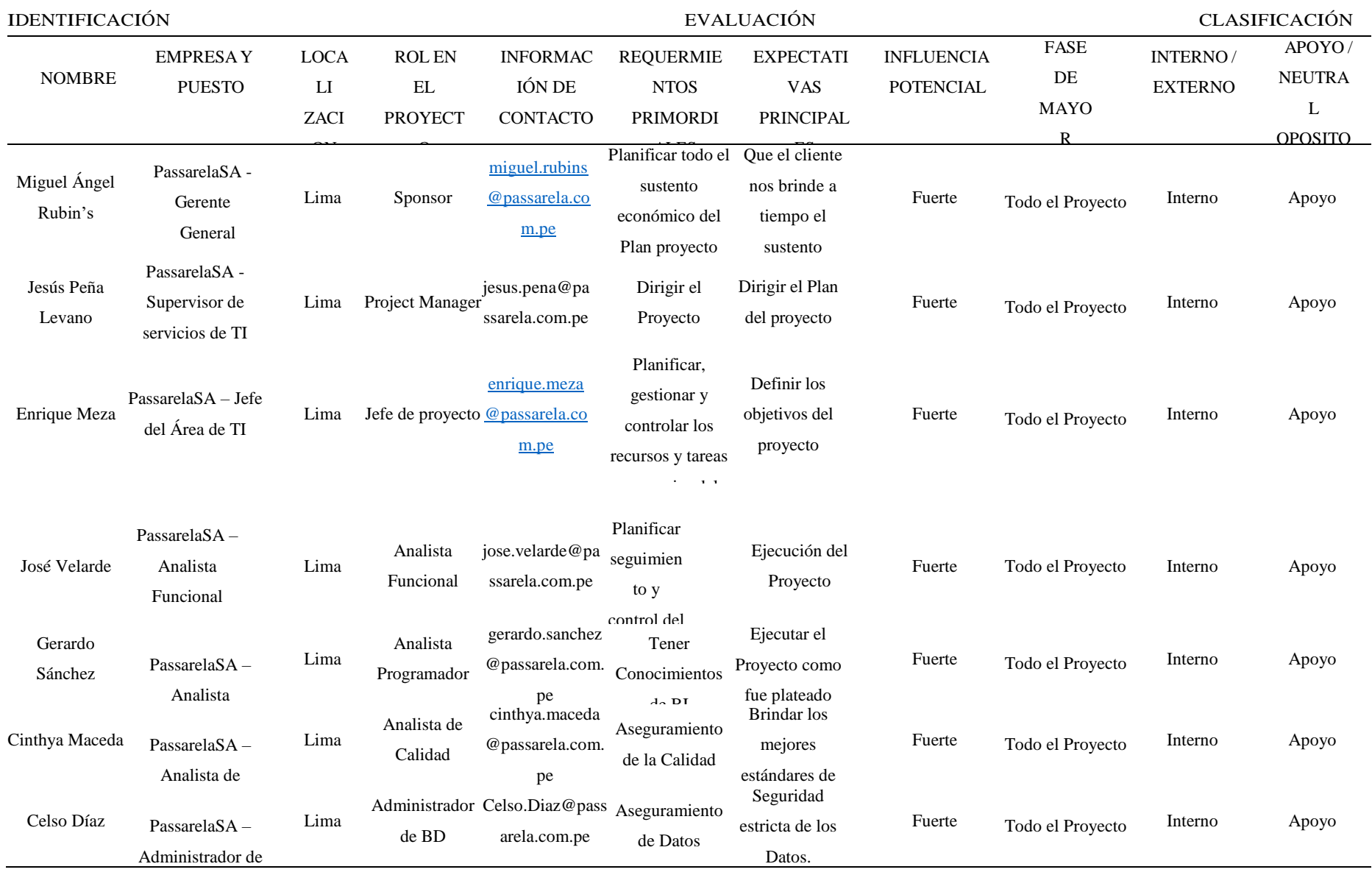

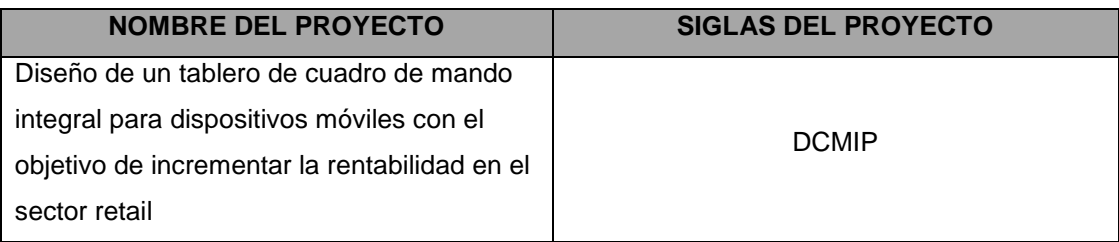

# Identificación de los riegos

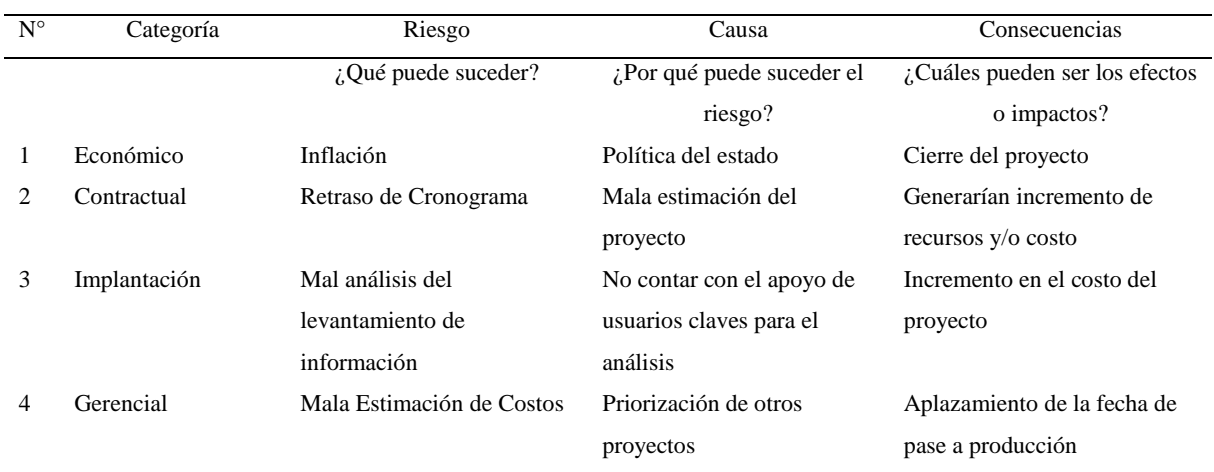

Anexo 5

# *ANÁLISIS CUALITATIVO DE RIESGOS*

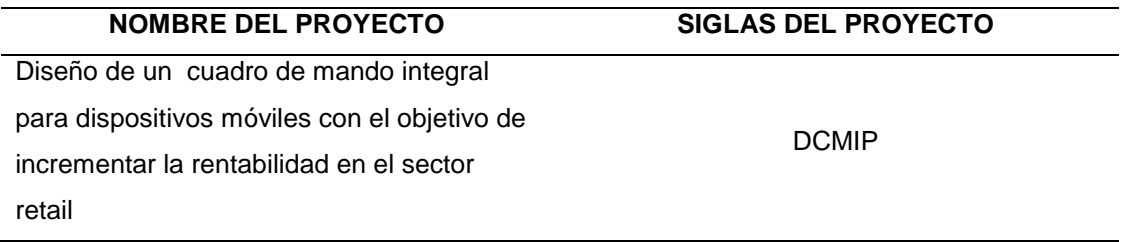

Evaluación del impacto de un riesgo en los objetivos principales del proyecto

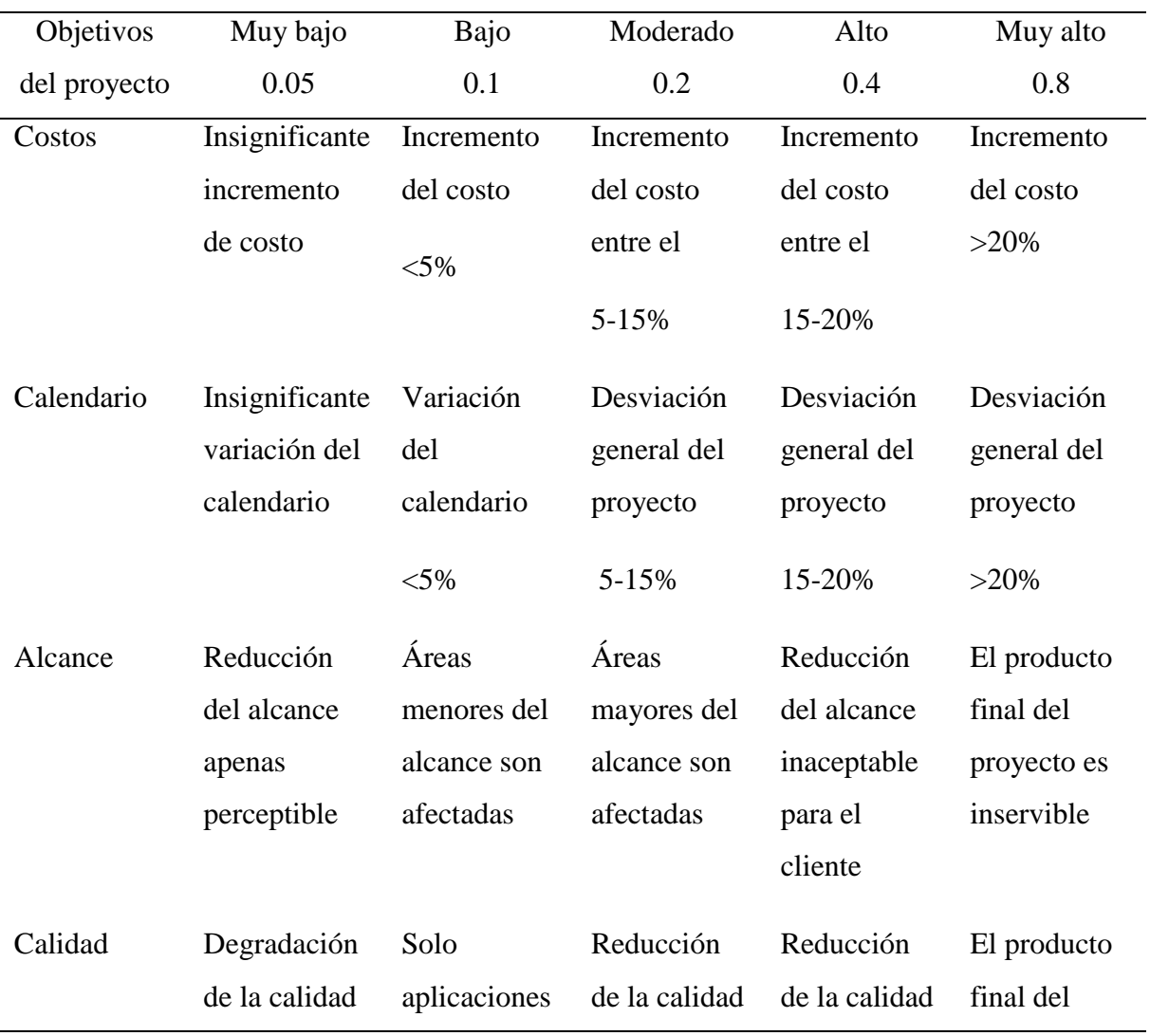

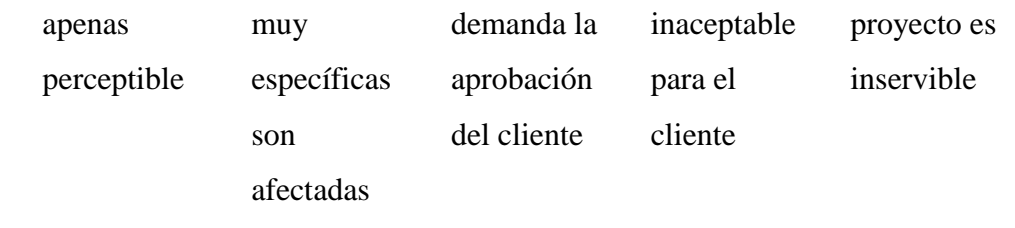

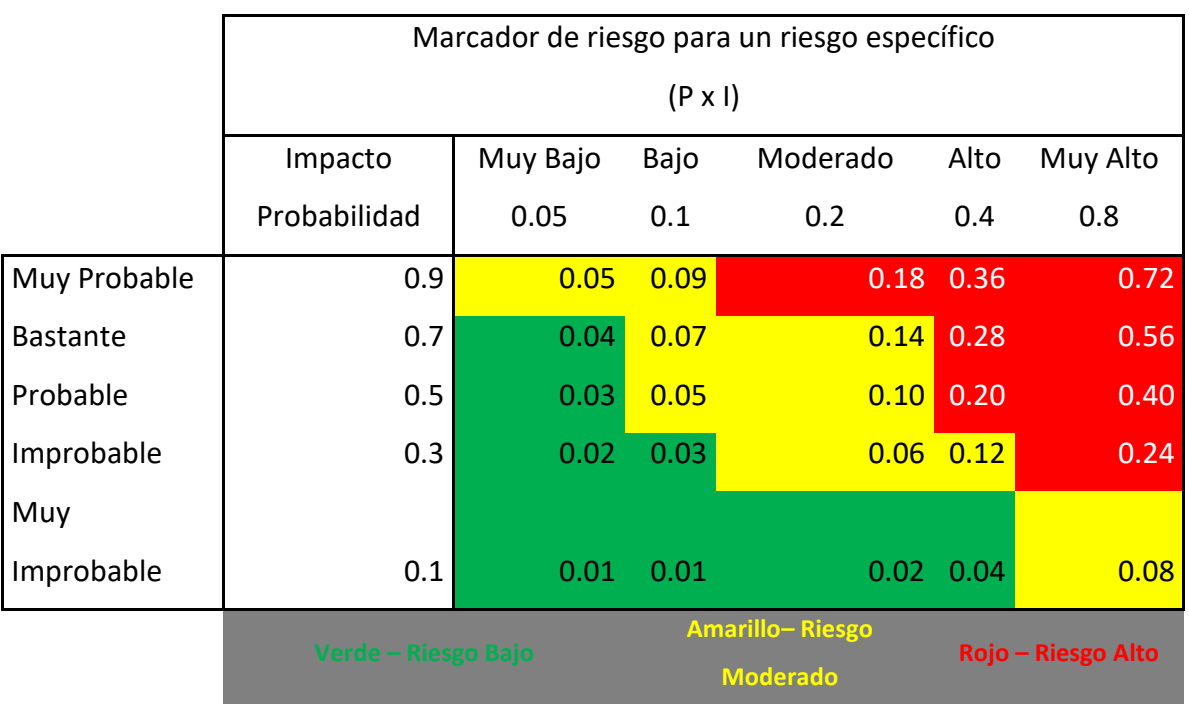

#### Anexo 6

# *ANÁLISIS CUANTITATIVO DE RIESGOS*

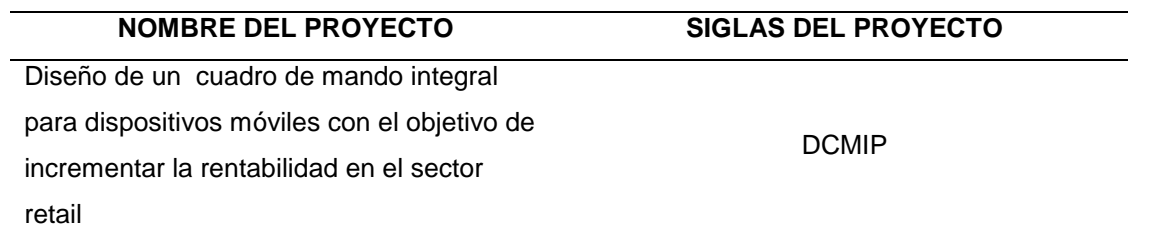

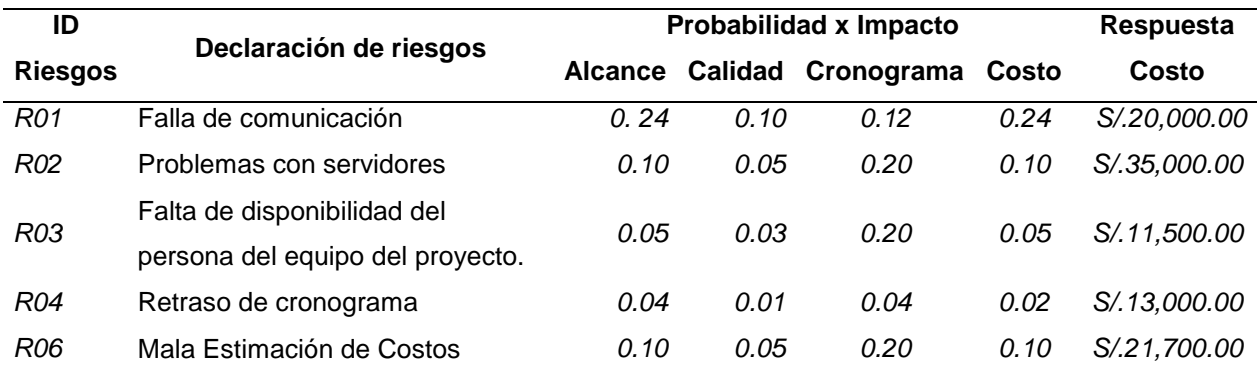

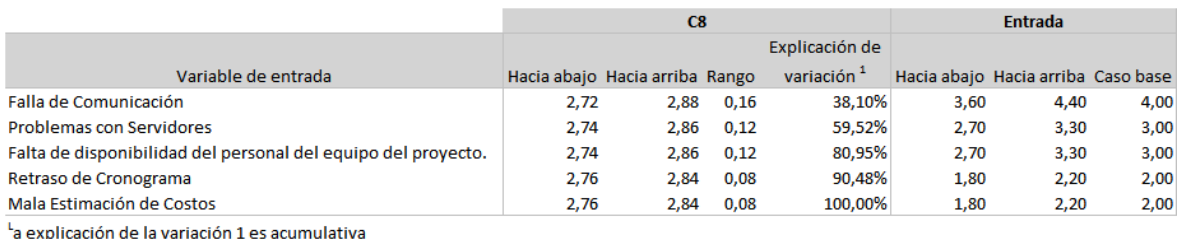

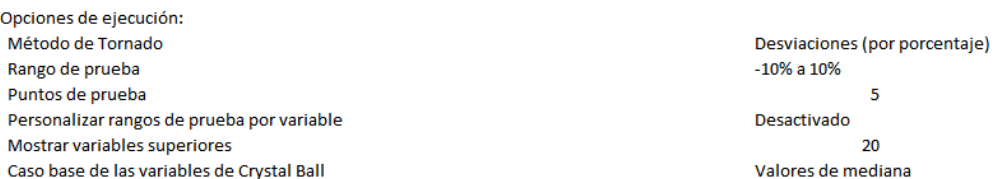

### **ANEXO 7**

## **PLANIFICACION DE LA RESPUESTA DE LOS RIESGOS**

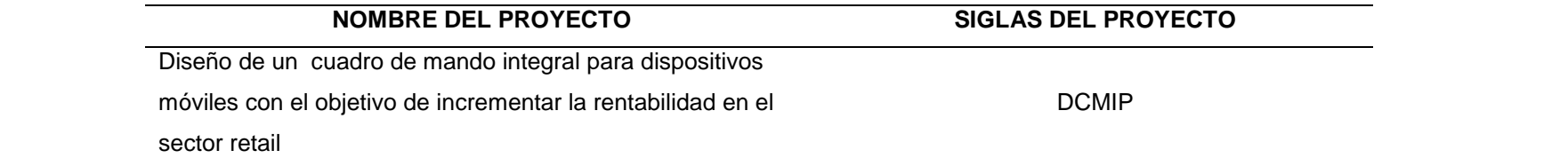

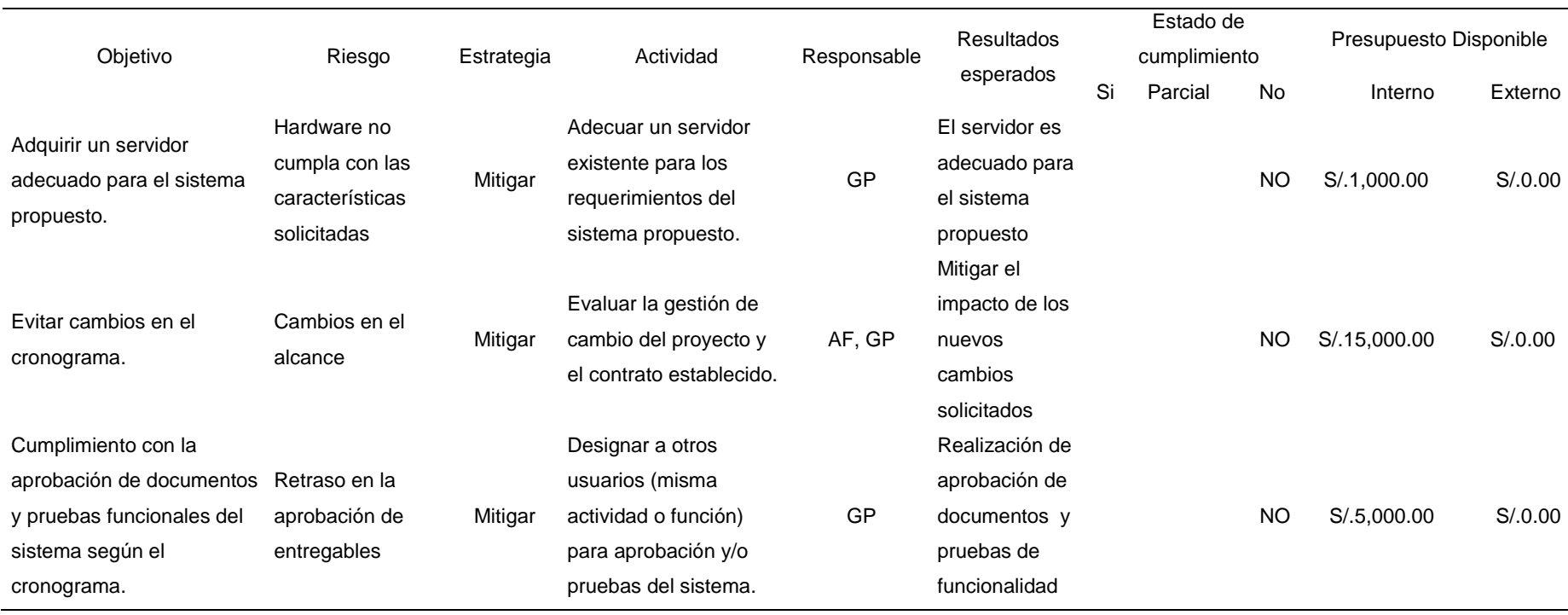

#### del sistema

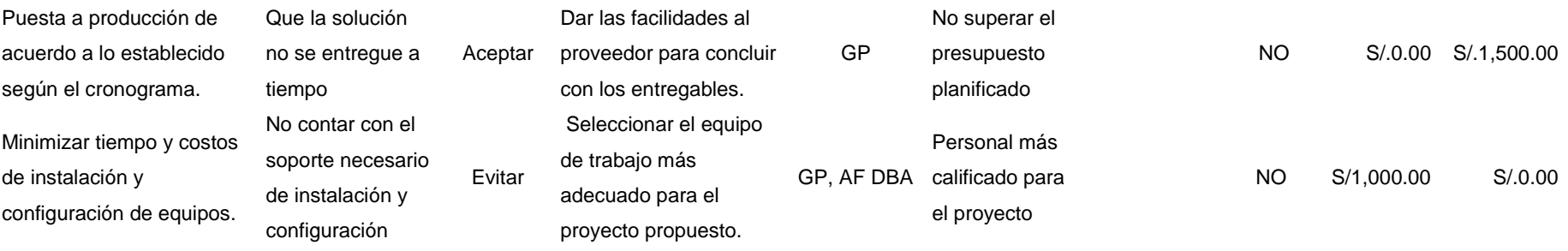